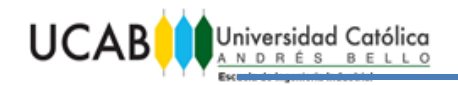

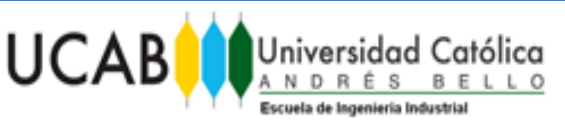

TRABAJO ESPECIAL DE GRADO

## **FACULTAD DE INGENIERÍA**

## **ESCUELA DE INGENIERÍA INDUSTRIAL**

## **"ESTUDIO DE FACTIBILIDAD DE LA AMPLIACIÓN DEL PORTAFOLIO DE SERVICIOS DE UN RESTAURANTE, QUE CONTEMPLE EL DESARROLLO DE ALOJAMIENTOS ECOTURÍSTICOS DE CLIENTES, EN GALIPAN, ESTADO VARGAS, PARA EL AÑO 2015".**

## **TRABAJO ESPECIAL DE GRADO**

## **Presentado ante la**

## **UNIVERSIDAD CATÓLICA ANDRÉS BELLO**

## **como parte de los requisitos para optar al título de**

## **INGENIERO INDUSTRIAL**

REALIZADO POR: Br. ACUÑA B. Hugo V.

Br. OLALDE S. Iraurgi.

PROFESOR GUÍA: Ing. BASCARÁN C., Estrella

FECHA: Octubre 2015.

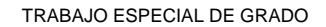

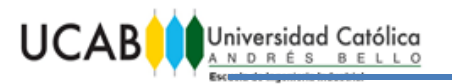

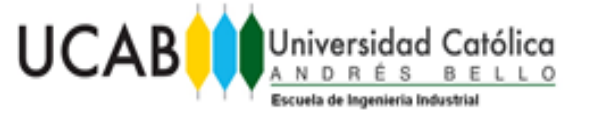

## **UNIVERSIDAD CATÓLICA ANDRÉS BELLO**

## **FACULTAD DE INGENIERÍA**

# **ESCUELA DE INGENIERÍA INDUSTRIAL**

## **"ESTUDIO DE FACTIBILIDAD DE LA AMPLIACIÓN DEL PORTAFOLIO DE SERVICIOS DE UN RESTAURANTE, QUE CONTEMPLE EL DESARROLLO DE ALOJAMIENTOS ECOTURÍSTICOS DE CLIENTES, EN GALIPAN, ESTADO VARGAS, PARA EL AÑO 2015".**

**Este jurado; una vez realizado el examen del presente trabajo ha evaluado su contenido con el resultado:…………………………………..**

JURADO EXAMINADOR

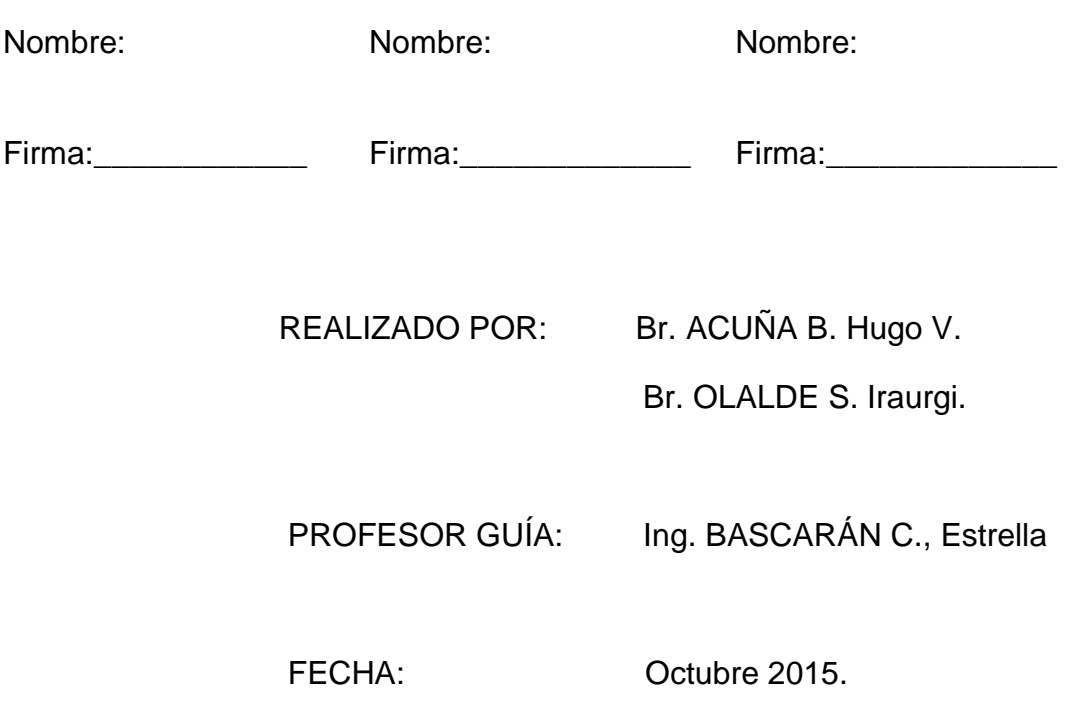

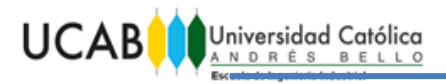

## **AGRADECIMIENTOS**

### <span id="page-2-0"></span>*De Hugo V. Acuña B.:*

*Le agradezco en primer lugar a mis padres, quienes siempre han confiado en mí por sobre todas las cosas; en especial a mi madre quien aportó no sólo su cariño y apoyo, sino que también puso su intelecto a nuestra disposición. También agradezco a mi hermano, que aun en la distancia siempre ha sido un modelo a seguir.* 

*En segundo lugar, le agradezco a mi compañero de tesis y amigo, junto a quien con gran esfuerzo logramos esta meta.* 

*Agradezco también a mis amigos, tanto a los encontrados en la carrera como a los que desde toda la vida han estado presentes para apoyarme en las buenas y en las malas. En especial agradezco a mi novia, quien siempre me apoyó y estuvo a nuestra disposición para ayudarnos, regañarnos y distraernos.*

*Por último pero no menos importante agradezco a nuestra tutora, que siempre con sabios consejos supo aclarar nuestras dudas y guiar el trabajo.*

### *De Iraurgi Olalde S.:*

*Ante todo agradezco a mis padres, hermana y familiares quienes me han brindado su apoyo desde el primer día en el que comencé la universidad, felicitándome en los buenos momentos y dándome ánimos en los peores.* 

*También agradezco a todas las personas con las que he tenido la posibilidad de compartir en el transcurso de la carrera, de quienes siempre he aprendido algo; ya sea como persona o como profesional, así como agradezco a mi compañero de TEG que siempre ha estado presente en todo tipo de circunstancias.*

*Por último también agradezco a nuestra tutora quien en todo momento nos ha guiado y facilitado la información que hemos necesitado para poder realizar el TEG.*

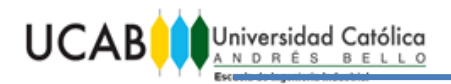

## **INDICE DE CONTENIDO**

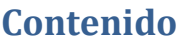

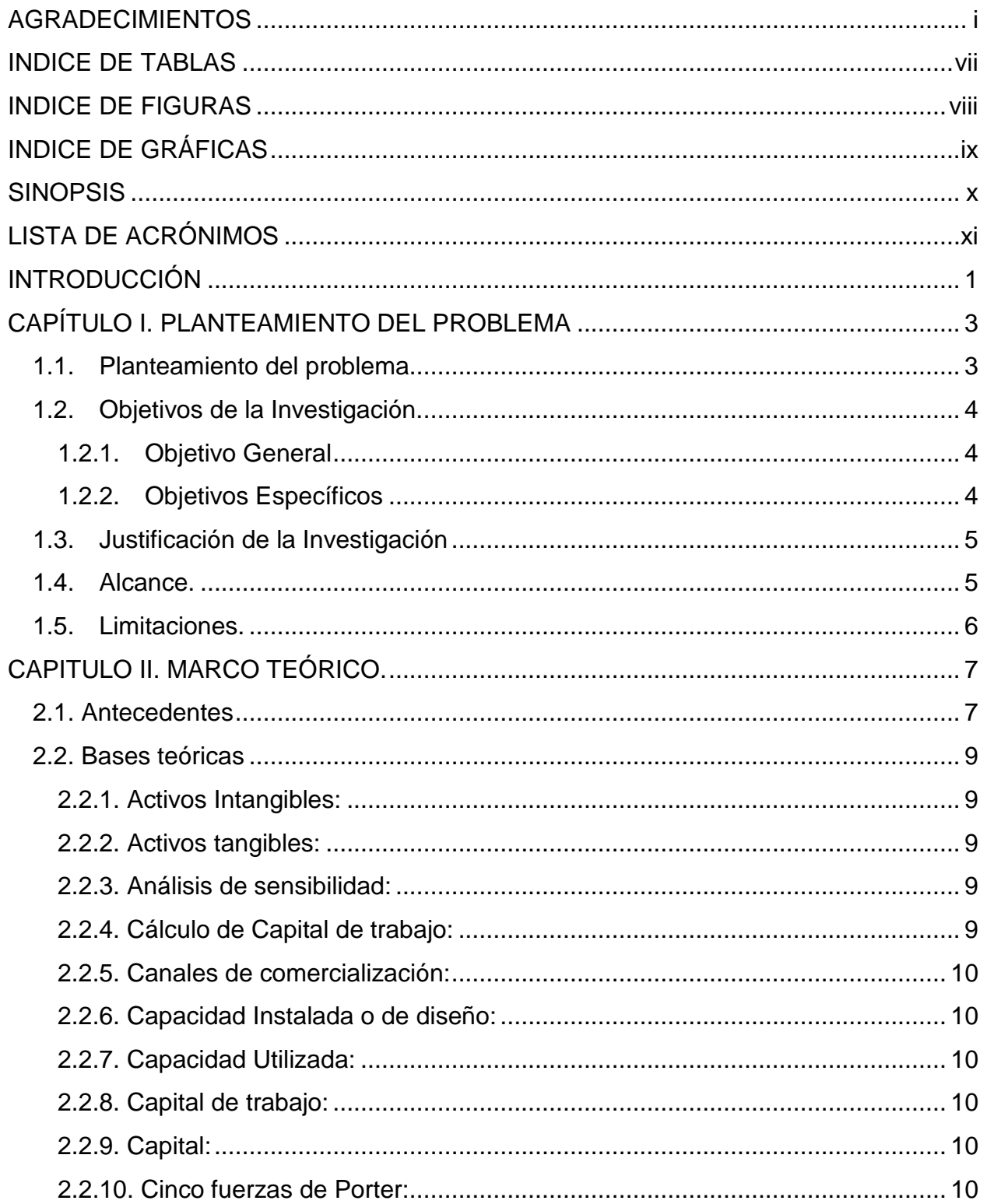

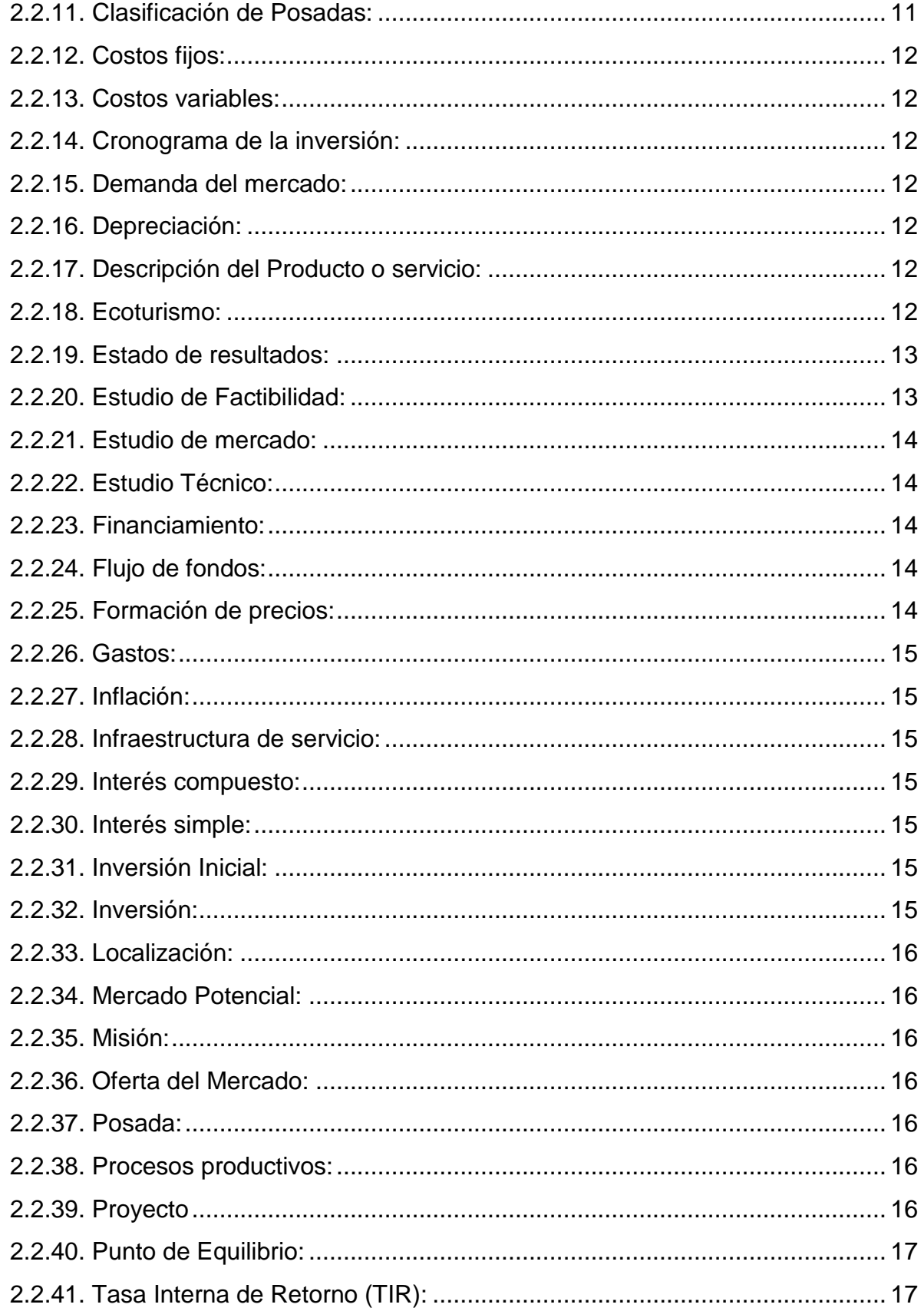

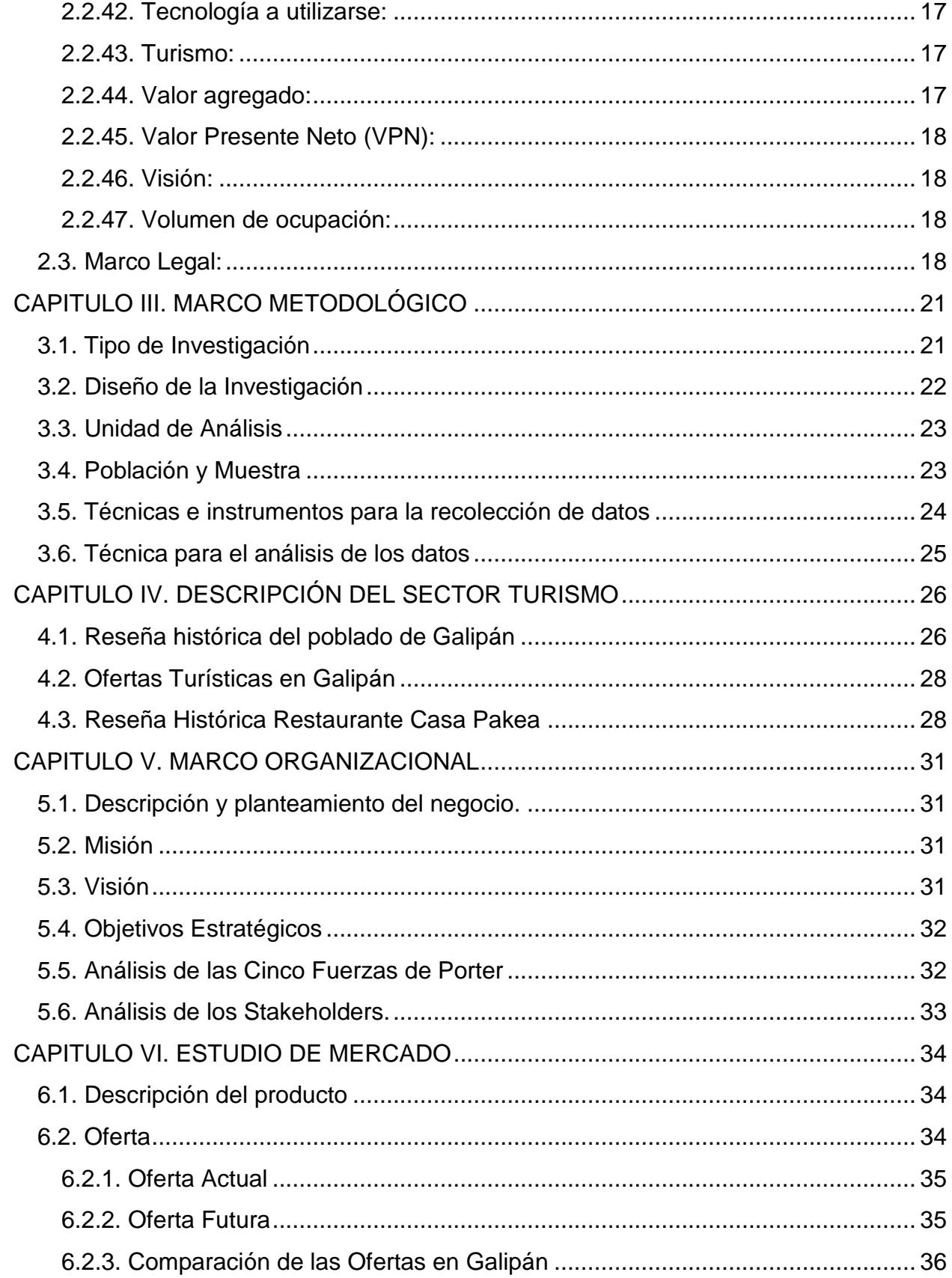

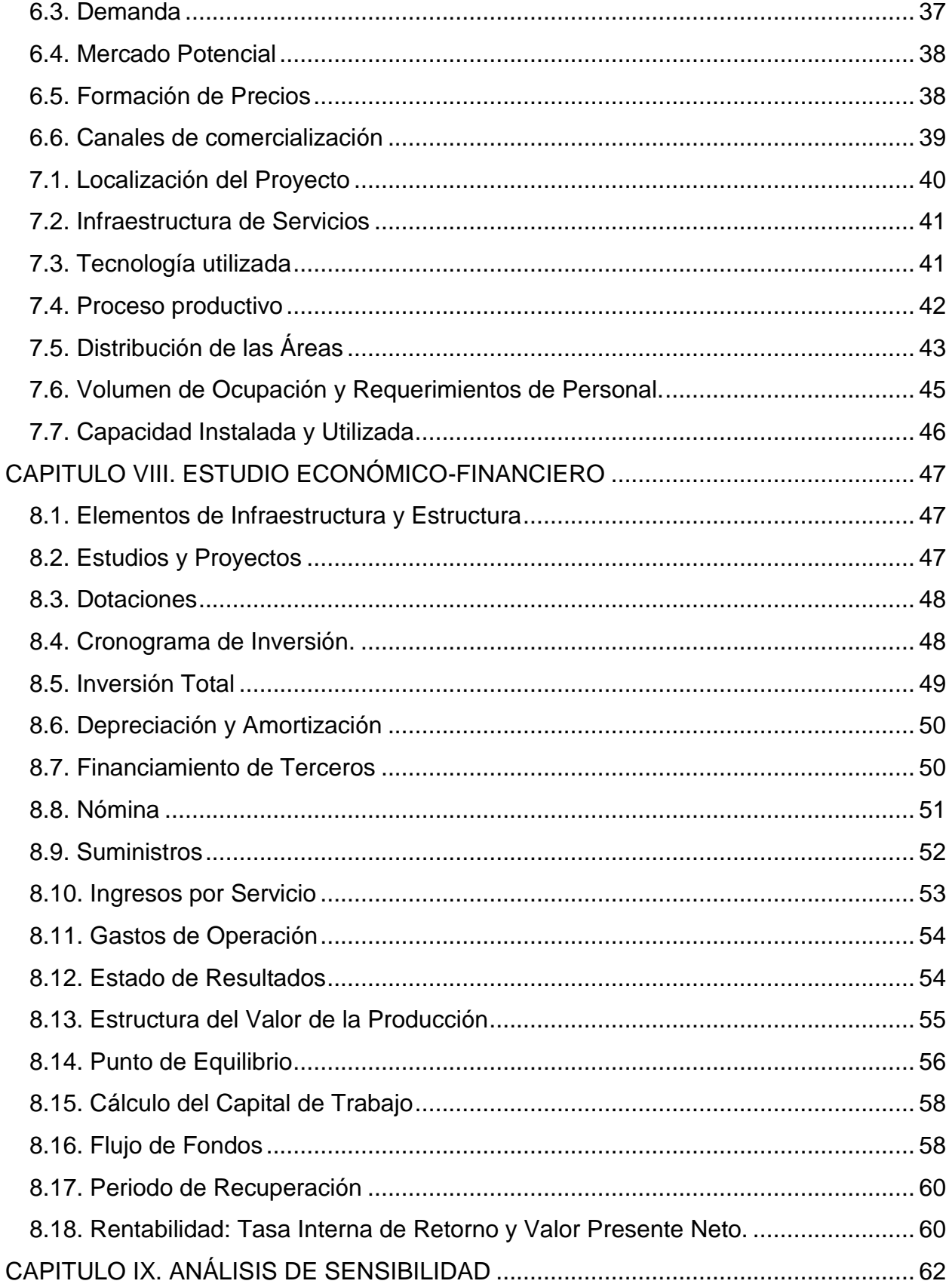

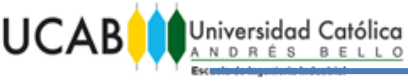

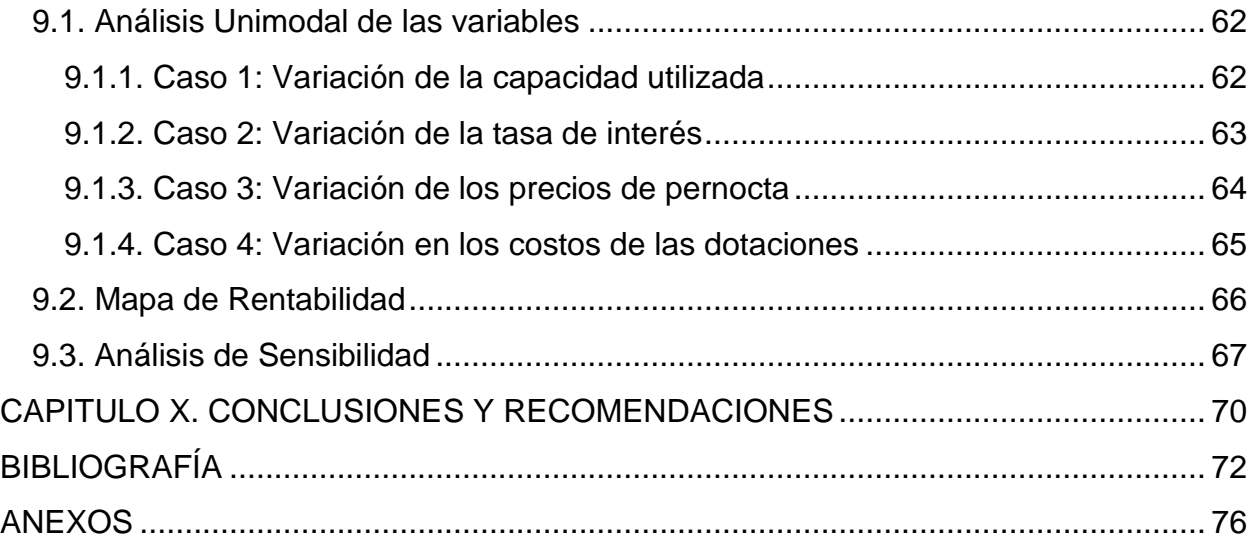

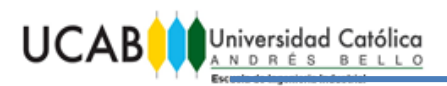

## I**NDICE DE TABLAS**

<span id="page-8-0"></span>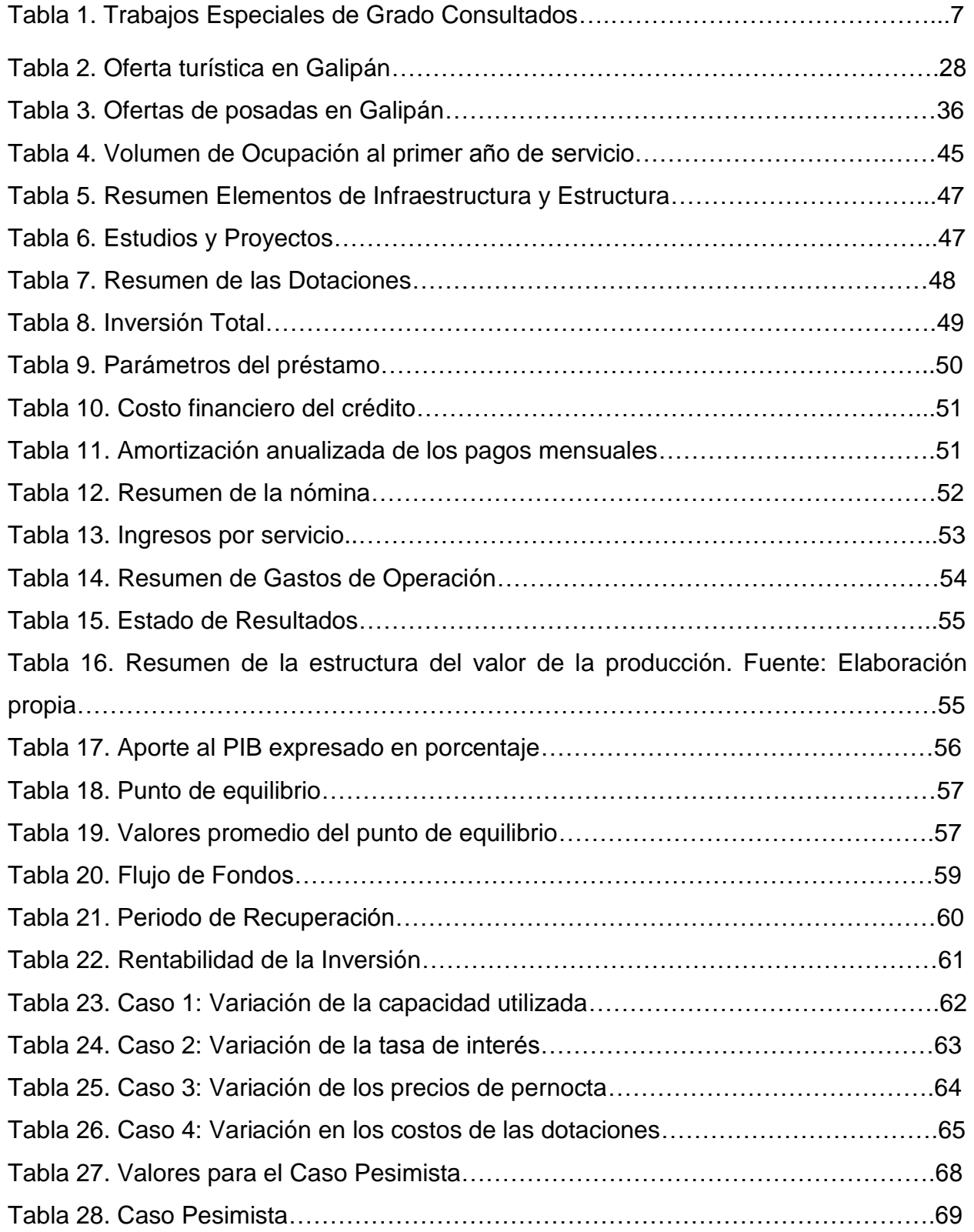

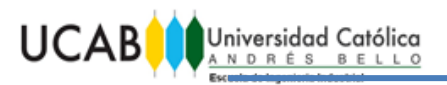

## **INDICE DE FIGURAS**

<span id="page-9-0"></span>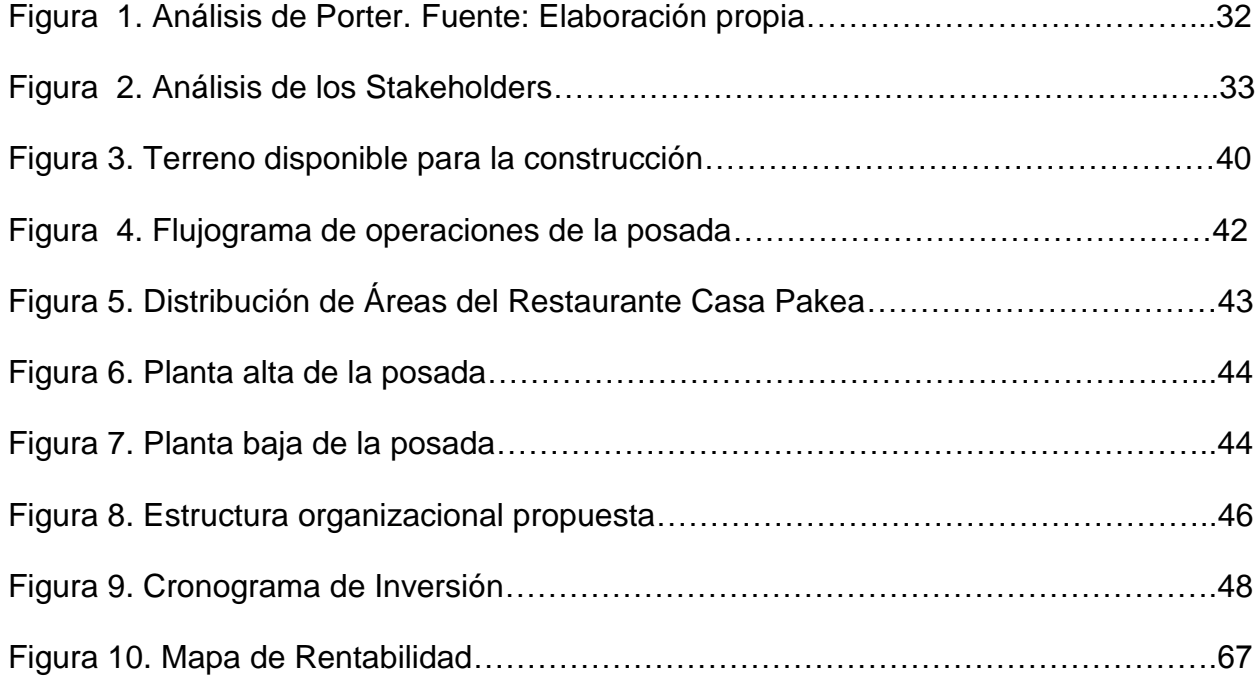

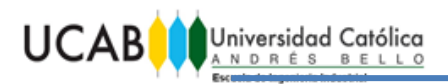

# **INDICE DE GRÁFICAS**

<span id="page-10-0"></span>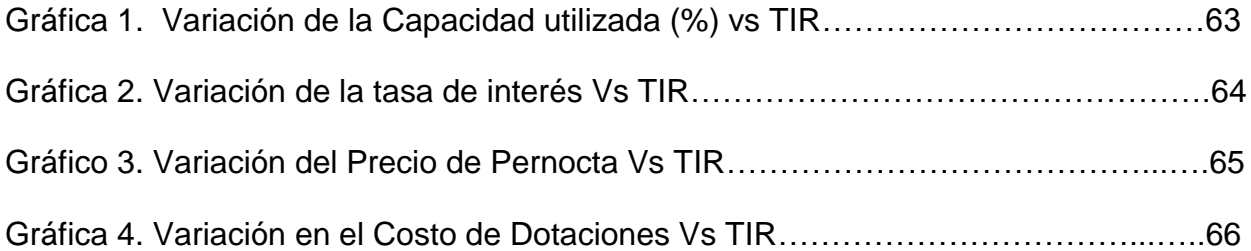

TRABAJO ESPECIAL DE GRADO

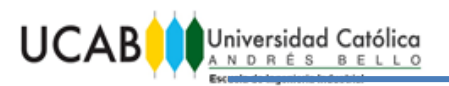

### UNIVERSIDAD CATÓLICA ANDRÉS BELLO

#### FACULTAD DE INGENIERÍA

#### ESCUELA DE INGENIERÍA INDUSTRIAL

#### **ESTUDIO DE FACTIBILIDAD DE LA AMPLIACIÓN DEL PORTAFOLIO DE SERVICIOS DE UN RESTAURANTE, QUE CONTEMPLE EL DESARROLLO DE ALOJAMIENTOS ECOTURÍSTICOS DE CLIENTES, EN GALIPAN, ESTADO VARGAS, PARA EL AÑO 2015.**

Autores: Acuña B. Hugo V. Olalde S. Iraurgi. Tutor: Bascaran C. Estrella. Fecha: Octubre 2015.

#### **SINOPSIS**

<span id="page-11-0"></span>Venezuela es un país con atractivos turísticos, donde Galipán (Estado Vargas), poblado ubicado en el parque nacional Waraira Repano (el Ávila), a escasos minutos de la ciudad capital, es un sector en el cual han proliferado las ofertas para las personas que hoy en día lo visitan. Entre las ofertas existentes se destaca el restaurante Casa Pakea, con 18 años de servicio, pionero en la gastronomía de la región, mostrándose ahora interesados en ofrecer hospedajes para ampliar su oferta de servicios. El principal objetivo del presente trabajo especial de grado consiste en estudiar la factibilidad de la ampliación del portafolio de servicios de dicho restaurante, que contemple el desarrollo de alojamientos ecoturísticos de clientes, con el fin de atender la demanda insatisfecha que se presenta actualmente. Para el cumplimiento de los objetivos se utilizó una metodología de trabajo evaluativa y de campo, siguiendo la formulación y evaluación de proyectos propuesta por el Economista Adolfo Blanco, en su libro. Tras la evaluación del proyecto se demostró que el mismo es factible ya que se obtuvo un valor presente neto de Bs 14.331.022,89 y una tasa interna de retorno de 61%. Este estudio ayudará a los dueños del restaurante a tomar la decisión sobre la inversión en el proyecto el cual incentiva la vida turística en el territorio nacional.

Palabras Clave: Posada, Factibilidad, Estudio Económico-financiero, TIR, Proyecto.

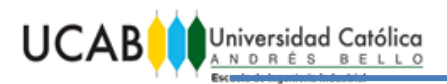

TRABAJO ESPECIAL DE GRADO

# **LISTA DE ACRÓNIMOS**

<span id="page-12-0"></span>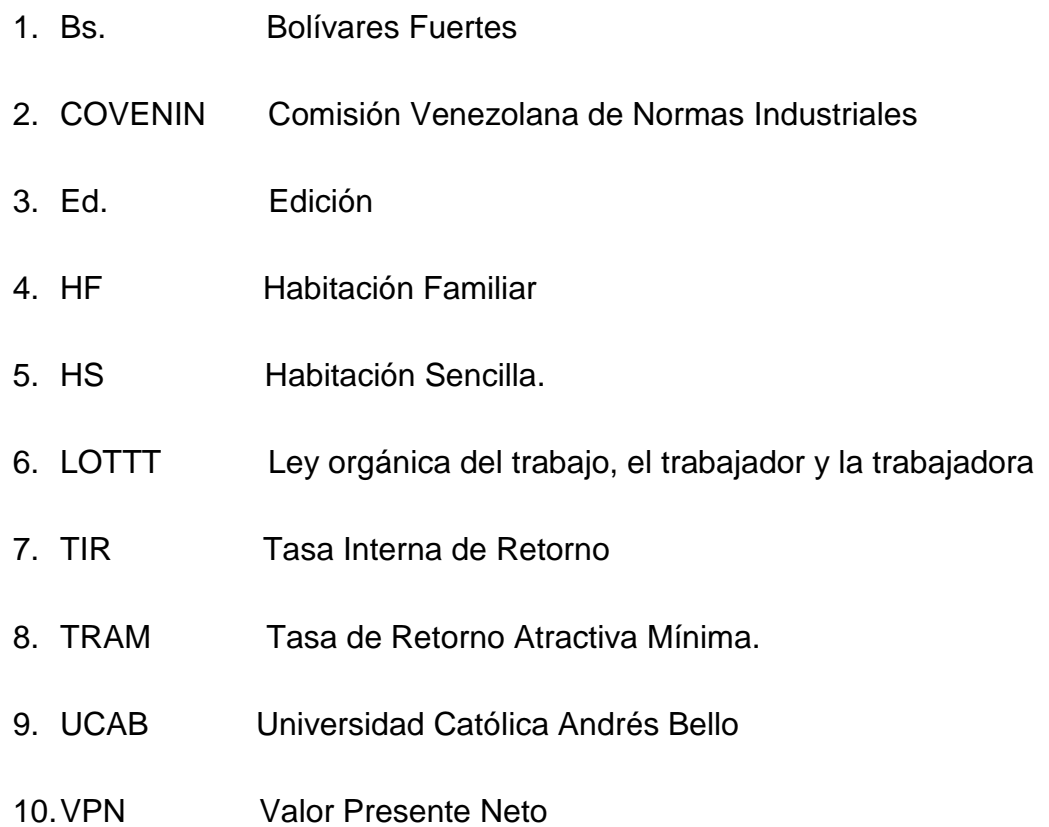

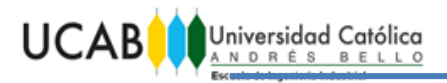

#### **INTRODUCCIÓN**

<span id="page-13-0"></span>En el presente trabajo se plantea estudiar la factibilidad de la ampliación del portafolio de servicios del Restaurante Casa Pakea, dicha ampliación contempla ofrecer el servicio de hospedaje mediante la construcción de una posada ecoturística para los clientes.

El estudio surge debido a la necesidad de conocer la viabilidad técnica y económica que permita a los dueños tomar la decisión más conveniente sobre la construcción de la posada, ya que ellos manifestaron interés en instalarla.

La posada está ubicada en Galipán, se basa en un concepto ecoturístico, el cual es innovador y busca el disfrute, cuidado y preservación del ambiente, haciendo la estadía de las personas diferente y menos tradicional.

Esta investigación se presenta de acuerdo a los siguientes capítulos:

**Capítulo I. Planteamiento del Problema:** se describe el problema que da lugar a la investigación, se plantean los objetivos tanto generales como específicos que serán cubiertos a lo largo del trabajo, así como su alcance y limitaciones.

**Capítulo II. Marco Teórico:** está compuesto por los antecedentes de la investigación, así como por el desarrollo de los conceptos básicos relacionados con la misma y su basamento legal.

**Capítulo III. Marco Metodológico:** se muestra el tipo y el diseño de la investigación, la unidad de análisis, la información de la población y muestra seleccionada, técnicas y herramientas utilizadas para obtener los datos e información necesarios para responder el planteamiento del problema y cumplir con los objetivos.

**Capítulo IV. Descripción del Sector Turismo:** se reseña la historia del poblado de Galipán y del restaurante Casa Pakea, también se muestra la oferta de restaurantes y posadas en el sector.

1

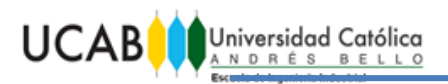

**Capítulo V. Marco Organizacional:** se muestra la Misión y Visión del restaurante Casa Pakea, y se incluyen los objetivos estratégicos con expectativas al nuevo proyecto, analizando mediante las cinco fuerzas de Porter y los Stakeholders cómo influiría el mismo en la empresa.

**Capítulo VI. Estudio de Mercado:** Se describe el producto, se define la situación del mercado posadero en Galipán, siendo necesario el análisis de la oferta del servicio turístico, demanda, mercado potencial, el precio del servicio a prestar y sus canales de comercialización.

**Capítulo VII. Estudio Técnico:** se presenta la información sobre la localización, características físicas y funcionamiento de la posada que serán necesarias para luego analizar financieramente la puesta en marcha de la misma.

**Capítulo VIII. Estudio Económico-Financiero:** comprende los aspectos contables, económicos y financieros, que ayudan mediante distintas herramientas a determinar la viabilidad económica del proyecto y a su vez a la toma de decisiones. Se determina la inversión a realizar, el flujo de caja, costos, gastos, ingresos y la depreciación y amortización de manera ordenada y sistematizada.

**Capítulo IX. Análisis de Sensibilidad:** el propósito de este capítulo es analizar los posibles escenarios del proyecto, así como evaluar el impacto que tiene la variación de los parámetros del mercado en la rentabilidad de la inversión.

**Capítulo X. Conclusiones y Recomendaciones:** contiene las conclusiones a las que se llegaron una vez finalizada la investigación, es decir, si se cumplieron o no los objetivos propuestos y algunas recomendaciones para profundizar el presente trabajo.

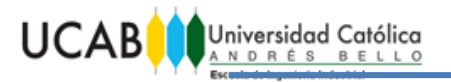

### **CAPÍTULO I. PLANTEAMIENTO DEL PROBLEMA**

<span id="page-15-0"></span>En el presente capítulo se describe el problema que da lugar a la investigación, se plantean los objetivos tanto generales como específicos que serán cubiertos a lo largo del trabajo. Arias, F (2006) menciona que: "El problema de investigación es una pregunta o interrogante sobre algo que no se sabe o que se desconoce, y cuya solución es la respuesta o el nuevo conocimiento obtenido mediante el proceso investigativo" (P.39). Además se menciona la justificación, alcance y limitaciones presentes en la investigación.

#### <span id="page-15-1"></span>**1.1. Planteamiento del problema.**

Al norte de Caracas, se encuentra el Parque Nacional Waraira Repano, donde Galipán es un pueblo ubicado en la ladera norte del cerro el Ávila, en el estado Vargas, Venezuela. Por su facilidad de acceso tanto por el estado Vargas (Macuto) como por la ciudad de Caracas (San Bernardino), este poblado es uno de la gran variedad de atractivos turísticos del país, generando gran cantidad de atracción en la zona, por la gente que busca escapar de la monotonía de la ciudad, del humo y del constante estrés para encontrar los impresionantes paisajes, las espectaculares vistas tanto de la ciudad como del litoral y la paz que este lugar puede ofrecer, desde la altura.

Además de todo lo mencionado anteriormente, Galipán es conocido por las grandes variedades gastronómicas, así como por la excelente calidad de las mismas, haciendo de este lugar un gran atractivo para el emprendimiento de nuevos proyectos, así como para la mejora de otros ya existentes.

Dentro de esta variedad culinaria se encuentra Casa Pakea, el cual es un restaurante familiar de especialidad vasca, conocido por ser el pionero de la gastronomía en el sector, fundado en el año 1997, por la visión de sus dueños quienes son los encargados de atender el lugar; pasando de tener sólo unas 2 mesas para 8 personas a tener una capacidad actual para 120 personas.

3

En la actualidad, los dueños no tienen intenciones de ampliar el restaurante ya que prefieren mantener la exclusividad y calidad de servicio; sin embargo se ha planteado un nuevo proyecto del emprendimiento de un alojamiento (posada) para satisfacer las necesidades de su distinguida clientela, quienes han expresado en reiteradas ocasiones el deseo de poder pernoctar en el lugar, disfrutando de ese agradable ambiente por algo más que unas pocas horas.

Los dueños y posibles inversionistas se dirigieron a los tesistas para elaborar un plan de emprendimiento de la posada, con la finalidad de conocer no sólo su factibilidad económica, sino también los posibles escenarios que logren satisfacer la demanda de sus clientes, creando una ventaja competitiva respecto a las posadas y restaurantes existentes, generando el menor impacto ambiental posible.

## <span id="page-16-0"></span>**1.2. Objetivos de la Investigación.**

Los objetivos de la investigación según Arias, F (2006) es: "un enunciado que expresa lo que se desea indagar y conocer para responder a un problema planteado." (P. 43)

### <span id="page-16-1"></span>**1.2.1. Objetivo General**

Estudiar la factibilidad de la ampliación del portafolio de servicios de un restaurante, que contemple el desarrollo de alojamientos ecoturísticos de clientes, en Galipán, estado Vargas, para el año 2015.

### <span id="page-16-2"></span>**1.2.2. Objetivos Específicos**

1. Estudiar el mercado objetivo del servicio propuesto.

2. Determinar el espacio físico y los recursos requeridos para la creación del alojamiento ecoturístico.

3. Estimar la rentabilidad de la inversión del proyecto.

4. Evaluar el impacto que tiene la variación de los parámetros del mercado en la rentabilidad de la inversión.

## <span id="page-17-0"></span>**1.3. Justificación de la Investigación**

Galipán es un sector con bastante concurrencia turística debido a su cercanía tanto con la ciudad capital como con La Guaira, lo que genera un pequeño paraíso montañoso, a pocos minutos de la caótica Caracas, perfecto para un escape de la rutina tanto en pareja, como en familia.

Se propone estudiar la factibilidad de la ampliación del portafolio de servicios de un restaurante en Galipán, para ahora ofrecer no sólo el servicio de alimentación sino agregar el de hospedajes. Problemática que surgió en los dueños del restaurante al recibir gran cantidad de sugerencias de clientes del mismo.

El presente Trabajo Especial de Grado es requisito para la obtención del título académico de Ingeniero Industrial, se aplica gran parte del conocimiento obtenido durante los semestres cursados de la carrera, comenzando por asignaturas como ingeniería económica, gerencia de proyectos, gestión del capital humano, cadena de suministros, estadística, diseño de plantas, mercadotecnia, dibujo asistido por computadora, entre otras, que ayudan a cumplir con los objetivos propuestos.

#### <span id="page-17-1"></span>**1.4. Alcance.**

En el trabajo especial de grado se aspira lograr el cumplimiento de los objetivos específicos planteados, con el fin de formular el estudio de factibilidad para la ampliación del portafolio de servicios del restaurante Casa Pakea, que contemple el desarrollo de alojamientos ecoturísticos de clientes, en los terrenos aledaños al mismo, en el Sector de Galipán, Estado Vargas, para el año 2015.

Para lograr la consecución de dichos objetivos se deben utilizar herramientas como lo son estudios técnicos, económicos-financieros y de sensibilidad, así como también analizar la oferta, la demanda y la competencia.

La realización de esta investigación no incluirá la implementación o construcción, ya que los resultados obtenidos serán entregados a los posibles inversionistas, quienes serán los responsables de ejecutarlo.

5

## <span id="page-18-0"></span>**1.5. Limitaciones.**

• Dificultad para la obtención de información operativa de las posadas existentes.

• Las encuestas van a ser realizadas a las personas que visiten el restaurante Casa Pakea, dado que será un servicio complementario a la misma, en primera circunstancia por lo que la muestra es intencional.

• Por ser un proyecto de construcción que aspira realmente salir al mercado, pueden presentarse datos confidenciales a medida que se desarrolla el trabajo.

# **CAPITULO II. MARCO TEÓRICO.**

<span id="page-19-0"></span>El presente capitulo está compuesto por los antecedentes de la investigación, así como por el desarrollo de los conceptos básicos relacionados con la misma y su basamento legal.

## <span id="page-19-1"></span>**2.1. Antecedentes**

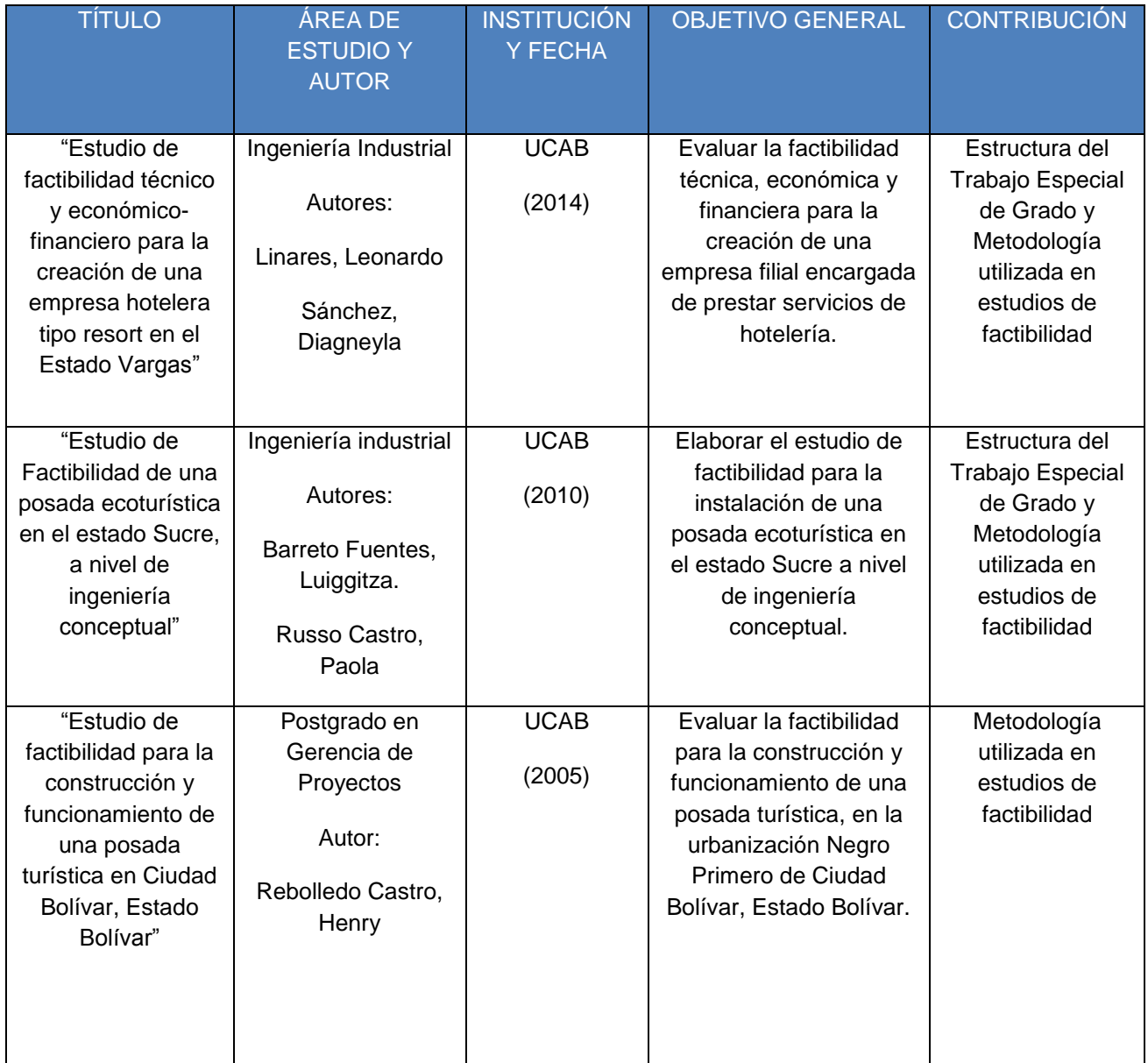

Tabla 1. Trabajos Especiales de Grado Consultados Fuente: Elaboración Propia. Continuación Tabla 1 en la siguiente página

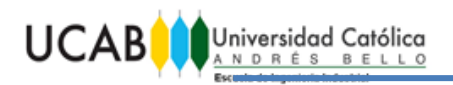

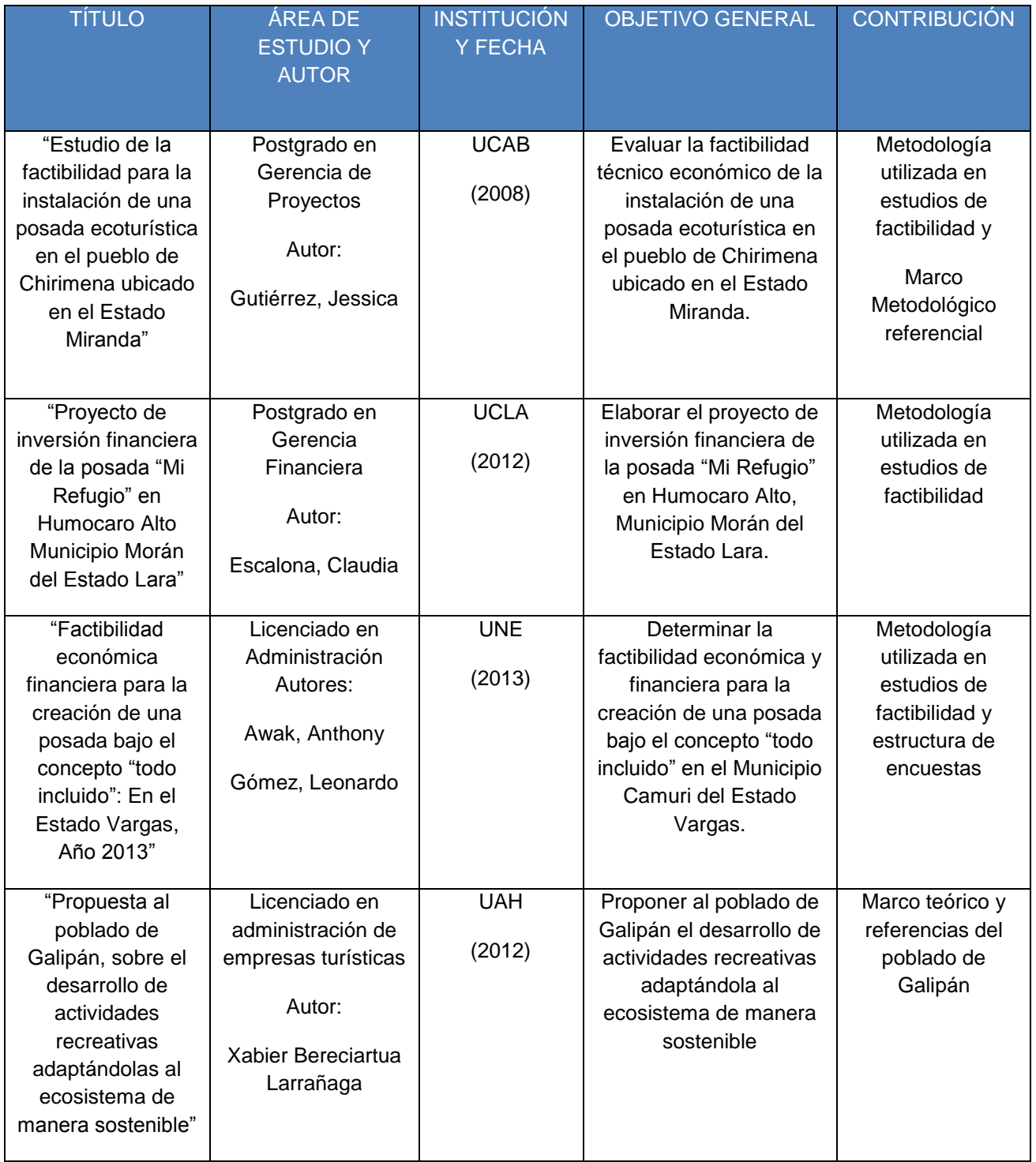

Tabla 1. Trabajos Especiales de Grado Consultados Fuente: Elaboración Propia.

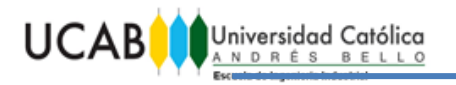

#### <span id="page-21-0"></span>**2.2. Bases teóricas**

Tamayo y Tamayo (2001) las define así ³Cuando el investigador selecciona los elementos que a su inicio son representativos, esto influye en que lo que se quiere estudiar, exige un conocimiento previo para sustentar lo que se investiga´ (P.95)

### <span id="page-21-1"></span>**2.2.1. Activos Intangibles:**

"Son el conjunto de bienes propiedades de la empresa para su funcionamiento, y que incluyen: patentes de inversión, marcas, diseños comerciales o industriales, nombres comerciales, asistencia técnica o transferencia tecnológica, gastos pre operativos, de instalación y puesta en marcha, contratos de servicios(como luz, teléfono, télex, agua, corriente trifásica y servicios notariales), estudios que tiendan a mejorar en el presente o en el futuro el funcionamiento de la empresa, como estudios administrativos o de ingeniería, estudios de evaluación, capacitación de personal dentro y fuera de la empresa, etcétera." (Baca G. 2001 P 165).

#### <span id="page-21-2"></span>**2.2.2. Activos tangibles:**

"Los bienes propiedad de la empresa, como terrenos, edificios, maquinaria, equipo, mobiliario, vehículos, herramientas y otros. Se llama tangible o fijo porque la empresa no puede desprenderse fácilmente de él sin que ello ocasione problemas a sus actividades productivas." (Baca G. 2001 P 165).

#### <span id="page-21-3"></span>**2.2.3. Análisis de sensibilidad:**

"El procedimiento por medio del cual se determina cuanto se afecta (que tan sensible es) la TIR ante cambios en determinadas variables del proyecto". (Baca G. 2001 P 227).

#### <span id="page-21-4"></span>**2.2.4. Cálculo de Capital de trabajo:**

"El cuadro determina las necesidades de capital de trabajo para el sano desenvolvimiento de caja de la empresa. Para ello se toman las cifras de inversión, de ingresos y de costos correspondientes al primer año de operaciones y se desplazan en el tiempo. El saldo negativo mayor de la fila del saldo acumulado de caja mostrará el capital de trabajo necesario el cual se trasladará al cuadro de inversión y al flujo de fondos." (Blanco A. 2000. P.101).

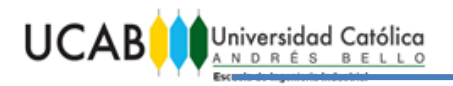

### <span id="page-22-0"></span>**2.2.5. Canales de comercialización:**

Se definen como "el conjunto de actividades relacionadas con la transferencia de bienes y servicios desde el productor hasta el consumidor final. Las modalidades de comercialización son múltiples por lo que es necesario detallar la cadena de comercialización que sufre el producto para llegar desde la fábrica hasta el consumidor y así poder evaluar sus facilidades o dificultades de colocación en el mercado, así como sus costos para lograrlo". (Blanco A. 2000. P 92)

#### <span id="page-22-1"></span>**2.2.6. Capacidad Instalada o de diseño:**

"Tasa estándar de actividad en condiciones normales de funcionamiento." (Sapag N. 2.007. P.106).

### <span id="page-22-2"></span>**2.2.7. Capacidad Utilizada:**

"Es el volumen de producción que efectivamente se genera año tras año a lo largo de los años proyección del estudio. Su magnitud es siempre una porción de la capacidad instalada y coincide con ella en el último año de la proyección. Su equivalente en la función de producción es el incremento que esta experimenta hasta alcanzar su punto máximo". (Blanco A. 2000. P.31).

#### <span id="page-22-3"></span>**2.2.8. Capital de trabajo:**

"Es la cantidad necesaria de efectivo que la empresa debe tener a su disposición para enfrentar las contingencias de caja que puedan presentársele y así garantizar su estabilidad financiera." (Blanco A. 2000. P.35).

#### <span id="page-22-4"></span>**2.2.9. Capital:**

"El capital propio es el que aportan y usan sus dueños, con la esperanza de obtener una utilidad". (Sullivan W. 2004 P 589)

#### <span id="page-22-5"></span>**2.2.10. Cinco fuerzas de Porter:**

Amenaza de Nuevos Entrantes: Los nuevos entrantes introducen nuevas capacidades y un deseo de adquirir participación en el mercado, lo que ejerce presión sobre los precios, costos y la tasa de inversión necesaria para competir. Por lo tanto, existe una amenaza constante de nuevos entrantes debido a que las barreras de entrada son relativamente bajas.

Poder de Negociación de Proveedores: Los proveedores poderosos capturan una mayor parte del valor para sí mismos, cobrando precios más altos, restringiendo la calidad o los servicios, o transfiriendo los costos a los participantes del sector.

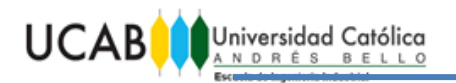

Amenaza de Productos Substitutos: Un substituto cumple la misma función (o una similar) que el producto de un sector, mediante formas distintas. Cuando la amenaza de substitutos es alta, la rentabilidad del sector sufre. Los productos o servicios substitutos limitan el potencial de rentabilidad de una empresa al colocar un techo a los precios.

Poder de negociación de Compradores: Los clientes poderosos son capaces de capturar más valor si obligan a que los precios bajen, exigen mejor calidad o mejores servicios (lo que incrementa los costos) y, por lo general, hacen que los participantes del sector se enfrenten; todo esto en agravio a la rentabilidad del sector.

Rivalidad entre competidores existentes: La rivalidad entre los competidores existentes adopta muchas formas familiares, incluyendo descuentos de precios, lanzamientos de nuevos productos, campañas publicitarias, y mejoramiento del servicio. Un alto grado de rivalidad limita la rentabilidad del sector. (Ayala,L. Vía web)

#### <span id="page-23-0"></span>**2.2.11. Clasificación de Posadas:**

"Las Posadas pueden ser clasificadas atendiendo a diferentes ángulos, tales como:

A su localización:

- Urbanas
- Sub-urbanas
- Rurales

-Al contexto en el cual se ubican:

- Playa
- Selva
- Montaña
- Llanos

A los servicios que prestan:

- Una (1) Estrella
- Dos (2) Estrellas

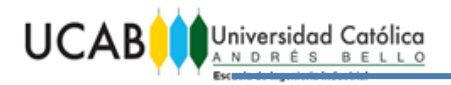

- Tres (3) Estrellas". (MINTUR. 2015)

### <span id="page-24-0"></span>**2.2.12. Costos fijos:**

"Son aquellos que no resultan afectados por cambios en el nivel de actividad de las operaciones, dentro de un rango de la capacidad de producción o de la capacidad instalada". (Sullivan W. 2004 P 27)

#### <span id="page-24-1"></span>**2.2.13. Costos variables:**

" Son aquellos que están asociados con la operación y que varían en relación con la cantidad total de producción u otras medidas del nivel de actividad". (Sullivan W. 2004 P 27)

#### <span id="page-24-2"></span>**2.2.14. Cronograma de la inversión:**

"Se deberán indicar los años de proyección del estudio, los cuales corresponden al total de años del proyecto contados desde que se inicia la instalación y construcción de la planta industrial hasta que finaliza la producción". (Blanco A. 2000. P 94).

#### <span id="page-24-3"></span>**2.2.15. Demanda del mercado:**

"La búsqueda de satisfactores de un requerimiento o necesidad que realizan los consumidores, aunque sujeta a diversas restricciones". (Sapag N. 2007. P.40.).

#### <span id="page-24-4"></span>**2.2.16. Depreciación:**

"La depreciación es la disminución del valor de los activos físicos por efecto del paso del tiempo y del uso. Dicho de manera más específica, la depreciación es un concepto de la contabilidad que establece una deducción anual en el ingreso antes de impuestos, de manera que el efecto del tiempo y el uso de un activo pueda reflejarse en los estados financieros de la compañía.". (Sullivan W. 2004 P 254)

#### <span id="page-24-5"></span>**2.2.17. Descripción del Producto o servicio:**

"Deberán describirse las características que definen el producto: físicas si se tratara de un bien o intangibles si se tratara de un servicio; especificar si es un producto para consumo intermedio o final e informar sobre el tipo de usuario al que está destinado". (Blanco A. 2000. P 90).

#### <span id="page-24-6"></span>**2.2.18. Ecoturismo:**

El ecoturismo es un movimiento que se ha venido dando de pocos años atrás, se caracteriza por el contacto directo que tienen los individuos con la naturaleza pero sin perjudicarla, se define como viajes responsables que conservan el entorno y sostienen el bienestar de la comunidad local.

De acuerdo con la Organización Mundial del Turismo (1992), ecoturismo es llamado también turismo de la naturaleza, es un fenómeno reciente que representa solamente un segmento de toda la actividad turística. Por ecoturismo se entiende un turismo en el que se viaja a zonas donde la naturaleza se conserva relativamente intacta con el objetivo específico de estudiar, admirar, y disfrutar sus paisajes su fauna y su flora, así como cualquier posible aspecto cultural de la zona.

El turismo de la naturaleza se distingue del turismo de masa y del turismo a los grandes centros por tener menos incidencia en el entorno y requiere menos desarrollo infraestructural. El ecoturismo es un fenómeno que engloba toda una serie de opciones que varían desde un enfoque purista científico hasta la visita de recreo, a una zona natural con actividades de fin de semana o como parte de un viaje más importante.

#### <span id="page-25-0"></span>**2.2.19. Estado de resultados:**

"Es una recopilación de datos ya elaborado, de la diferencia entre los ingresos y el costo de producción –integrado por la materia prima, el volumen de ocupación, los gastos de fabricación, los intereses de financiamiento y los gastos de depreciación y amortización- se obtiene la utilidad bruta antes de impuesto; aplicando la tasa impuesta correspondiente, se calcula el impuesto sobre la renta y, de la diferencia de estos dos rubros, se extrae la utilidad contable neta. Del cuadro de valores totales se calcula el cuadro de valores unitarios que permite apreciar el comportamiento de cada uno de los rubros mencionados a lo largo de los años de proyección del proyecto." (Blanco A. 2000 P 100).

### Otra definición,

"La finalidad del análisis del estado de resultados o de pérdida y ganancias es calcular la utilidad neta y los flujos netos de efectivo del proyecto, que son, en forma general, el beneficio real de la operación de planta, y que se obtienen restando a los ingresos todos los costos en que incurra la planta y los impuestos que deba pagar." (Baca G. 2001 P 172).

#### <span id="page-25-1"></span>**2.2.20. Estudio de Factibilidad:**

"El estudio contempla identificar un problema a ser resuelto o una oportunidad de negocio, enmarcada en la visión del proyecto, luego se estudian las fuerzas del mercado a ver el potencial de ingreso, se estudian las variables técnicas para la operación, se analiza la estructura organizativa requerida para operar el proceso y se calculan los resultados financieros del proceso". (Palacios L. 2000. P 151).

#### <span id="page-26-0"></span>**2.2.21. Estudio de mercado:**

"Su objetivo general persigue verificar la posibilidad real de penetración del producto en un mercado determinado para poder medir el riesgo de su colocación y sus posibilidades de éxito. Abarca seis aspectos principales:

- Descripción del producto, características y usos.
- Demanda del producto.
- Oferta del producto.
- Mercado potencial.
- Formación del precio.
- Canales de comercialización". (Blanco A. 2000. P 90).

#### <span id="page-26-1"></span>**2.2.22. Estudio Técnico:**

"El objetivo del estudio técnico que se hace dentro de la viabilidad económica de un proyecto es netamente financiero. Es decir, calcula los costos, inversiones y beneficios derivados de los aspectos técnicos o de la ingeniería del proyecto. Para ello, en este estudio se busca determinar las características de la composición óptima de los recursos que harán que la producción de un bien o servicio se logre eficaz y eficientemente."(Sapag N. 2007. P.95).

#### <span id="page-26-2"></span>**2.2.23. Financiamiento:**

"Una empresa está financiada cuando ha pedido capital en préstamo para cubrir cualquiera de sus necesidades económicas". (Baca G. 2001 P 177).

#### <span id="page-26-3"></span>**2.2.24. Flujo de fondos:**

"El cuadro agrupa todas las partidas de inversión, de ingresos, de costos de producción y de pasivo- a excepción de las de depreciación y amortización- clasificando las de inversión e ingreso como origen de fondos, y las de costos de producción y pasivo como aplicación de fondos. La partida de inversión incluye, además del valor de los activos fijos y de los otros activos, el capital de trabajo." (Blanco A. 2000 P 102).

#### <span id="page-26-4"></span>**2.2.25. Formación de precios:**

"Teóricamente, del cruce de las funciones de demanda y oferta se obtiene el precio y el producto de equilibrio pero, desde el punto de vista práctico, suele ser difícil determinar dichas funciones debido a la inexistencia de data suficiente para hacerlo por lo que, para determinar el

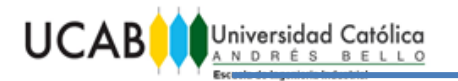

precio de equilibrio, es necesario recurrir a análisis directos de campo sobre precios de productos similares". (Blanco A. 2000.P 91).

#### <span id="page-27-0"></span>**2.2.26. Gastos:**

"Consiste en efectuar un desembolso de efectivo en el cual se transfiere dinero de la empresa hacia afuera". (Baca G. 2010 P 181).

#### <span id="page-27-1"></span>**2.2.27. Inflación:**

Representa un alza sostenida en el nivel de precio. (Sapag N, 2011 P 265)

#### <span id="page-27-2"></span>**2.2.28. Infraestructura de servicio:**

"El acceso a la conexión de servicios públicos facilita mucho el funcionamiento de cualquier empresa por lo que deberán especificarse las facilidades con que cuenta relativas a energía eléctrica o de otro tipo, disponibilidades telefónicas y similares, vías de comunicación, y su cercanía a puertos, aeropuertos y sistemas de ferrocarril." (Blanco A. 2000 P.93).

#### <span id="page-27-3"></span>**2.2.29. Interés compuesto:**

"Se dice que el interés es compuesto siempre que el cobro de éste por cualquier periodo de interés (por ejemplo un año) se base en la cantidad principal que resta más cualquier cargo por intereses acumulados hasta el comienzo de ese periodo". (Sullivan W. 2004 P 73)

#### <span id="page-27-4"></span>**2.2.30. Interés simple:**

"Se dice que el interés y la tasa correspondiente son simples si el interés total que se obtiene o se cobra es una proporción lineal de la cantidad inicial del préstamo (principal), la tasa de interés y el número de periodos de interés por los que se hizo el préstamo". (Sullivan W. 2004 P 72)

#### <span id="page-27-5"></span>**2.2.31. Inversión Inicial:**

"Comprende la adquisición de todos los activos fijos o tangibles y diferidos o intangibles necesarios para iniciar las operaciones de la empresa como excepción del capital de trabajo". (Baca G. 2001. P 165)

#### <span id="page-27-6"></span>**2.2.32. Inversión:**

"Es una forma de colocar algún dinero extra en alguna alternativa o lugar para obtener rendimientos monetarios". (Baca G. 2010 P 329).

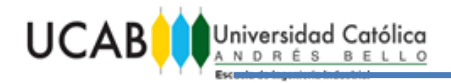

#### <span id="page-28-0"></span>**2.2.33. Localización:**

"La ubicación más adecuada será la que posibilite maximizar el logro del objetivo definido para el proyecto, como cubrir la mayor cantidad de población posible o lograr una alta rentabilidad.". (Sapag N. 2007. P.107).

#### <span id="page-28-1"></span>**2.2.34. Mercado Potencial:**

"La diferencia entre demanda y oferta permite determinar la demanda insatisfecha la cual conforma el mercado potencial del producto; en caso de no existir tal diferencia, se deberán mencionar los factores que permitan la posibilidad de captar el mercado ya cubierto, o la incorporación a parte de su expansión futura".(Blanco A. 2000. P 91).

#### <span id="page-28-2"></span>**2.2.35. Misión:**

"Es el punto de partida de la actividad de la empresa cuya definición tiene mucho que ver con el negocio (actividad productiva y comercial) de la misma". (Manual Ed. Vértice. 2008. P 40).

#### <span id="page-28-3"></span>**2.2.36. Oferta del Mercado:**

"Los bienes y servicios que los productores libremente desean ofertar para responder a la demanda". (Sapag N. 2007. P .40).

#### <span id="page-28-4"></span>**2.2.37. Posada:**

"Se entiende por POSADA TURISTICA una instalación receptiva de pequeña escala administrada por una familia o por pequeños empresarios destinada a satisfacer la demanda de los servicios de alojamiento y alimentación de los usuarios en forma temporal". (MINTUR. 2015)

#### <span id="page-28-5"></span>**2.2.38. Procesos productivos:**

"Bien definido permitirá determinar los requerimientos de obras físicas, maquinaria y equipos, su vida útil, los recursos humanos y los recursos materiales, los cuales deberán ser cuantificados monetariamente para proyectar los flujos de caja que posibilitarán las evaluaciones posteriores." (Sapag N. 2007 P 95).

#### <span id="page-28-6"></span>**2.2.39. Proyecto**

"El proyecto de inversión se puede describir como un plan que, si se le asigna determinado monto de capital y se le proporcionan insumos de varios tipos, podrá producir un bien o un servicio, útil al ser humano o a la sociedad en general." (Baca G. 2001, P 2).

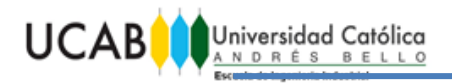

#### <span id="page-29-0"></span>**2.2.40. Punto de Equilibrio:**

"Con base en el presupuesto de ingresos y de los costos de producción, administración y ventas, se clasifican los costos fijos y variables, con la finalidad de determinar cuál es el nivel de producción donde los costos totales igualan a los ingresos", ese punto es llamado el punto de equilibrio. (Baca G. 2001 P 201).

#### <span id="page-29-1"></span>**2.2.41. Tasa Interna de Retorno (TIR):**

"Se refiere al rendimiento de un proyecto, es decir, la ganancia que promete un proyecto de inversión a lo largo de su vida útil. La tasa de interés cobrada sobre el saldo pendiente del proyecto de inversión, de manera que, cuando el proyecto concluye, el saldo pendiente del proyecto es cero." (Park C. 2009 P 252).

La TIR puede ser usada como criterio de aceptación de proyectos de inversión, tomando como base la tasa de retorno atractiva mínima (TRAM), la cual es recomendada por políticas de la compañía, la dirección o el encargado de tomar decisiones en relación al proyecto. Park establece que en la toma de decisiones "si la TIR>TRAM, se acepta el proyecto, ya que asegura que la compañía lograra más que simplemente recuperar los gastos; si la TIR=TRAM, permanecemos indiferentes ante el proyecto y si la TIR<TRAM se rechaza el proyecto." (Park C. 2009 P 262).

#### <span id="page-29-2"></span>**2.2.42. Tecnología a utilizarse:**

"Bien sea que se trate de tecnología contratada o propia, deberá especificarse su alcance, los beneficios que aporta y las ventajas que agrega al proceso y al producto. De ser contratada deberá indicarse los términos de la contratación y su costo". (Blanco A.2000 P.95).

#### <span id="page-29-3"></span>**2.2.43. Turismo:**

Una práctica que implica un desplazamiento de las personas desde su lugar de residencia habitual hacia otro en el cual realizan actividades no laborales. Para ser considerado un desplazamiento turístico la permanencia en el lugar de destino debe ser de al menos una noche y de no más de un año. (Según la Organización Mundial del Turismo (OMT.2015))

#### <span id="page-29-4"></span>**2.2.44. Valor agregado:**

"Es un cuadro que contiene todos los rubros de costos más el impuesto sobre la renta y la utilidad neta cuya sumatoria es igual al valor total de la producción el cual, una vez sumadas las cuotas de depreciación y amortización, deberá ser igual a los ingresos por ventas. De no ser así,

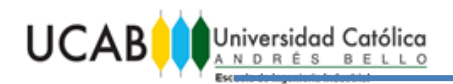

se confirmaría la presencia de errores de formulación en los cálculos del proyecto". (Blanco A. 2000 P 101).

## <span id="page-30-0"></span>**2.2.45. Valor Presente Neto (VPN):**

"Valor monetario que resulta de restar la suma de los flujos descontados a la inversión inicial. Sumar los flujos descontados en el presente y restar la inversión inicial equivalente a comparar todas las ganancias esperadas contra todos los desembolsos necesarios para producir esas ganancias, en términos de su valor equivalente en este momento o tiempo cero. Es claro que para aceptar un proyecto las ganancias deberían ser mayores que los desembolsos lo cual dará por resultado que el valor del VPN sea mayor que cero" (Baca G. 2001, P.213).

#### <span id="page-30-1"></span>**2.2.46. Visión:**

"Constituye el conjunto de representaciones, tanto efectivas como racionales, que un individuo o un grupo de individuos asocian a una empresa o institución como resultado neto de las experiencias, creencias, actitudes, sentimientos e informaciones de dicho grupo de individuos, como reflejo de la cultura de la organización en las percepciones del entorno". (Manual Ed. Vértice, 2008. P 39).

### <span id="page-30-2"></span>**2.2.47. Volumen de ocupación:**

"Se refiere al número de turnos de trabajo diarios, el número de horas por turno, de días hábiles por mes y de meses hábiles por año. Además, se deberán indicar las categorías de empleo y el número de personas por categoría y por año". (Blanco A. 2000. P 94).

### <span id="page-30-3"></span>**2.3. Marco Legal:**

Leyes

- Constitución de la República Bolivariana de Venezuela.
- Decreto con Rango, Valor y Fuerza de Ley Orgánica de Turismo.
- Ley de Crédito para el Sector Turismo.
- Ley Orgánica del Ambiente.

- Reglamento Parcial de Ley Orgánica de Turismo sobre Establecimientos de Alojamiento de Turismo.

- Ley del Trabajo, el Trabajador y la Trabajadora.

- Ley Orgánica de Prevención, Condiciones y Medio Ambiente de Trabajo (LOPCYMAT).

- Código de Ética Profesional del Colegio de Ingenieros de Venezuela

Resoluciones del Ministerio del Poder Popular Para el Turismo

- Normas de los prestadores de servicios turísticos en materia de turismo receptivo

- Licencia de Turismo.

- Factibilidad Socio-Técnica y Conformidad Turística.

- Registro Turístico Nacional.

- Proceso de categorización para prestadores de servicios turísticos.

- Condiciones y requisitos de los establecimientos de alimentos y bebidas.

- Libro Oficial de Sugerencias y Reclamos. - Tabulador de servicios para las categorías de Hotel Residencia de Turismo.

Normas

- Norma COVENIN 810:1998. Característica de los medios de escape en edificaciones según el tipo de ocupación.

- Normas Sanitarias para proyecto, construcción, reparación, reforma y mantenimiento de edificaciones.

19

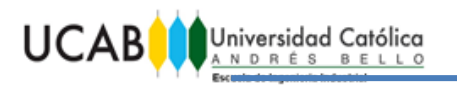

- Norma COVENIN 2733-2004. Entorno Urbano y Edificaciones Accesibilidad para las Personas.

- Norma de Paradores Turísticos.

- Norma COVENIN 2030-87. Clasificación de Empresas de Alojamiento Turístico.

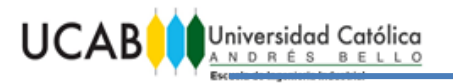

## **CAPITULO III. MARCO METODOLÓGICO**

<span id="page-33-0"></span>En el presente capítulo se procede a explicar la metodología a utilizar para la realización del Trabajo Especial de Grado, así como también para el cumplimiento de los objetivos planteados en el mismo.

La metodología según Balestrini M (2006)

"Es la instancia referida a los métodos, las diversas reglas, registros, técnicas, protocolos de los cuales una teoría y sus métodos calculan las magnitudes de lo real… El fin esencial del marco metodológico es el situar en el lenguaje la investigación, los métodos e instrumentos que se emplearán en la investigación planteada, desde la ubicación acerca del tipo de estudio y el diseño de investigación; su universo o población; su muestra; los instrumentos y técnicas recolección de datos; la medición; hasta la codificación, análisis y presentación de los datos." (P. 126)

#### <span id="page-33-1"></span>**3.1. Tipo de Investigación**

La presente investigación tiene como finalidad estudiar la factibilidad de la ampliación de la cartera de servicios de un restaurante en el sector de Galipán, es por ello que debido a la naturaleza de los objetivos del trabajo especial de grado la investigación será de tipo Evaluativa y de Campo.

Balestrini, M (2006) citando a Weiss, C (1980) señala que:

"La investigación evaluativa, tiene por objeto medir los efectos de un programa por comparación con las metas que se propuso alcanzar, a fin de contribuir a la toma de decisiones subsiguientes acerca del programa y para mejorar la programación futura." (P. 7)

Por su parte Arias, F (2006) señala que "La investigación de campo es aquella que consiste en recolección de datos directamente de los sujetos investigados, o de la realidad donde ocurren los hechos (datos primarios), sin manipular o controlar variable alguna" (P. 31)

En esta investigación se realizará una investigación de campo bajo el diseño de Estudio de Caso, el cual es incluido por Sabino (2000).

Arias, F (2006) menciona que:

"En principio, se entiende por caso, cualquier objeto que se considera como una totalidad para ser estudiado intensivamente. Un caso puede ser una familia, una institución, una empresa, uno o pocos individuos.

Dado que un caso representa una unidad relativamente pequeña, este diseño indaga de manera exhaustiva, buscando la máxima profundidad del mismo." (P. 32)

## <span id="page-34-0"></span>**3.2. Diseño de la Investigación**

El diseño de la investigación según Arias, F (2006) es: "la estrategia general que adopta el investigador para responder al problema planteado." (P. 26)

En este trabajo se implementó un diseño de investigación de campo y documental, ya que la información y datos necesarios para llevar a cabo el estudio, cumplir con los objetivos y solucionar el problema planteado, se obtuvieron directamente de investigaciones anteriores impresas y electrónicas así como también de la recolección de información, con las personas que acuden a comer en Galipán, mayormente en el restaurante Casa Pakea.

Arias, F (2006) también menciona que:

"La investigación documental es un proceso basado en la búsqueda, recuperación, análisis, critica e interpretación de datos secundarios, es decir, los obtenidos y registrados por otros investigadores en fuentes documentales: impresas, audiovisuales o electrónicas." (P. 27)

"La investigación de campo es aquella que consiste en la recolección de datos directamente de los sujetos investigados, o de la realidad donde ocurren los hechos (datos primarios), sin manipular o controlar variable alguna, es decir, el investigador obtiene la información pero no altera las condiciones existentes. De allí su carácter de investigación no experimental." (P. 31)

A su vez Balestrini, M (2006) hace referencia a que dentro de los estudios no experimentales, "se ubican los estudios exploratorios, descriptivos, diagnósticos, evaluativos, los causales e incluimos a los proyectos factibles, donde se observan los hechos estudiados tal como se manifiestan en su ambiente natural." (P. 131)

Este trabajo se clasifica como estudio evaluativo de inversión.

### **3.3. Unidad de Análisis**

<span id="page-35-0"></span>El objeto de estudio de la investigación es el turista del pueblo de Galipán, Estado Vargas, especialmente los fines de semana, para encontrar áreas de recreación ecoturística que le permitan realizar actividades de entretenimiento.

Dicho turista es el responsable de ejercer la pernocta, la cual es la acción que genera el ingreso a la posada, ya que al hospedarse un cliente, se genera una venta por el servicio prestado.

#### **3.4. Población y Muestra**

<span id="page-35-1"></span>Arias, F (2006) define a la población como: "un conjunto finito o infinito de elementos con características comunes para los cuales serán extensivas las conclusiones de la investigación. Esta queda limitada por el problema y por los objetivos del estudio." (P. 81)

Para la presente investigación se utilizó una población de tipo accesible o muestreada, la cual es definida también por Arias, F (2006) como "la porción finita de la población objetivo a la que realmente se tiene acceso y de la cual se extrae una muestra representativa. El tamaño de la población accesible depende del tiempo y de los recursos del investigador." (P. 82)

Por lo tanto, la población que se va a considerar para el estudio, será los clientes que asisten al restaurante Casa Pakea, los fines de semana, siendo estos aproximadamente de 210 personas, información que fue suministrada por los encargados de dicho restaurante.

Por su parte, Balestrini, M (2006) citando a Hernández, R (1994) señala que la muestra es "en esencia, un subgrupo de la población. Digamos que es un
subconjunto de elementos que pertenecen a ese conjunto definido en sus características al que llamamos población." (P. 141)

Para la presente investigación se utilizará un muestreo intencional u opinático, el cual es definido por Arias, F (2006) de la siguiente manera: "en este caso los elementos son escogidos con base en criterios o juicios preestablecidos por el investigador", este tipo de muestreo también es conocido como muestreo por conveniencia, ya que consiste en seleccionar a los individuos que convienen al investigador para la muestra.

De tal manera, la muestra serán todos los clientes adultos presentes en el Restaurante Casa Pakea, durante un fin de semana escogido de manera aleatoria.

## **3.5. Técnicas e instrumentos para la recolección de datos**

Con relación a las técnicas e instrumentos de recolección de datos del presenta trabajo de investigación se utilizaron encuestas tanto orales (entrevista no estructurada) como escritas (cuestionario).

En relación a la definición de las técnicas utilizadas Arias, F (2006) plantea que:

"La entrevista, más que un simple interrogatorio, es una técnica basada en un diálogo o conversación "cara a cara", entre un entrevistador y el entrevistado acerca de un tema previamente determinado, de tal manera que el entrevistador pueda obtener la información requerida." (P. 73)

"La entrevista no estructurada o informal: en esta modalidad no se dispone de una guía de preguntas elaboradas previamente. Sin embargo, se orienta por unos objetivos preestablecidos, lo que permite definir el tema de la entrevista. Es por eso que el entrevistador debe poseer una gran habilidad para formular las interrogantes sin perder la coherencia." (P. 74)

"El cuestionario es la modalidad de encuesta que se realiza de forma escrita mediante un instrumento o formato en papel contentivo de una

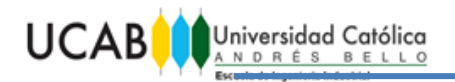

serie de preguntas. Se le denomina cuestionario auto administrado porque debe ser llenado por el encuestado, sin intervención del encuestador." (P. 74)

#### **3.6. Técnica para el análisis de los datos**

Para estudiar la problemática planteada en el presente Trabajo Especial de Grado, y en función de los objetivos propuestos, se recurrió al análisis descriptivo para lo cual, se toman en consideración los datos más significativos, cuyos resultados se representan mediante gráficos, tablas y herramientas del análisis financiero, como son: TIR, VPN, entre otros; esta información se complementa con una interpretación de los posibles casos por parte de los autores.

# **CAPITULO IV. DESCRIPCIÓN DEL SECTOR TURISMO**

El presente capitulo describe la zona donde se realizará la investigación, enmarcando también la posible competencia turística presente en el sector.

## **4.1. Reseña histórica del poblado de Galipán**

La población de GALIPÁN está ubicada en el Parque Nacional WARAIRA REPANO en la vertiente norte, esta comunidad se ha desarrollado en este lugar incluso antes de ser denominado Parque Nacional, por esta razón es un poblado autóctono y están regidos por una reglamentación especial que está manejado por el Instituto Nacional de Parques (INPARQUES).

Su origen se remonta desde hace más de 200 años, cuando pobladores provenientes de las islas Canarias, se establecieron durante la época colonial. Los conquistadores hispanos convirtieron como camino real la ruta que hoy en día conecta la Guaira con la Capital que pasa por Galipán, para poder trasladar los productos que posteriormente serían exportados.

Este poblado se encuentra dividido en cinco sectores, que anteriormente constituían haciendas cafetaleras. San José, es la más cercana al litoral; San Antonio, era la hacienda más reconocida por su dimensión y su alta producción, actualmente se pueden apreciar sus ruinas; Manzanares, ubicada en el sector medio; San Isidro, en el cual se encuentra la mayoría de las actividad turísticas y San Francisco.

A medida que transcurrió el tiempo, los hispanos elaboraron rutas más accesibles para el traslado de mercancía y personas, era mucho más rápida por no ser tan inclinada. De esta manera, los grandes hacendados de la ciudad capital saturaron el mercado del café, dejando a un lado a los pequeños hacendados en este caso, a los de Galipán, que tuvieron que considerar otras fuentes de ingreso. Al dejar estas tierras, los pobladores la tomaron creando una comunidad más unida y dedicándose a la agricultura y a la floricultura.

Esta comunidad fue olvidada durante mucho tiempo, ya que la vialidad estaba muy estropeada, los habitantes descendían a la capital, únicamente a vender los productos que cosechaban.

En los años 50, durante el mandato presidencial de Marcos Pérez Jiménez, fue construido el sistema teleférico Caracas-Litoral, el primer tramo conectaba a la ciudad de Caracas con el cerro Ávila y el segundo tramo conectaba al cerro Ávila con Galipán y Macuto, siendo un eficaz sistema de transporte y de turismo para las personas de altos recursos económicos.

Este avance fue muy satisfactorio para los pobladores, ya que empezaron a ofrecer sus productos y a los turistas les encantó. Aparecieron los primeros puestos de comida y venta de productos autóctonos, pero mayoritariamente en el sistema del teleférico.

El sistema teleférico no duró mucho, ya que la mala organización y gestión por parte de las autoridades, provocó el abandono a finales de la década de los 70; por ello, el pueblo de Galipán sufrió una grave crisis debido a que el turismo en la zona era muy escaso, debido al difícil acceso.

A partir de ese momento, la comunidad empezó a tomar las viejas costumbres de cultivar hortalizas y flores para venderlas en la capital, generalmente en el mercado de San Luis y muchos otros pobladores vendieron su propiedad para vivir en la ciudad.

La actividad turística se retomó hace 18 años, cuando se crearon los primeros restaurantes, posadas, aparecieron las primeras distracciones o actividades recreativas y cada vez se ha ido desarrollando más.

Poco a poco dicho poblado ha ido creciendo cada vez más, se crearon carreteras y caminos donde podían transitar vehículos doble tracción, siendo un gran avance al compararlo con la carretera de tierra y mulas como medio de transporte. Caracas estaba cada vez más cerca.

27

Así, a través del trabajo arduo de los pobladores de este sector, las diferentes actividades económicas pudieron hacerse más visibles, ofreciéndoles a los visitantes, una mayor calidad de vida y un esparcimiento y contacto con la naturaleza.

# **4.2. Ofertas Turísticas en Galipán**

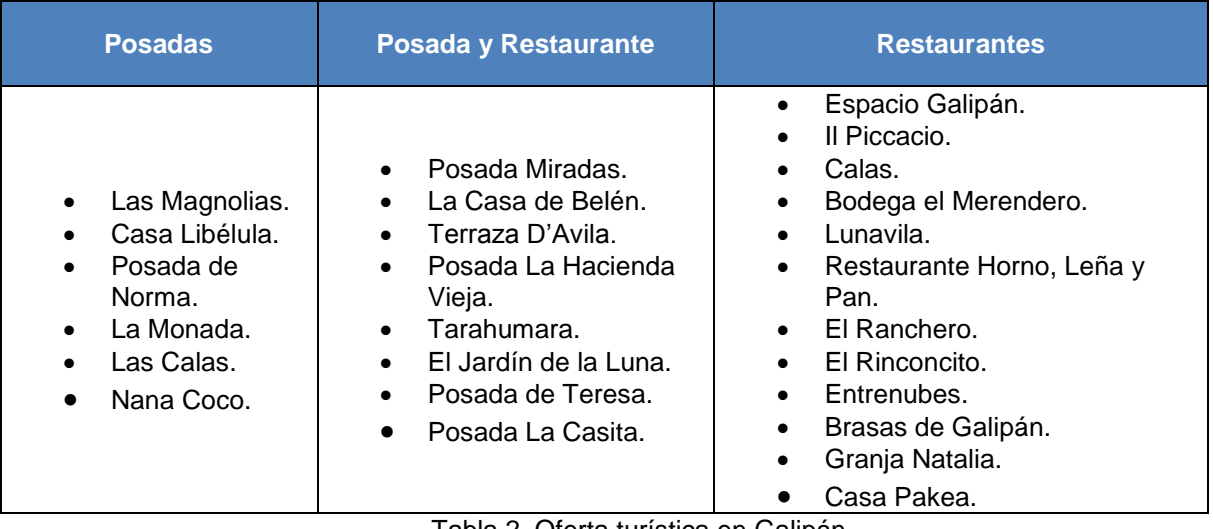

Tabla 2. Oferta turística en Galipán Fuente: Elaboración propia.

# **4.3. Reseña Histórica Restaurante Casa Pakea**

Juan Manuel Bereciartua (Pakea) nació en Azpeitia, un pueblo de la provincia de Guipuzkoa en el País Vasco, en mayo de 1.958. Como todo buen vasco, la cocina es parte fundamental de su vida, el comer bien forma los pilotes de la cultura vasca.Como todo artista, Pakea nació siendo cocinero, aprendió a cocinar de su madre, Itziar Etxaniz, desde niño la ayudaba pelando patatas para las tortillas. Más adelante, aprovechaba las ocasiones cuando se reunían los amigos para preparar banquetes, todos felices y satisfechos incentivaban a Pakea a seguir innovando en la cocina. De esta forma, junto a la literatura y asesoría de su madre, pudo desarrollar una gran diversidad de platos, los cuales los ha ido mejorando con la experiencia.

Es muy distinto cocinar para los amigos y familiares que hacerlo para un comedor lleno de comensales. El aprendió a dirigir la cocina de un restaurante en el Centro Vasco de Caracas. En el momento que adquirió los conocimientos necesarios,

decidió emprender su propio proyecto de restaurante en su casa en Galipán, junto a su esposa María Isabel Larrañaga, igualmente de origen vasco proveniente de un pueblo vecino llamado Azkoitia,

Una vez construida la carretera a Galipán, el primero de mayo de 1.997 Casa Pakea abrió sus puertas siendo pionero de restaurantes en Galipán, utilizando la cocina de la casa, los vegetales y hortalizas de la huerta, y conejos y gallinas de la granja, Pakea elaboraba exquisitos platos que eran servidos por Marisabel, los cuales eran deleitados en el inicio por amigos de la comunidad vasca, las mismas personas que degustaban de su cocina en el restaurante del Centro Vasco, en una mesa de madera, construida por él mismo con tablones de madera, ubicadas en el patio de la casa.

Más adelante, de boca en boca Casa Pakea ,fue cada vez más reconocido entre la gente, esto llevó a la necesidad de ampliar el restaurante, construyendo nuevas instalaciones y contratando a personal del lugar.

En diciembre de 1.999, ocurrió la Tragedia de Vargas, cuando el pueblo de Galipán quedó incomunicado a falta de carreteras, sin servicio de energía y agua y con un gran pesar por lo que había ocurrido. Parecía el final de Galipán y por lo tanto, también el de Casa Pakea .

El pueblo galipanero unió fuerzas y todos trabajaron en la reconstrucción del mismo. Antes de la tragedia, se había previsto éxito en el desarrollo turístico generando un cambio en Galipán, de ser sólo un pueblo agricultor a trabajar en el área de recreación.

En el 2.001, después de haber estado un año cerrado, Casa Pakea abrió nuevamente sus puertas con muchas expectativas y una gran visión hacia el éxito. Remodeladas las instalaciones, Casa Pakea emprendió bajo el concepto de restaurante, la capacidad para ofrecer calidad en los servicios a mayor cantidad de comensales.

29

Desde entonces, se cuenta con un buen equipo de trabajo, personas autóctonas de Galipán, las cuales han sido formadas en distintas áreas. Los valores de honestidad, respeto, perseverancia, tolerancia, fidelidad y dedicación se encuentran presentes, logrando armonía en el ambiente de trabajo.

Mantener el mismo personal, la clientela y la calidad de los productos y servicios ofrecidos ha sido un reto constante para Pakea y Marisabel, el cual ha pasado a ser un desafío para la segunda generación de Casa Pakea. Sus hijos, Xabier y Araitz se enfrentan a nuevas aspiraciones y a la mejora continua de los proyectos realizados por sus padres, siempre bajo su supervisión y tomando en cuenta las palabras de aquellos que lograron posible lo imposible con perseverancia, confianza y grandes expectativas: sus padres.

## **CAPITULO V. MARCO ORGANIZACIONAL**

El capítulo presenta la descripción del negocio actual, su misión, visión y su manera de incluir el nuevo servicio de hospedaje en la organización, haciendo uno del análisis de las cinco fuerzas de Michael Porter y los stakeholders del proyecto.

## **5.1. Descripción y planteamiento del negocio.**

El presente trabajo tiene como finalidad elaborar el estudio de factibilidad de una posada para el Restaurante Casa Pakea, quienes desean expandir su portafolio de servicios. Esta nueva estructura tendrá como objetivo, prestar hospedaje, así como, alimentación para los visitantes del poblado de Galipán, Estado Vargas.

La posada estaría constituida por 5 habitaciones sencillas, para 2 personas y 2 cabañas familiares, para 4 personas además de un área común donde las personas puedan disfrutar de la vista, así como también de la paz y tranquilidad que se respira en Galipán.

#### **5.2. Misión**

"Somos un restaurante dedicado a preparar los mejores platos de comida vasca para nuestra distinguida clientela en el sector de Galipán."

## **5.3. Visión**

"Ser el mejor restaurante de comida vasca del país, ofreciendo el mejor servicio y la mayor calidad en nuestros platos, acompañados del clima y del hermoso paisaje que ofrece Galipán. Con expectativas de ampliar nuestras servicios ofreciendo el hospedaje en este sector."

31

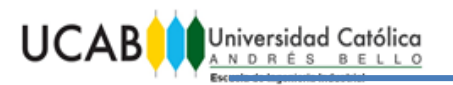

# **5.4. Objetivos Estratégicos**

- Ofrecer el servicio de hospedaje, con habitaciones que brinden comodidad y calidad, para ampliar el portafolio de servicios del restaurante.
- Promover la complementación entre los servicios del restaurante y la posada, para generar la mejor relación posible entre el precio y el valor.
- Mejorar continuamente el servicio ofrecido, para incrementar la satisfacción del cliente de acuerdo a sus necesidades.

## **5.5. Análisis de las Cinco Fuerzas de Porter**

El Análisis de las Cinco Fuerzas de Porter, es la herramienta de análisis externo de mayor uso por las empresas en la actualidad, con el fin de comprender y enfrentar sus competencias.

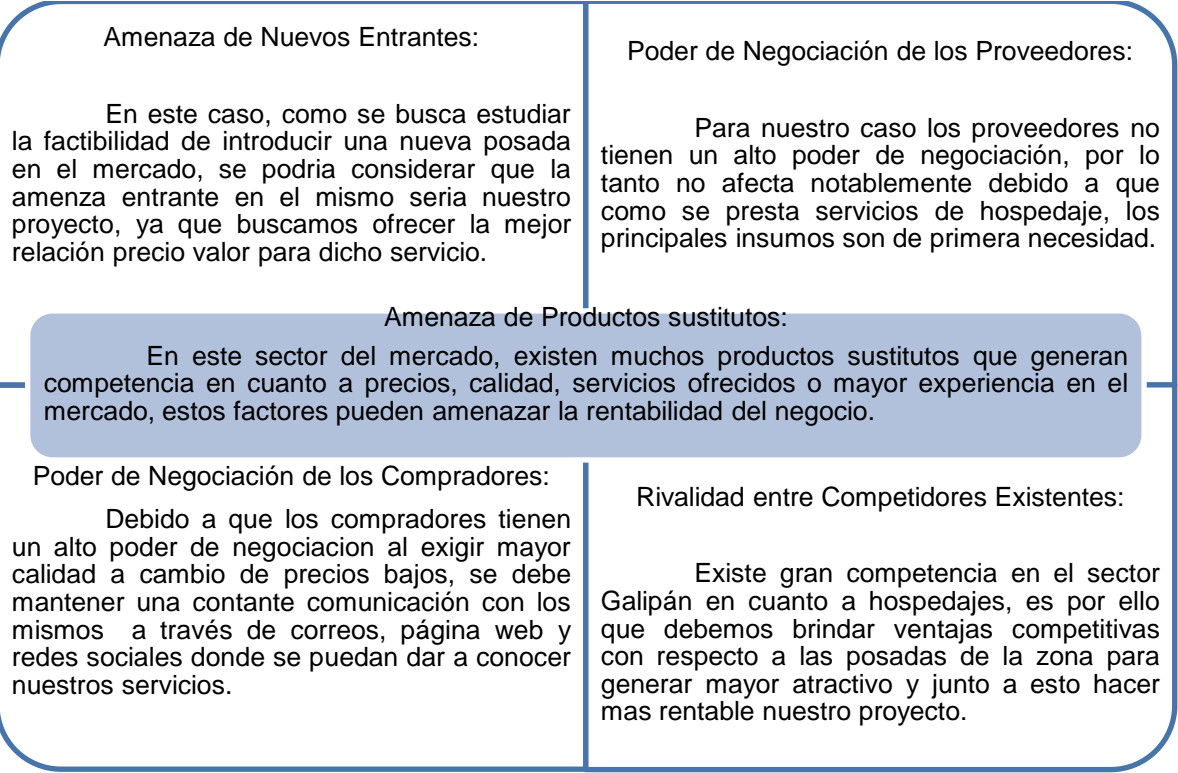

Figura 1. Análisis de Porter. Fuente: Elaboración propia.

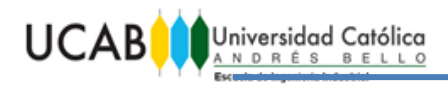

#### **5.6. Análisis de los Stakeholders.**

El análisis de stakeholders, es la herramienta de análisis interno y externo utilizado por las empresas para conocer cómo cualquier individuo o grupo, afecta o es afectado por la creación de la posada.

Entre los stakeholders internos se destaca, los dueños del Restaurante Casa Pakea, sus gerentes y empleados, así como los futuros trabajadores de la posada, ya que los mismos forman parte indispensable del proyecto.

Los stakeholders externos son aquellos que tienen una participación indirecta en el proyecto como pueden ser por ejemplo, el gobierno, la sociedad, los proveedores y los futuros clientes.

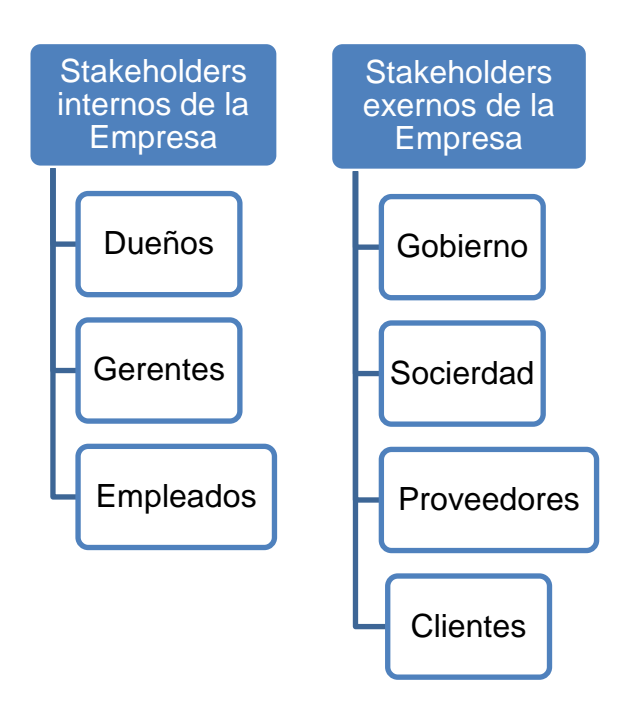

Figura 2. Análisis de los Stakeholders Fuente: Elaboración propia

## **CAPITULO VI. ESTUDIO DE MERCADO**

Este capítulo comprende la información referente al estudio de mercado, el cual está orientado a conocer los servicios requeridos por los clientes, para poder satisfacer la demanda, conocer las competencias en el mercado y mediante esto formar los precios.

#### **6.1. Descripción del producto**

La posada ofrecerá hospedaje en el sector de Galipán, Estado Vargas. Contará con dos (2) tipos de habitaciones, las cuales serán cinco (5) habitaciones sencillas y dos (2) familiares.

Las habitaciones sencillas estarían equipadas con una cama matrimonial, una nevera ejecutiva, un pequeño guardarropa, una mesa de noche, un televisor y un baño privado.

La dotación de las habitaciones familiares consta de una cama matrimonial, una cama tipo litera, un sofá cama, una nevera ejecutiva, un pequeño guardarropa, una mesa de noche, un televisor y un baño privado.

Al ser la posada una ampliación del portafolio de servicios del Restaurante Casa Pakea, se va a aprovechar todo lo que ofrece el mismo, tales como las exquisitas comidas, estacionamiento privado, baños públicos y áreas verdes, que brindarán al visitante la tranquilidad y el deleite de una maravillosa vista a pocos minutos de la ciudad, bajo un clima excelente.

#### **6.2. Oferta**

Baca, G (2001) define oferta como: "es la cantidad de bienes o servicios que un cierto número de oferentes (productores) está dispuesto a poner a disposición del mercado a un precio determinado" (P. 43)

#### **6.2.1. Oferta Actual**

La oferta actual de la empresa se basa en los servicios del Restaurante Casa Pakea, el cual brinda una exquisita comida de especialidad vasca para almorzar y pasar una linda tarde en Galipán, ofreciendo además una hermosa vista, una inigualable atención y una amena estadía, que culmina al finalizar el día.

El almuerzo característico del restaurante lo comprende el menú de degustación, el cual consta de 5 platos, postre y café, sin embargo también las personas pueden escoger comer un plato único, así como también una amplia variedad de entradas, postres y bebidas.

El servicio de transporte a pesar de ser coordinado por el restaurante con varios transportistas de confianza, no es un servicio propio de la empresa, ya que las personas deben pagar al transportista el monto del pasaje y esto no genera ningún ingreso para Casa Pakea.

#### **6.2.2. Oferta Futura**

Por tratarse de una ampliación del portafolio de servicios del Restaurante Casa Pakea, justamente lo que se busca es ofrecer al cliente una experiencia más duradera que un simple almuerzo en Galipán.

Es por ello que se prestará servicio de alojamiento con 7 habitaciones, para brindar una experiencia diferente a los comensales, quienes manifestaron en repetidas ocasiones que les encantaría poder pasar más tiempo disfrutando de las instalaciones del restaurante, la hermosa vista y la tranquilidad que se respira en este parque nacional.

Además del Almuerzo la posada debe ofrecer otras comidas a los clientes que decidan hospedarse, es por ello que el restaurante se debe adaptar a las nuevas necesidades de la empresa, brindando ahora también desayunos y cenas.

35

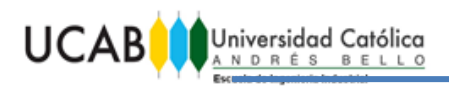

# **6.2.3. Comparación de las Ofertas en Galipán**

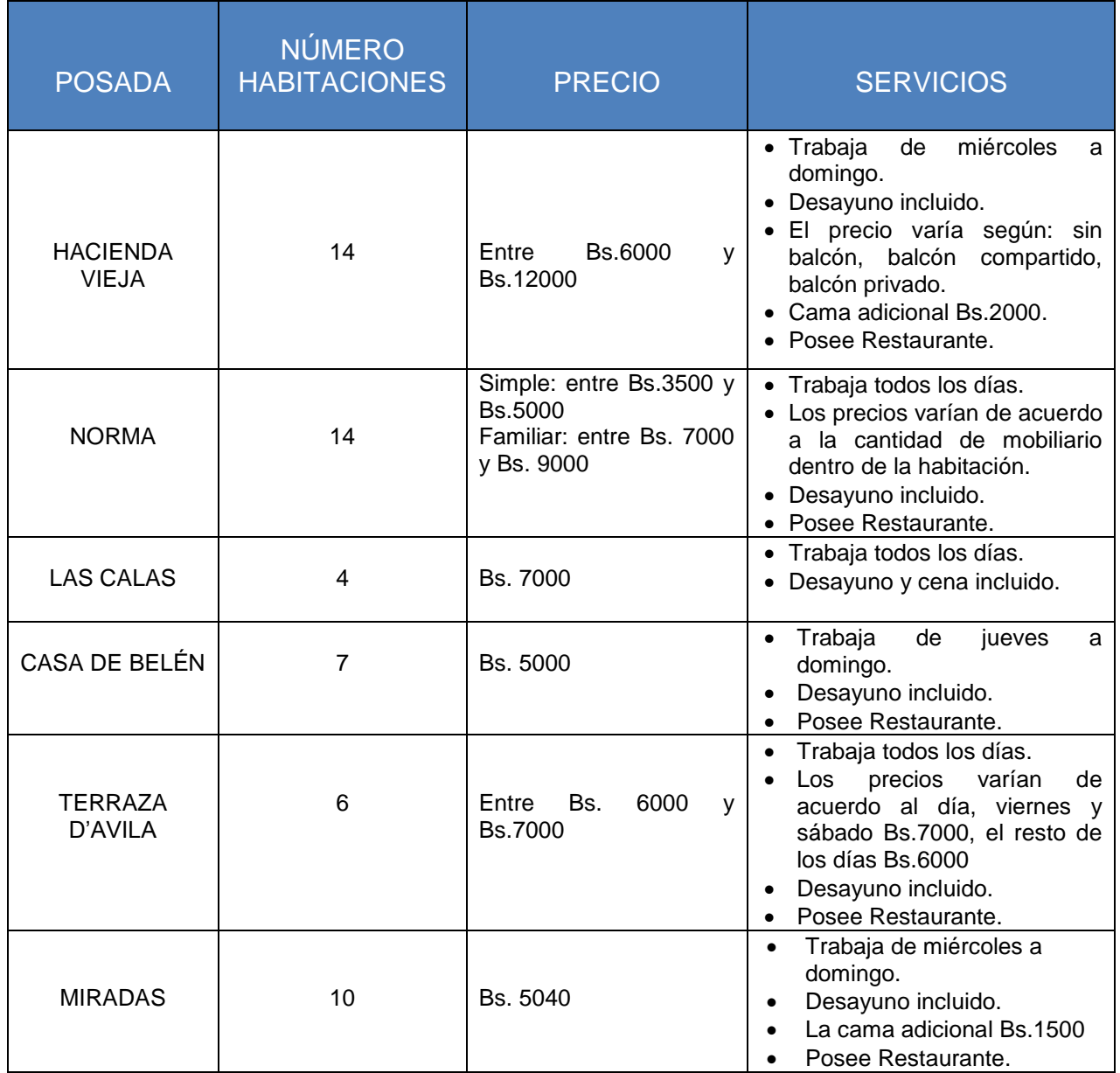

Tabla 3. Ofertas de posadas en Galipán Fuente: Elaboración propia. Continuación Tabla 3 en la siguiente página

#### TRABAJO ESPECIAL DE GRADO

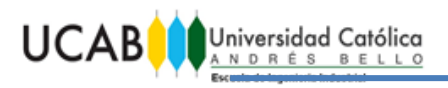

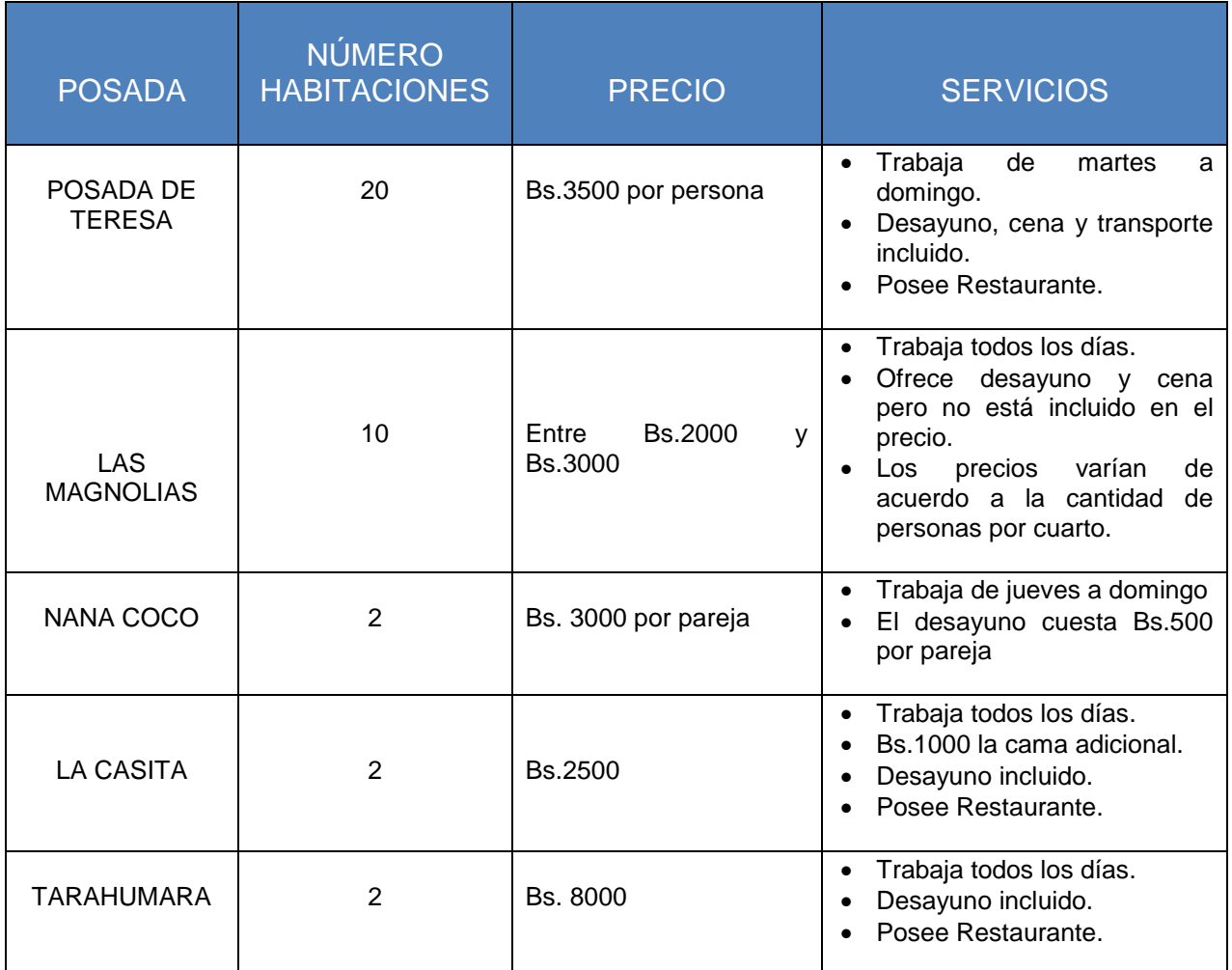

Tabla 3. Ofertas de posadas en Galipán Fuente: Elaboración propia.

## **6.3. Demanda**

La información utilizada para obtener los datos de la demanda fue suministrada por la gerencia del Restaurante Casa Pakea, ya que en el presente estudio se toma inicialmente como clientes potenciales a los comensales que asisten a dicho restaurante.

La capacidad instalada del restaurante es de 120 personas sentadas por turno por día, siendo la máxima ocupación durante los fines de semana (sábado y domingo) donde en promedio asisten 210 personas cada fin de semana.

Para determinar la aceptación del hospedaje por los potenciales clientes del Restaurante Casa Pakea, se realizó una encuesta en fin de semana seleccionado en forma aleatoria, tomando en cuenta a los adultos presentes en el momento.

La encuesta fue realizada a 130 personas entre sábado y domingo, de las cuales el 98,46% (128 personas) se mostraron interesadas con la idea de poder hospedarse en una posada regentada por el Restaurante. Los resultados de esta encuesta pueden ser observados en el Anexo 1.

#### **6.4. Mercado Potencial**

El mercado potencial del proyecto serían principalmente las personas de la ciudad Capital, las cuales acostumbran visitar Galipán generalmente los fines de semana; de igual manera, el mercado que se planea atender son aquellos clientes del restaurante Casa Pakea, quienes en reiteradas ocasiones han presentado la sugerencia a los dueños del mismo, para que ofrezcan servicios de hospedaje.

Por medio de la encuesta realizada se comprobó el interés de un alto porcentaje de la muestra, demostrando que la mayoría de los comensales desearían que el Restaurante contara con el servicio mencionado.

Galipán no cuenta con suficientes posadas para satisfacer la demanda, ya que mediante entrevistas no estructuradas a los posaderos de la zona, todos coincidieron en que no son capaces de atender la gran cantidad de solicitudes que le hacen las personas interesadas sobre todo, para los días viernes, sábado y domingo.

#### **6.5. Formación de Precios**

La posada al estar dirigida a ampliar el portafolio de servicios del Restaurante Casa Pakea, tomará como referencia el nivel socio-económico que tienen los clientes que asisten al establecimiento.

Se entrevistó a los dueños de las empresas de hospedaje de la zona, con la finalidad de comparar las características físicas, los servicios y los precios de la

38

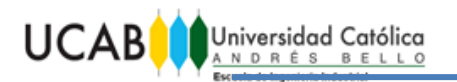

competencia con el proyecto planteado, lo cual permitió posicionar dicha posada en el mercado.

De acuerdo a las características del proyecto y al estudio de mercado que se realizó en Galipán, se determinó que las habitaciones simples tendrán un precio de Bs. 6.500 por noche y las habitaciones familiares un precio de Bs. 8.500 por noche, incluye desayuno.

## **6.6. Canales de comercialización**

La comercialización de los servicios ofrecidos de hospedaje y restaurante se llevarán a cabo por medio de la prensa, radio, redes sociales e internet, lo que permitirá posicionar aún mejor el proyecto dentro del mercado.

Además es conocido que el Restaurante Casa Pakea cuenta con 18 años de servicios y atracción de clientes, lo que facilitará la promoción de la posada dentro de su distinguida clientela y así en corto tiempo captar parte de la demanda actual y futura.

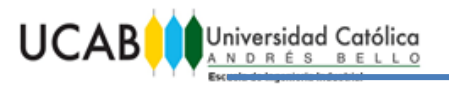

# **CAPITULO VII. ESTUDIO TÉCNICO**

El presente capítulo está orientado a la localización, infraestructura y funcionamiento de la posada, lo que da lugar a conocer cuál será su estructura organizacional y su capacidad para atender clientes.

#### **7.1. Localización del Proyecto**

La localización del proyecto no amerita un estudio previo para determinar la mejor ubicación del mismo, ya que el terreno a utilizar para la construcción de la posada, es propiedad de los dueños del Restaurante Casa Pakea.

Es por ello que no implica un gasto adicional a tomar en cuenta al momento de realizar la inversión.

El terreno está ubicado en Galipán, sector Manzanares del Estado Vargas, Parroquia Macuto, aledaño a las instalaciones del Restaurante Casa Pakea y posee un área aproximada de 200 m<sup>2</sup> para la construcción de la posada. El terreno para la construcción se muestra en la figura 3

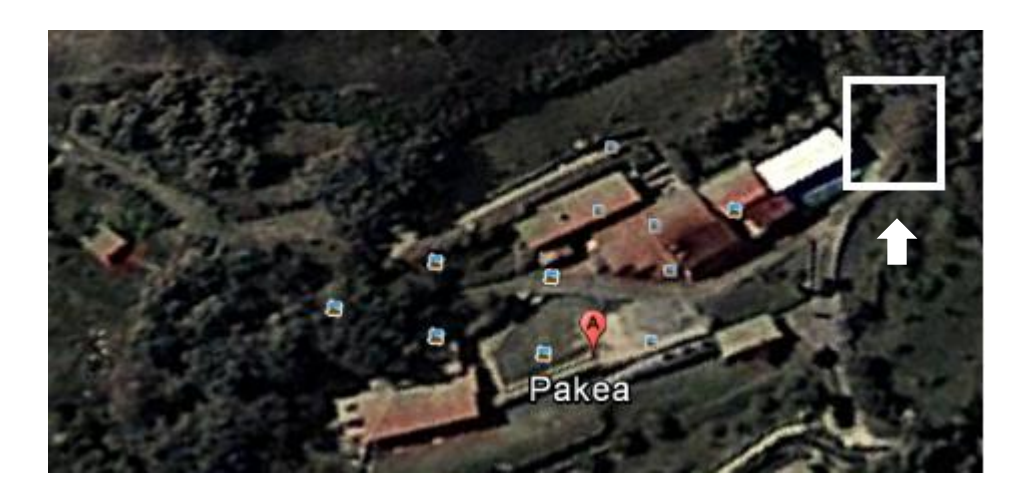

Figura 3. Terreno disponible para la construcción Fuente: Google earth.

## **7.2. Infraestructura de Servicios**

El terreno de la posada se encuentra en una zona rural, donde el acceso se limita a vehículos 4 x 4, con un tiempo estimado de llegada desde Caracas (Hotel Ávila) de 25 minutos y desde Vargas (Macuto) de 40 minutos.

A pesar de ser una zona rural se cuenta con los servicios básicos: servicio eléctrico, aguas blancas y negras, servicio telefónico y recolección de basura.

Por tratarse de una ampliación de los servicios ofrecidos actualmente por el restaurante Casa Pakea, se utilizará parte de la infraestructuras de servicios existente, como lo son: dos pozos sépticos de cuatro metros cúbicos de capacidad cada uno para las aguas negras, un tanque de aguas blancas naturales de pozo subterráneo con 89 metros de profundidad, servicio de recolección de basura y una planta eléctrica que funciona con diésel, en caso de que falle el servicio eléctrico.

La infraestructura se va a desarrollar en una edificación de dos niveles, distribuidos de la siguiente manera: en el nivel superior estarán 3 habitaciones sencillas, y en el nivel inferior 2 habitaciones sencillas, 2 habitaciones familiares, área de recepción y áreas de circulación, todo esto cumpliendo con las áreas y espacios mínimos requeridos para su funcionamiento, según las Normas para regular la actividad de las posadas turísticas de MINTUR y las Normas COVENIN, vigentes y aplicables.

## **7.3. Tecnología utilizada**

Para la elaboración de la posada se utilizará un sistema constructivo tradicional de concreto con acabados no lujosos de primera calidad, con materiales de fabricación nacional.

El área de construcción para la edificación seria aproximadamente 181 m<sup>2,</sup> los cuales contemplan las 7 habitaciones con baño incluido, el área de recepción y las áreas de circulación que incluyen pasillos y escaleras.

41

## **7.4. Proceso productivo**

La posada inicia su proceso productivo con la oferta de los servicios a los diferentes clientes incluso antes de la puesta en marcha de la misma, para tratar de captar la atención de una parte de la demanda, tanto actual como futura, con la finalidad de dar a conocer las diversas ventajas competitivas dentro del mercado en el sector de Galipán.

La comercialización de los servicios, estará dirigida a la captación permanente de clientes, estableciendo convenios de prestación de servicios de alta calidad, que garanticen la ocupación permanente y utilización de la capacidad instalada.

El proceso a cumplir en los servicios de hospedaje desde su ofrecimiento hasta la salida de los clientes se describe a continuación:

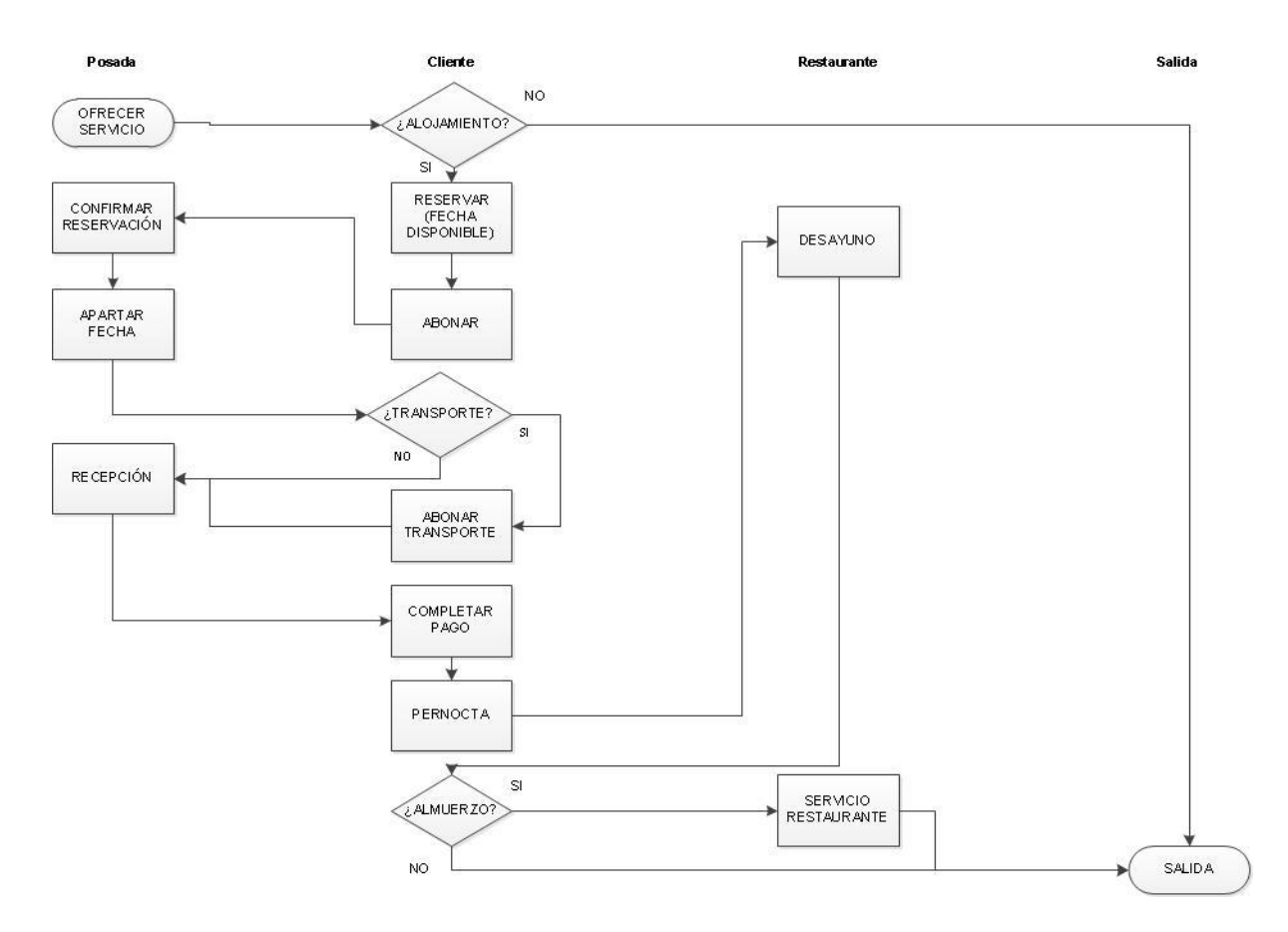

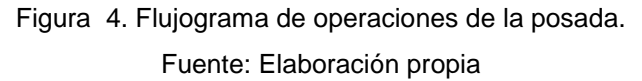

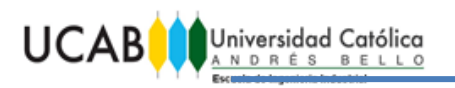

# **7.5. Distribución de las Áreas**

La distribución del área de posada va a ser a conveniencia dentro del terreno disponible para la construcción, ya que se trata de una ampliación de los servicios existentes del Restaurante Casa Pakea, quienes ya cuentan con una distribución para las diferentes áreas como lo son: Comedor, cocina, baños públicos, tanque de agua, estacionamiento y basurero. Dicha distribución se observa en la figura 5.

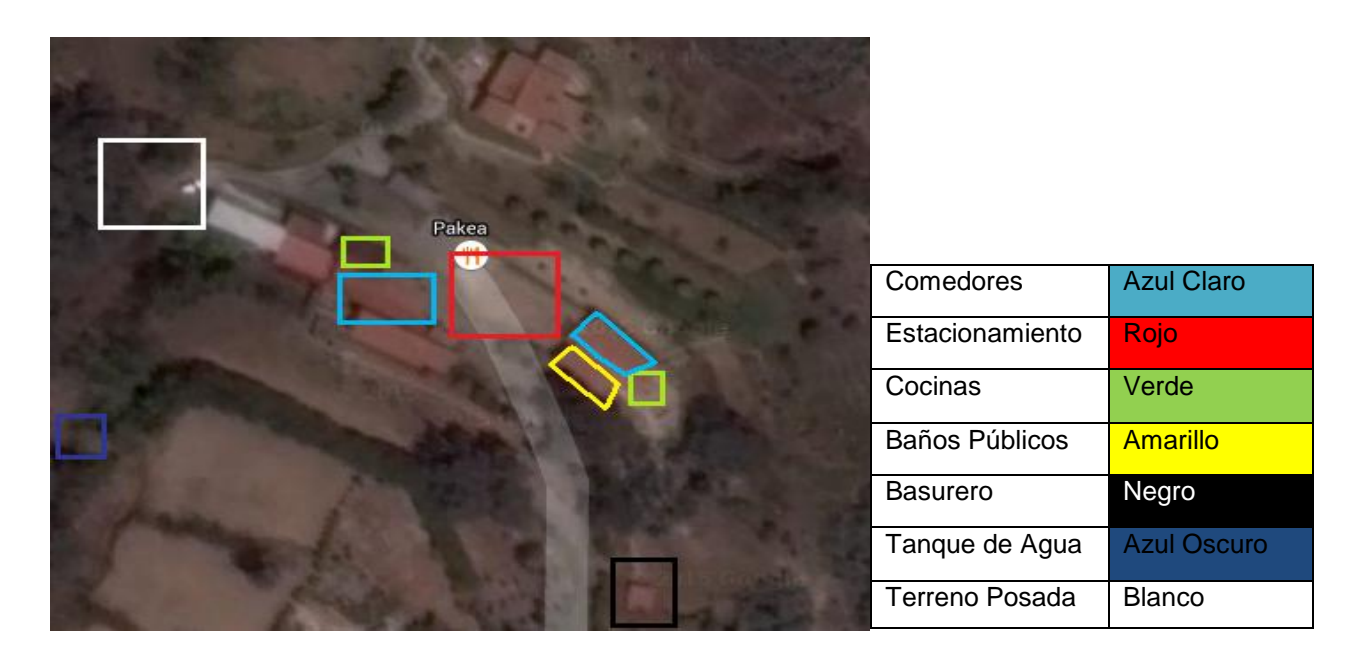

Figura 5. Distribución de Áreas del Restaurante Casa Pakea. Fuente: Google earth

Se presenta a continuación un boceto de utilización del terreno disponible en donde se encontrará la distribución sugerida para la posada.

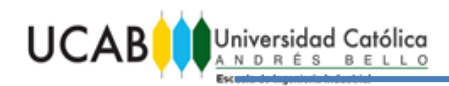

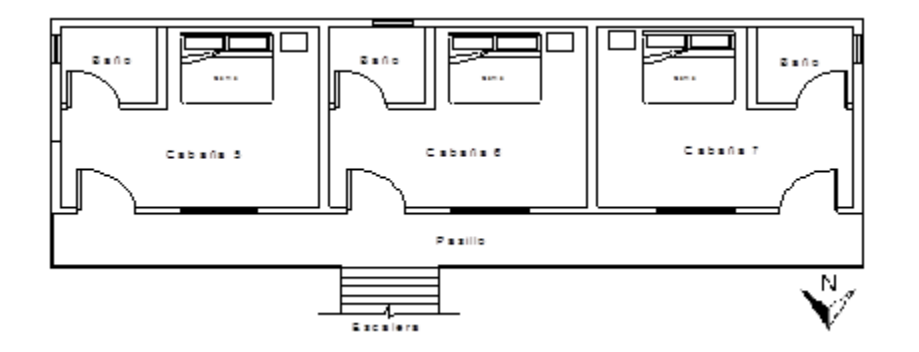

Figura 6. Planta alta de la posada.

Fuente: Elaboración propia

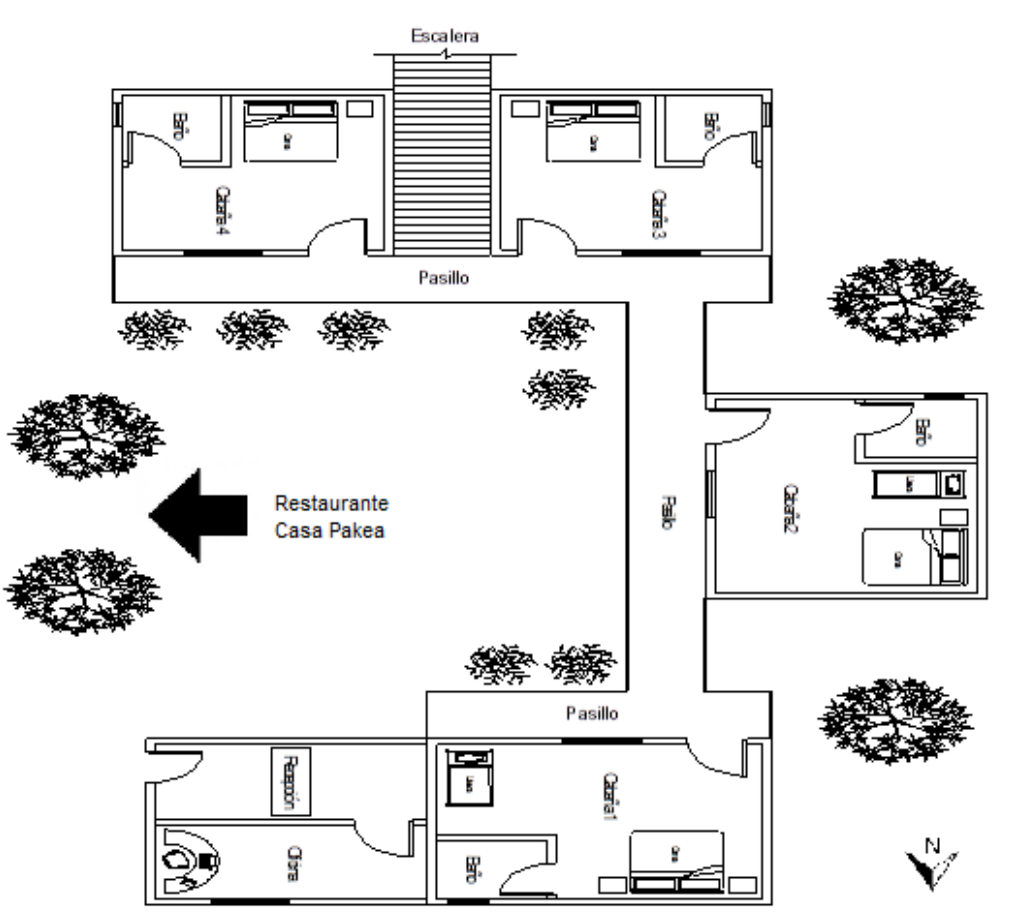

Figura 7. Planta baja de la posada. Fuente: Elaboración propia

# **7.6. Volumen de Ocupación y Requerimientos de Personal.**

La posada ofrecerá sus servicios todos los días del año durante las 24 horas del día, es por ello que se van a dividir los turnos de trabajo en tres, los cuales corresponderán a 8 horas cada uno.

El personal será contratado a partir del momento en que se termine la construcción de la posada y se inicie la puesta en marcha de la misma, lo cual aproximadamente corresponderá al segundo año de iniciado el proyecto.

Los beneficios anuales corresponden al monto por los conceptos de vacaciones, bono vacacional, utilidades y prestaciones sociales, fijadas según la Ley Orgánica del Trabajo, los trabajadores y las trabajadoras vigente. Ver Anexo 2.

En la siguiente tabla se describe la nómina necesaria para el funcionamiento de la posada, todos los trabajadores son fijos ya que por la cantidad de habitaciones que tiene la posada no es necesario contratar personal adicional en temporada vacacional.

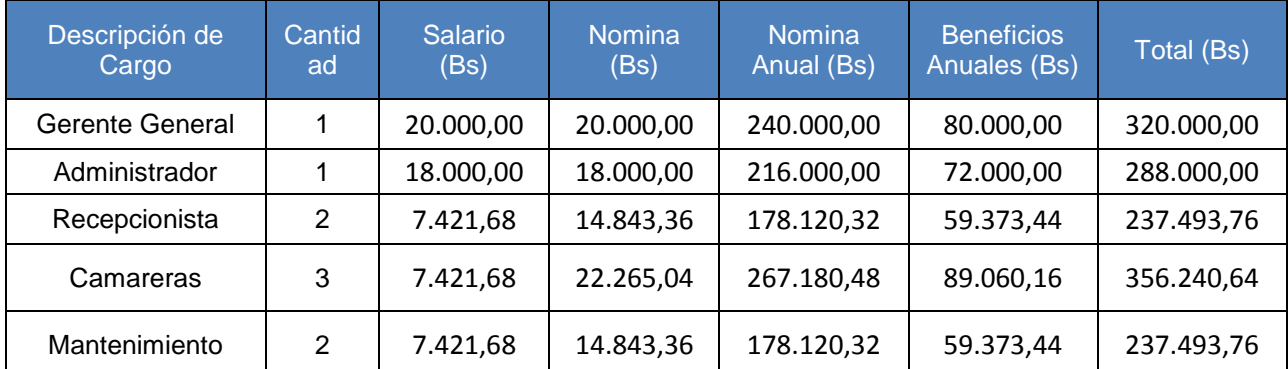

Tabla 4. Volumen de Ocupación al primer año de servicio. Fuente: Elaboración propia

La estructura organizacional propuesta para el funcionamiento de la posada de acuerdo al volumen de ocupación mencionado anteriormente seria la siguiente:

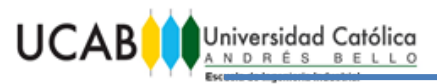

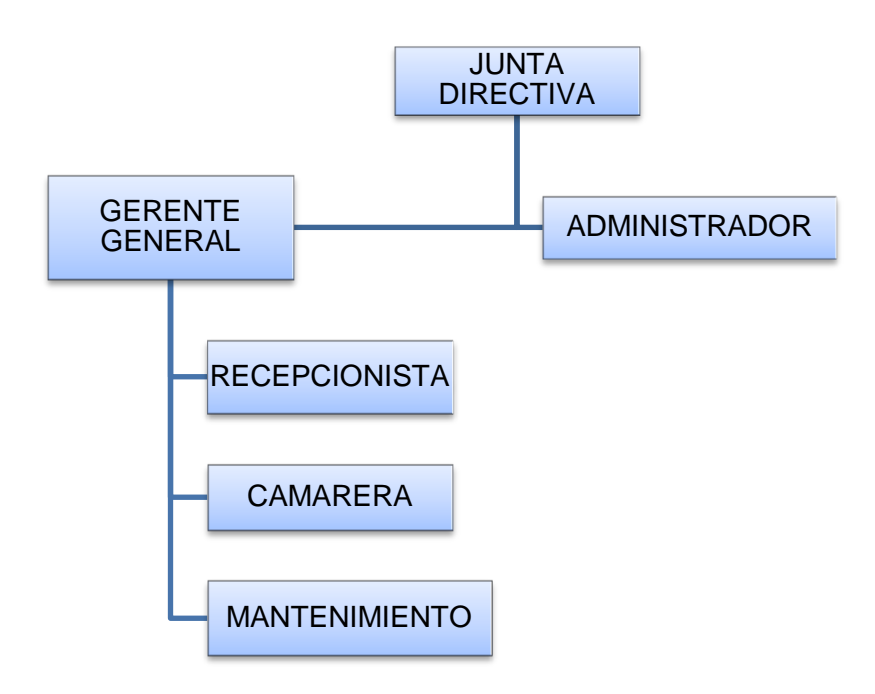

Figura 8. Estructura organizacional propuesta. Fuente: Elaboración propia

#### **7.7. Capacidad Instalada y Utilizada**

La capacidad instalada de la posada se va a reflejar en la cantidad de pernoctas por año que se pueden ofrecer al público, es por ello que por contar con 7 habitaciones y tomando en cuenta que se trabajan todos los días del año la misma sería de 2.555 pernoctas por año.

Rebolledo, H (2005) y Linares, L y Sánchez, D (2014) indican que la practica aconsejada por Corpoturismo (MINTUR) para la capacidad utilizada el primer año de funcionamiento de una posada debe ser del 30% de su capacidad instalada, esto representa en el proyecto 2 pernoctas por día, equivalente a 730 pernoctas en habitaciones para el primer año, incrementando un 10% anualmente hasta estabilizarse en un 70% de capacidad utilizada.

Es importante resaltar que el primer año del proyecto se reserva para la construcción de la posada, por lo tanto el funcionamiento de la misma iniciará en el segundo año de empezado el proyecto.

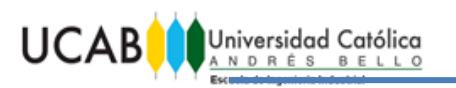

# **CAPITULO VIII. ESTUDIO ECONÓMICO-FINANCIERO**

Este estudio determina la viabilidad económica- financiera de la posada, tomando en cuenta los elementos que miden las capacidades, los requerimientos y comportamiento futuro, considerando la potencialidad de esta actividad.

## **8.1. Elementos de Infraestructura y Estructura**

La información que se presenta a continuación es un resumen de los elementos de infraestructura y estructura necesarios para la conformidad del proyecto, que se pueden verificar detalladamente en el Anexo 3.

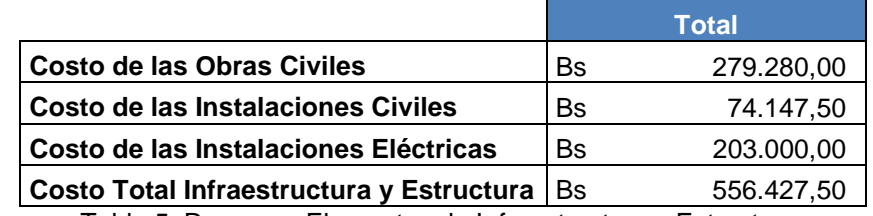

Tabla 5. Resumen Elementos de Infraestructura y Estructura. Fuente: Ing. Francesco Cataldo.

## **8.2. Estudios y Proyectos**

La siguiente tabla muestra los costos asociados a la ingeniería del proyecto, así como los estudios necesarios para la elaboración del mismo.

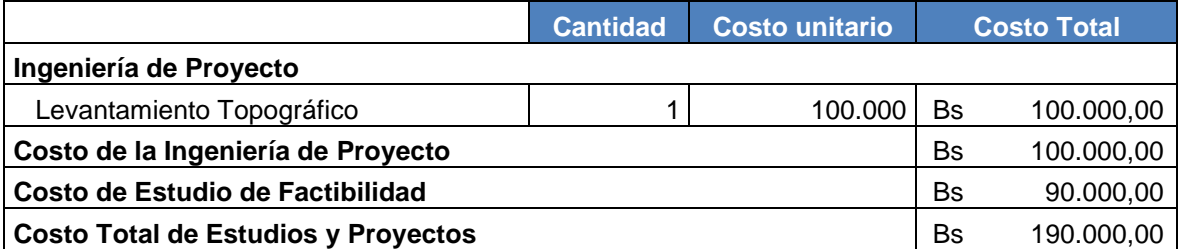

Tabla 6. Estudios y Proyectos.

Fuente: Ing. Francesco Cataldo.

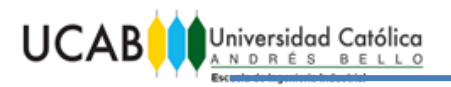

#### **8.3. Dotaciones**

Se presenta el resumen de la dotación necesaria para ofrecer un servicio de calidad en la posada, con artículos comprados en el territorio nacional. Esta información se encuentra detallada en el Anexo 4.

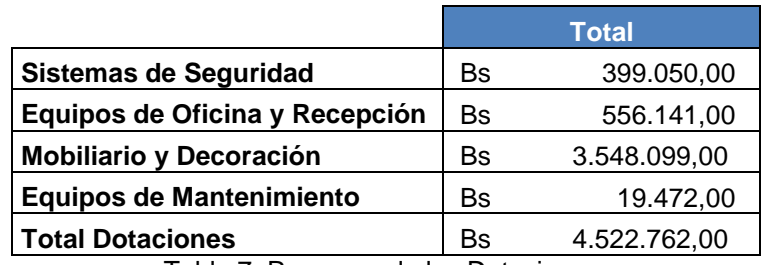

Tabla 7. Resumen de las Dotaciones. Fuente: Elaboración propia

#### **8.4. Cronograma de Inversión.**

La proyección del estudio se llevará a cabo en 6 años y estará constituido por 2 fases, la primera será de construcción y acondicionamiento de la posada, la cual tendrá una duración de 1 año, para posteriormente iniciar la fase de operación que durará 5 años y comprenderán las labores de la posada.

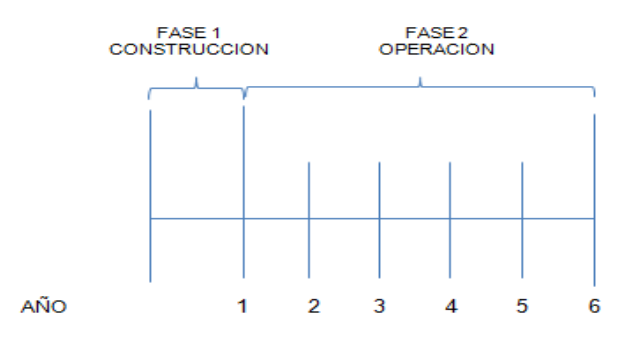

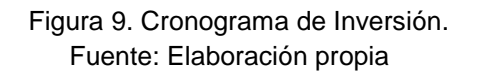

## **8.5. Inversión Total**

La inversión para la construcción y puesta en marcha de la posada se realiza el primer año del cronograma, y es aportado por los dueños del Restaurante Casa Pakea con un 24.13% y por una entidad bancaria en un 75.87% de la inversión total.

La información detallada de la inversión se puede ver reflejada en la siguiente tabla.

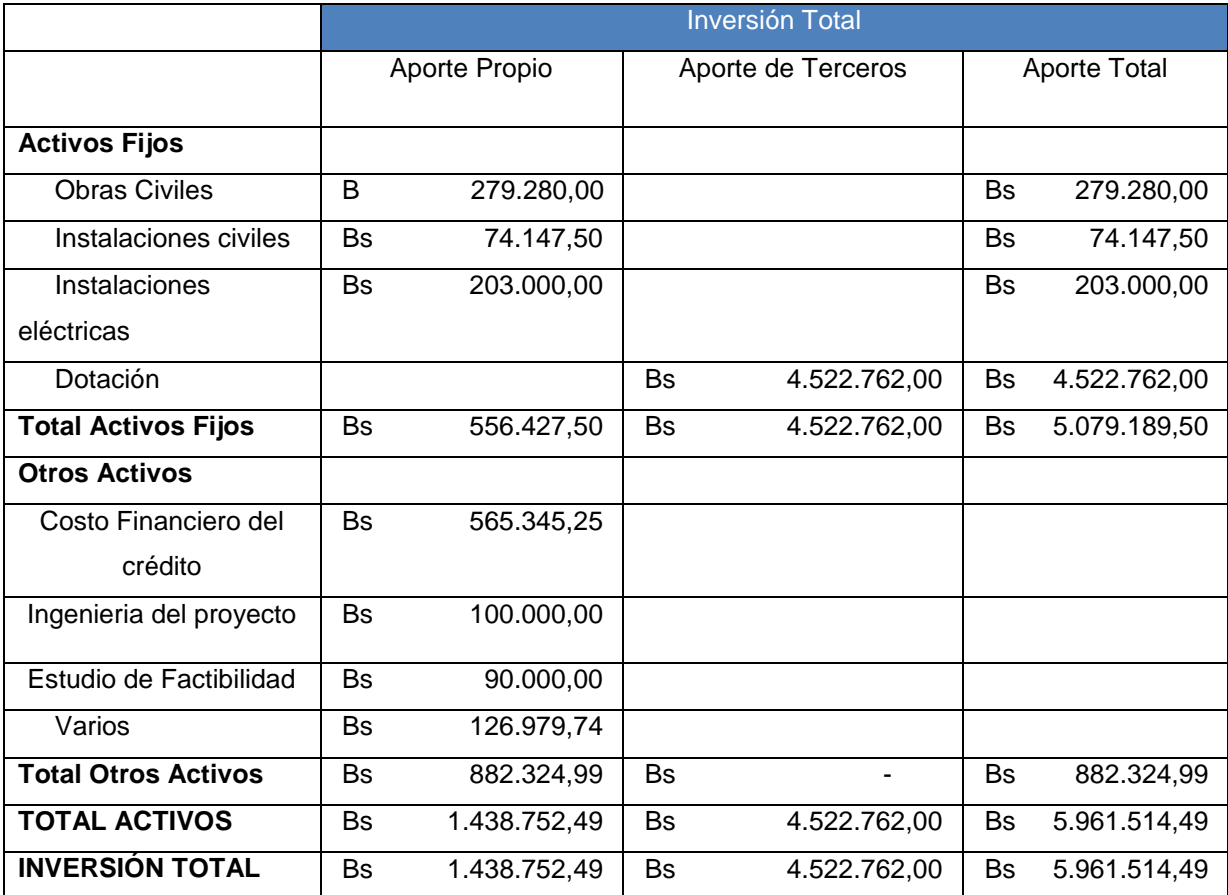

Tabla 8. Inversión Total

Fuente: Elaboración propia

# **8.6. Depreciación y Amortización**

En este apartado se busca recuperar los costos de inversión realizada en el primer año; a partir del segundo año (primer año de operaciones) se registra contablemente la depreciación y amortización de los activos de la posada.

El método utilizado para determinar la depreciación y amortización es el de línea recta sin valor de salvamento, arrojando un monto total de cinco millones novecientos sesenta y un mil quinientos catorce con cuarenta y nueve bolívares (Bs 5.961.514,49), los cálculos para la obtención del valor mencionado anteriormente se pueden observar en el Anexo 5.

#### **8.7. Financiamiento de Terceros**

El monto del préstamo ha sido previamente determinado en el cuadro de inversión total, identificado como el aporte total de terceros en activos. Los parámetros del préstamo fueron suministrados por la entidad bancaria Fondo Común y se mencionan a continuación.

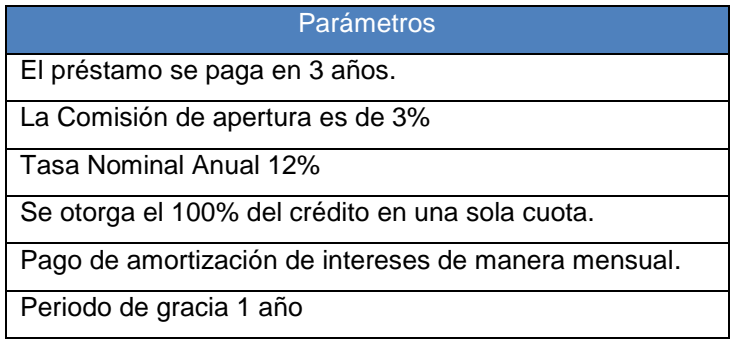

Tabla 9. Parámetros del préstamo.

Fuente: Elaboración propia

La siguiente tabla se compone por las comisiones e intereses crediticios que se generan, los cuales van a constituir el costo financiero del crédito.

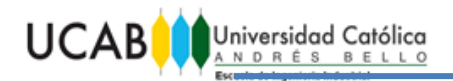

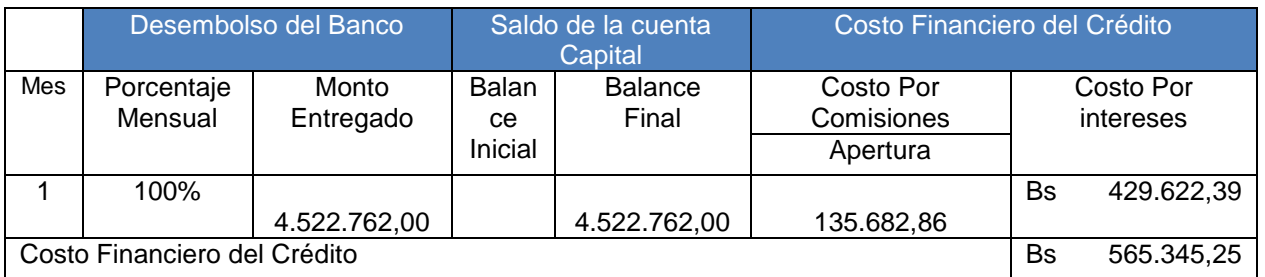

Tabla 10. Costo financiero del crédito. Fuente: Elaboración propia

La tabla 11 refleja la amortización anualizada de los pagos mensuales del crédito. La amortización mensual del crédito se refleja en el Anexo 6, donde el primer año de operaciones de la posada es periodo de gracia, lo que quiere decir que solo se pagaran los intereses mensuales a la tasa efectiva. A partir del mes 25 (tercer año del proyecto) se efectuaran los pagos de amortización.

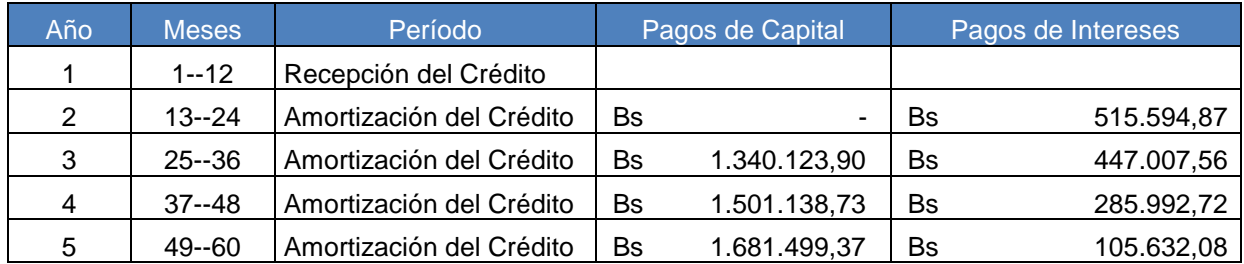

Tabla 11. Amortización anualizada de los pagos mensuales.

Fuente: Elaboración propia

#### **8.8. Nómina**

La nómina cuenta con 9 empleados fijos, para el funcionamiento de la posada, debido a la capacidad instalada de la misma, la cual no amerita la contratación de empleados variables. Dos de ellos cuentan con un honorario profesional y los siete restantes con salario mínimo establecido por la Ley del Trabajo, los trabajadores y las trabajadoras, vigente.

Los beneficios anuales adquiridos por los empleados están constituidos por:

15 días de vacaciones, más un día extra por año de antigüedad.

- 15 días de bono vacacional, más un día extra por año de antigüedad.
- 1 mes de utilidades.
- 15 días por trimestre de prestaciones sociales.

Estos parámetros son necesarios para cumplir con la Ley del Trabajo, los trabajadores y las trabajadoras, vigente.

A continuación se presenta la tabla resumen de la nómina y se puede observar el detalle anualmente en el Anexo 2.

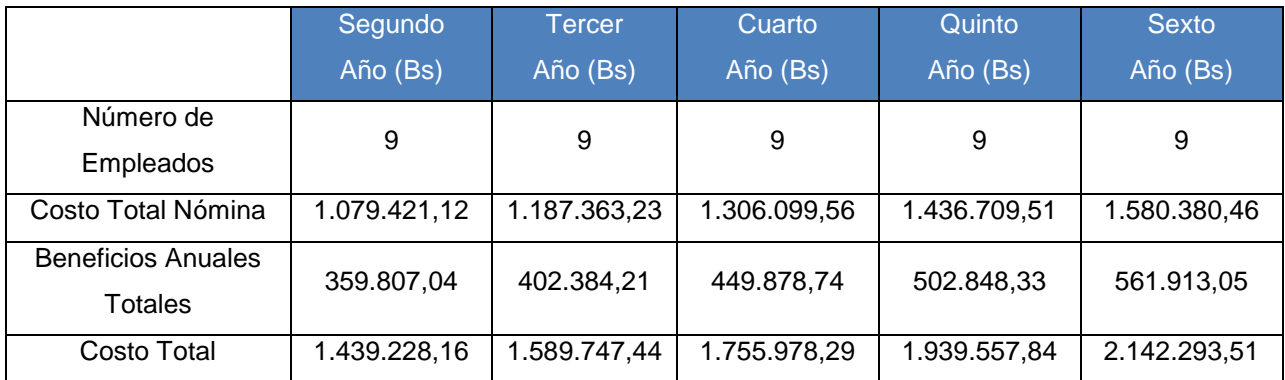

Tabla 12. Resumen de la nómina.

Fuente: Elaboración propia

# **8.9. Suministros**

Los suministros son necesarios para el correcto funcionamiento de la posada, ofreciendo productos de calidad nacional, para satisfacer las necesidades y expectativas de los clientes.

La información detallada de los insumos necesarios y sus precios se observan en el Anexo 7.

Se utilizó un porcentaje de aumento de los precios de suministros anuales de 10%, ya que en el presente año no existen cifras oficiales de inflación en el país.

#### **8.10. Ingresos por Servicio**

Una vez definidos los precios por pernocta y la capacidad utilizada de la posada, se calculó el ingreso por servicio. Los cálculos se realizaron, considerando como capacidad instalada 7 habitaciones y como capacidad utilizada el primer año de operaciones el 30% de la instalada, lo que equivale a 2 habitaciones, aumentando un 10% anualmente, el cual se redondeó a 1 habitación extra al año.

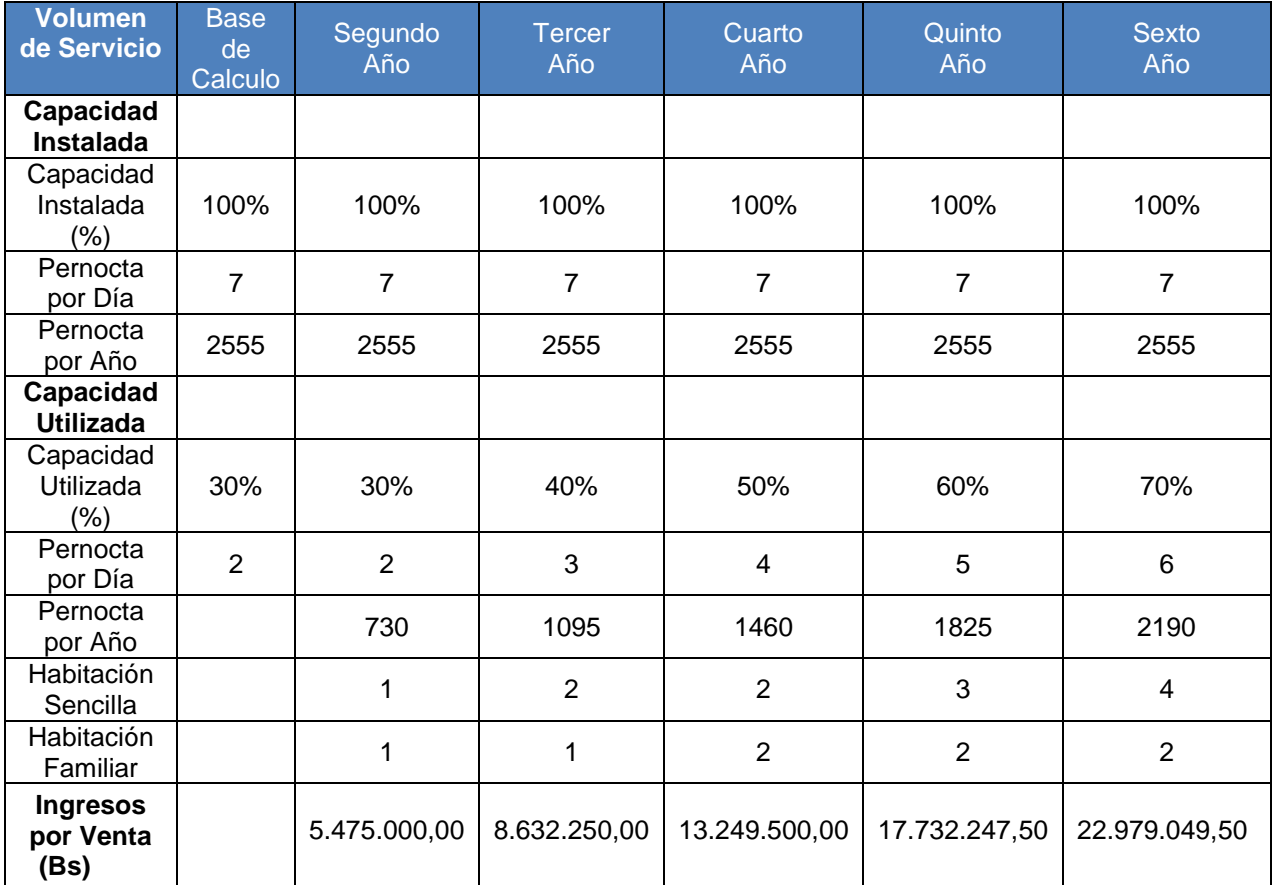

La tabla 13 refleja los ingresos por ventas.

Tabla 13. Ingresos por Servicio.

Fuente: Elaboración propia

# **8.11. Gastos de Operación**

A continuación se presenta la tabla resumen de los gastos de operación, entre los cuales se consideran obligaciones legales, servicios públicos, impuestos, seguro mercantil, mantenimiento general, entre otros.

Los gastos se dividen en gastos fijos (30% del total) y gastos variables (70% del total) y el detalle se puede observar en el Anexo 8.

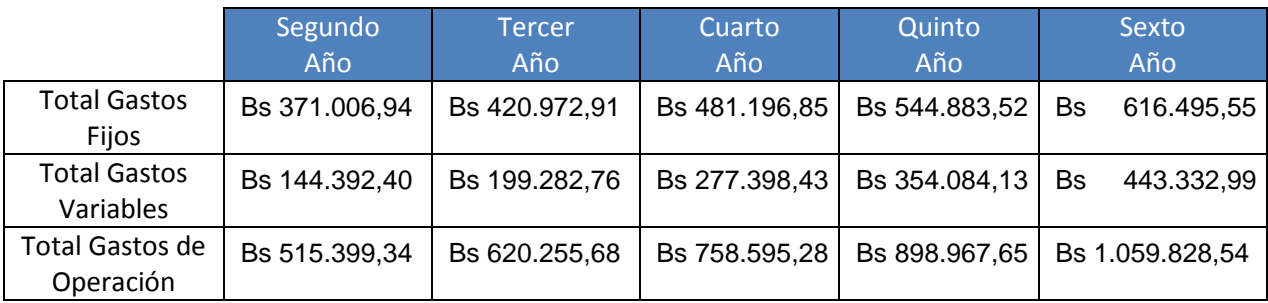

Tabla 14. Resumen de Gastos de Operación. Fuente: Elaboración propia

# **8.12. Estado de Resultados**

El estado de resultados es un informe contable en el que se puede observar la situación financiera en la que se encuentra la empresa , en el mismo se presentan los ingresos totales por servicios al año, así como los costos de producción, que al ser restados, proporcionan la utilidad. Dicha utilidad debe ser afectada por el pago del impuesto sobre la renta, el cual se consideró de un 34% por la cantidad de unidades tributarias que representan los ingresos. Se obtuvo la utilidad neta al restar el impacto que tiene el impuesto, a la utilidad.

TRABAJO ESPECIAL DE GRADO

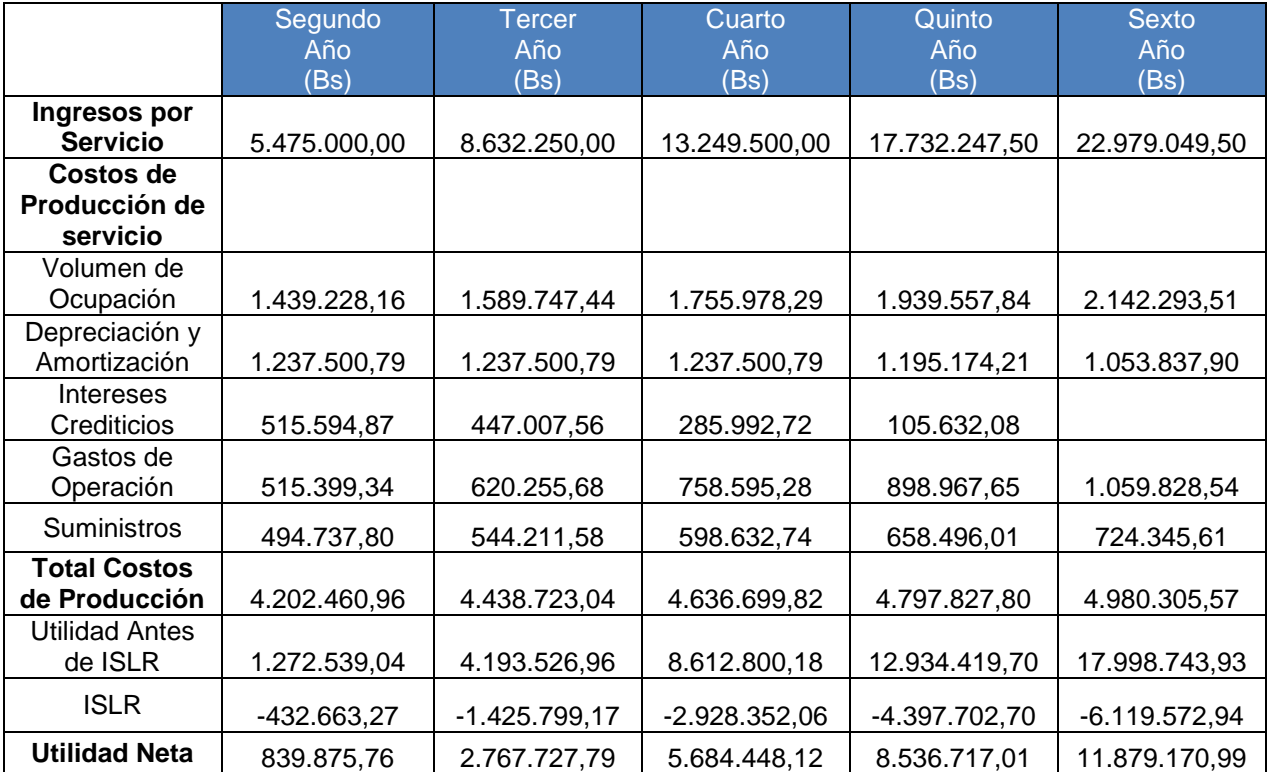

Tabla 15. Estado de Resultados.

Fuente: Elaboración propia

#### **8.13. Estructura del Valor de la Producción**

En el presente apartado se presenta un resumen de la gastos, como insumos y valor agregado, para determinar cuál será el aporte del proyecto al producto interno bruto (PIB) del país. La información detallada de los totales mencionados en la tabla 16, se encuentra en el Anexo 9.

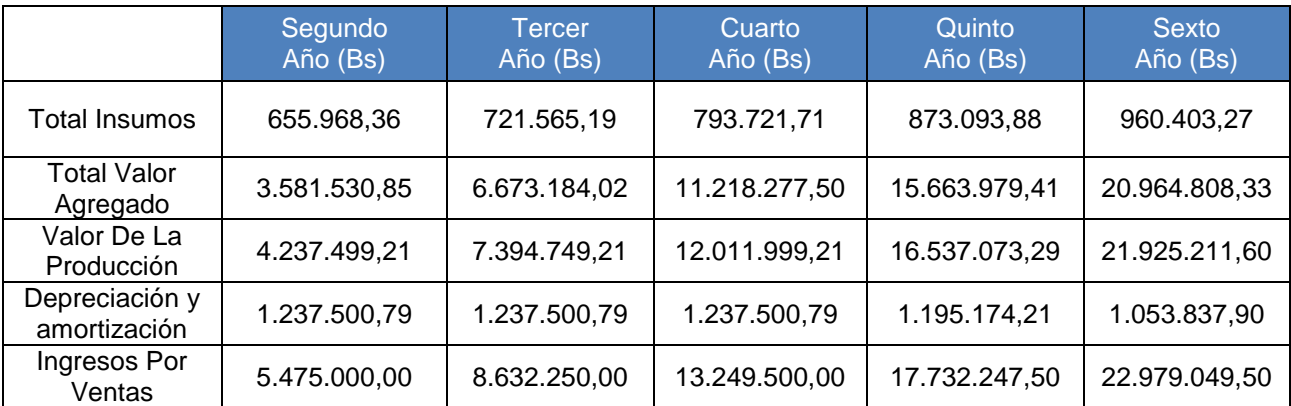

Tabla 16. Resumen de la estructura del valor de la producción. Fuente: Elaboración propia

La posada aporta a la economía un 92%, lo que representa un alto grado de participación del proyecto en la economía del país, bajo la forma de sueldos, intereses, rentas, beneficios e impuestos. En cuanto al pago de servicios e insumos aporta un 8%.

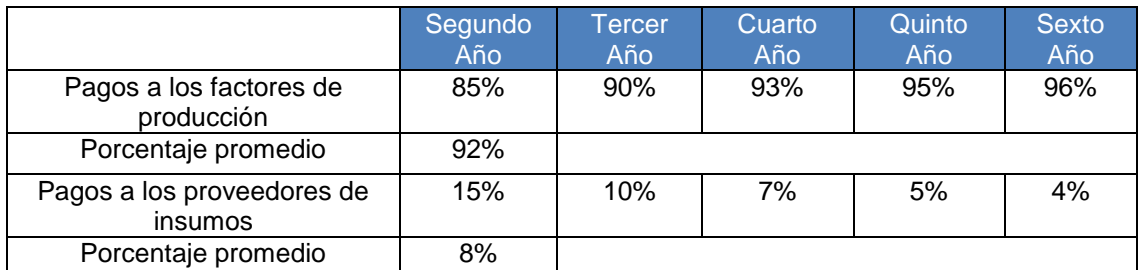

Tabla 17. Aporte al PIB expresado en porcentaje. Fuente: Elaboración propia

# **8.14. Punto de Equilibrio**

El punto de equilibrio es una herramienta de evaluación financiera, que permite conocer el punto en el cual los ingresos por ventas, se igualan con los gastos tanto fijos, como variables.

En la tabla 18, se muestran distintos parámetros que se deben cumplir anualmente para garantizar el punto de equilibrio, dichos parámetros no deben cumplirse simultáneamente.

Cuando se menciona en la tabla porcentaje se refiere a la influencia que tienen los costos fijos en el punto de equilibrio, representa cómo los ingresos absorben a los costos y es un valor de suma importancia, ya que permite identificar dónde se encuentra la empresa ante cualquier contingencia o problemática durante un año de operaciones. Es importante señalar que cuando en la tabla se menciona unidad de servicio se refiere a pernoctas, ya que es la unidad que genera ingresos para la posada.

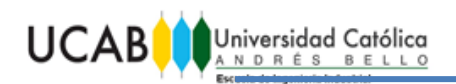

TRABAJO ESPECIAL DE GRADO

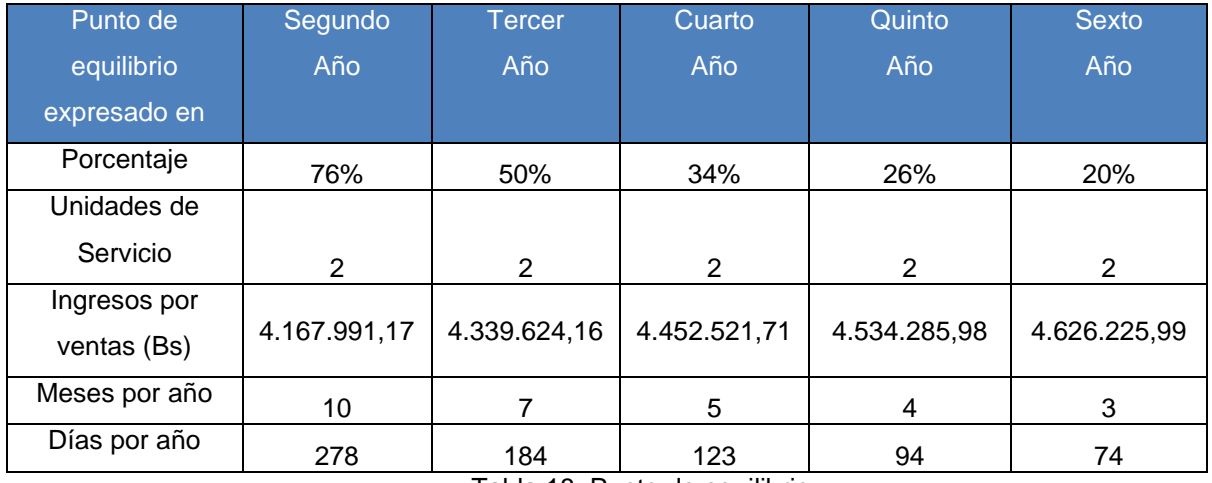

Tabla 18. Punto de equilibrio.

Fuente: Elaboración propia

Los cálculos para determinar el punto de equilibrio se pueden observar en el Anexo 10. El punto de equilibrio promedio a lo largo del cronograma del proyecto (6 años) se observa en la siguiente tabla.

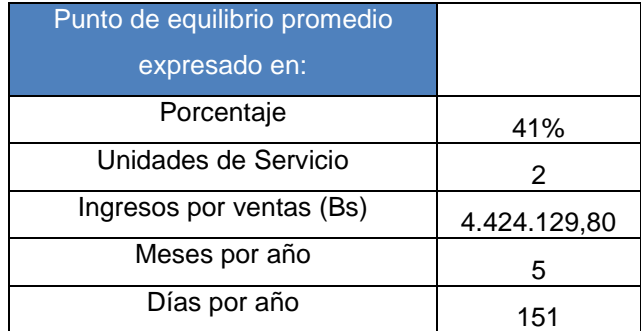

Tabla 19. Valores promedio del punto de equilibrio.

Fuente: Elaboración propia

# **8.15. Cálculo del Capital de Trabajo**

El capital de trabajo son aquellos recursos que requiere la empresa para poder operar. La empresa requiere de recursos para cubrir necesidades de insumos y otros materiales, mano de obra, reposición de activos fijos, etc. Estos recursos deben estar disponibles a corto plazo para cubrir las necesidades de la empresa a tiempo.

En el presente proyecto el capital de trabajo que debe ser aportado por los dueños del Restaurante Casa Pakea, para enfrentar cualquier inconveniente a nivel de caja, que pueda afectar la estabilidad financiera, es de Bs 41.228,15; la obtención del mismo se verifica en el Anexo 11.

## **8.16. Flujo de Fondos**

Los flujos de fondos presentan las entradas y salidas de dinero que se realizaron en diversos períodos de tiempo. En el presente cuadro se muestra la inversión total, los ingresos por ventas y los egresos totales.

De la diferencia entre los ingresos totales y los egresos totales se obtiene el flujo de caja, el cual representa la ganancia de la empresa y puede ser observado en la tabla 20.

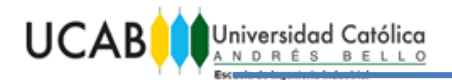

TRABAJO ESPECIAL DE GRADO

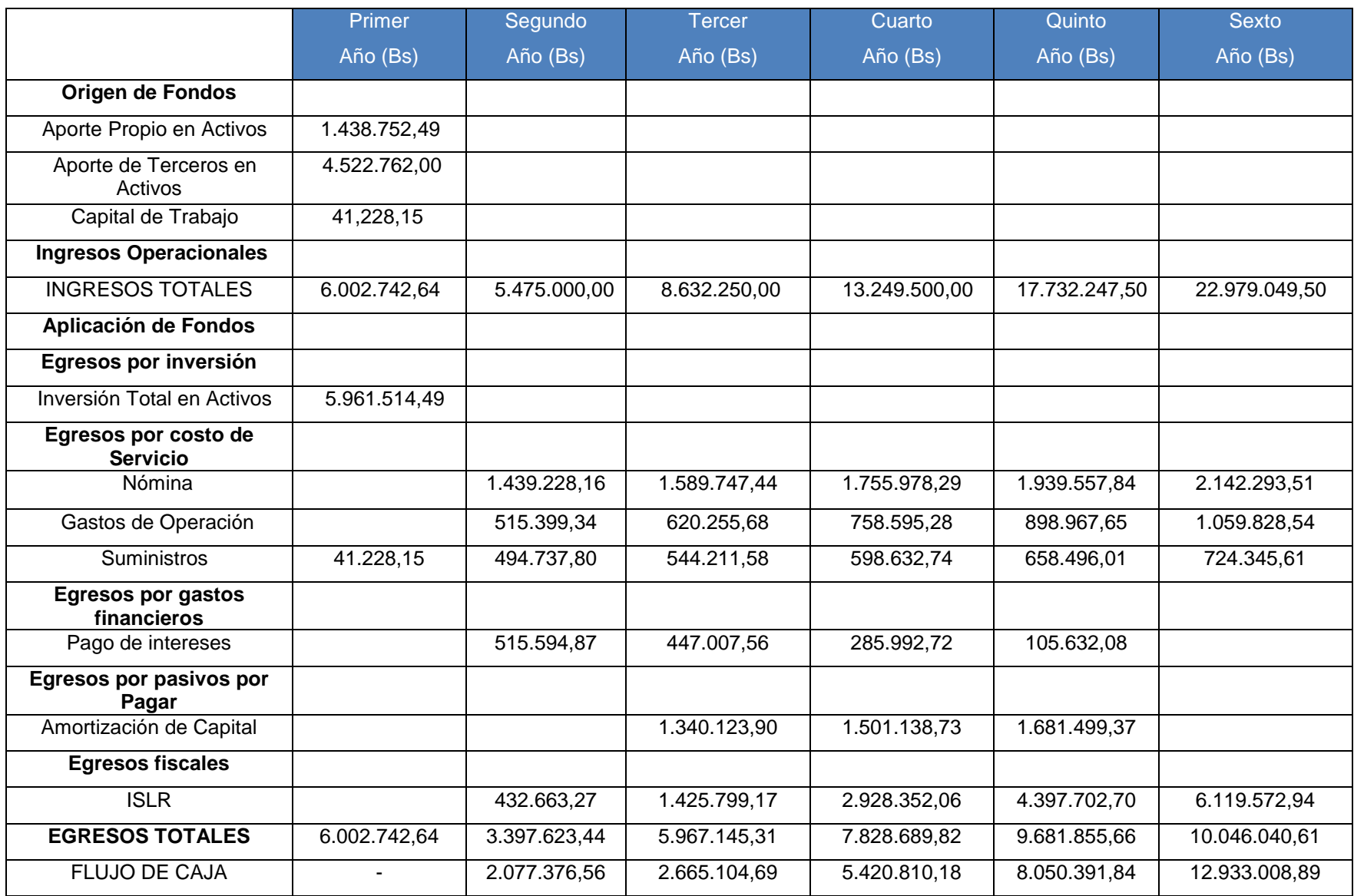

Tabla 20. Flujo de Fondos.

Fuente: Elaboración propia
#### **8.17. Periodo de Recuperación**

Se define como, el periodo que tarda en recuperarse la inversión inicial a través de los flujos de caja generados por el proyecto. La inversión se recupera en el año en el cual los flujos de caja acumulados superan a la Inversión Inicial.

Como se puede observar en la tabla 21, el periodo de recuperación para el proyecto es de cuatro (4) años, obteniendo un valor del flujo de fondos positivo.

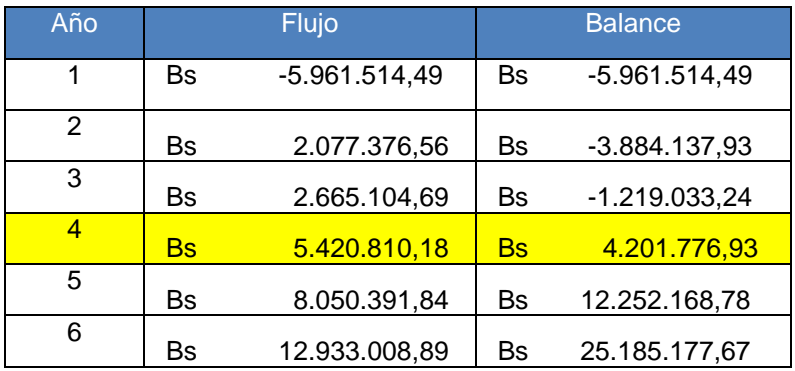

Tabla 21. Periodo de Recuperación.

Fuente: Elaboración propia

#### **8.18. Rentabilidad: Tasa Interna de Retorno y Valor Presente Neto.**

La rentabilidad del proyecto se demostró haciendo uso de las herramientas del valor presente neto (VPN) y de la tasa interna de retorno (TIR), el cual se realizó desde el punto de vista del negocio y de los inversionistas.

Los valores obtenidos en la tabla 22, reflejan que el proyecto es rentable para los inversionistas, ya que el valor presente neto fue de 14.331.022,89 y la tasa interna de retorno fue de 61%, lo que asegura que los inversionistas recuperaran su dinero por tener un TIR mayor que la TRAM (Tasa de Retorno Atractiva Mínima) del proyecto, la cual se consideró de 12%.

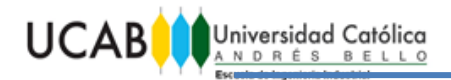

TRABAJO ESPECIAL DE GRADO

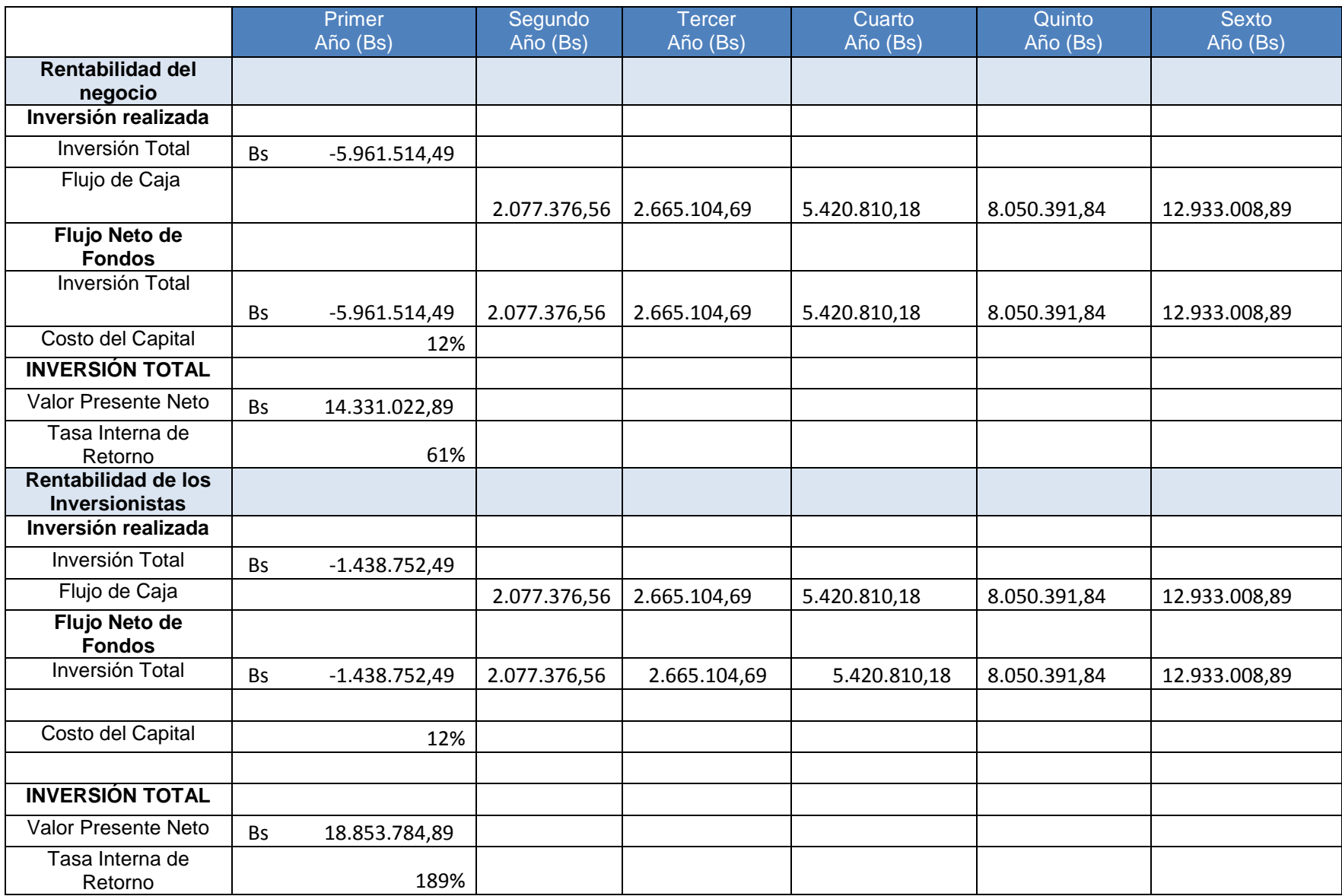

Tabla 22. Rentabilidad de la Inversión

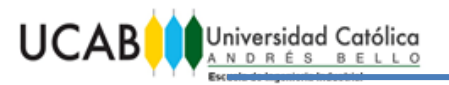

#### **CAPITULO IX. ANÁLISIS DE SENSIBILIDAD**

El análisis de sensibilidad, busca evaluar el impacto que tiene la variación de los parámetros del mercado en la rentabilidad de la inversión, se buscó afectar los parámetros más sensibles en el presente capitulo. Las variables afectadas fueron:

- Caso 1: Variación de la capacidad utilizada.
- Caso 2: Variación de la tasa de interés.
- Caso 3: Variación de los precios de pernocta.
- Caso 4: Variación en los costos de las dotaciones.

#### **9.1. Análisis Unimodal de las variables**

Se tomará en el presente análisis como caso base, los datos presentes en el análisis económico, entre los cuales destacan una capacidad utilizada del 30%, una tasa de interés del 12%, precios por pernocta, de Bs 6.500 habitación sencilla y Bs 8.500 habitación familiar y un costo de dotación de Bs 4.522.762,00.

#### **9.1.1. Caso 1: Variación de la capacidad utilizada**

En este caso podemos observar en la tabla 23 que el escenario pesimista que se plantea es del 20% de capacidad utilizada durante el primer año (1 sola habitación en funcionamiento), el proyecto continuó siendo factible y rentable, manteniendo las condiciones de aumento de la capacidad, en un 10% anualmente.

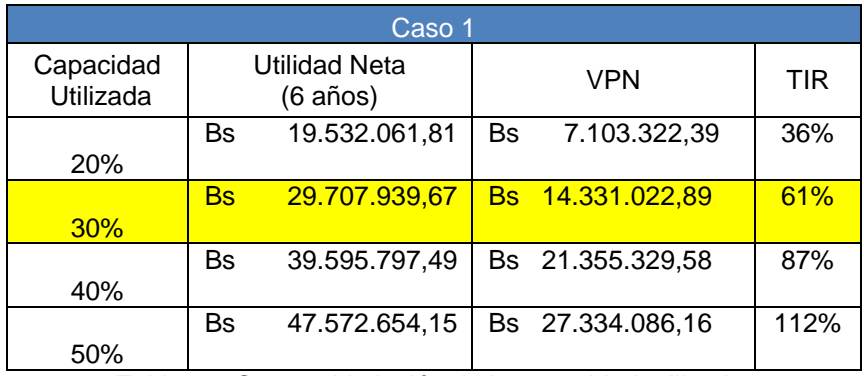

Tabla 23. Caso 1: Variación de la capacidad utilizada.

El grafico 1 muestra cómo al aumentar la capacidad utilizada, el TIR aumenta linealmente, un caso pesimista con menos capacidad utilizada no sería posible, ya que sería comenzar operaciones sin ninguna habitación disponible.

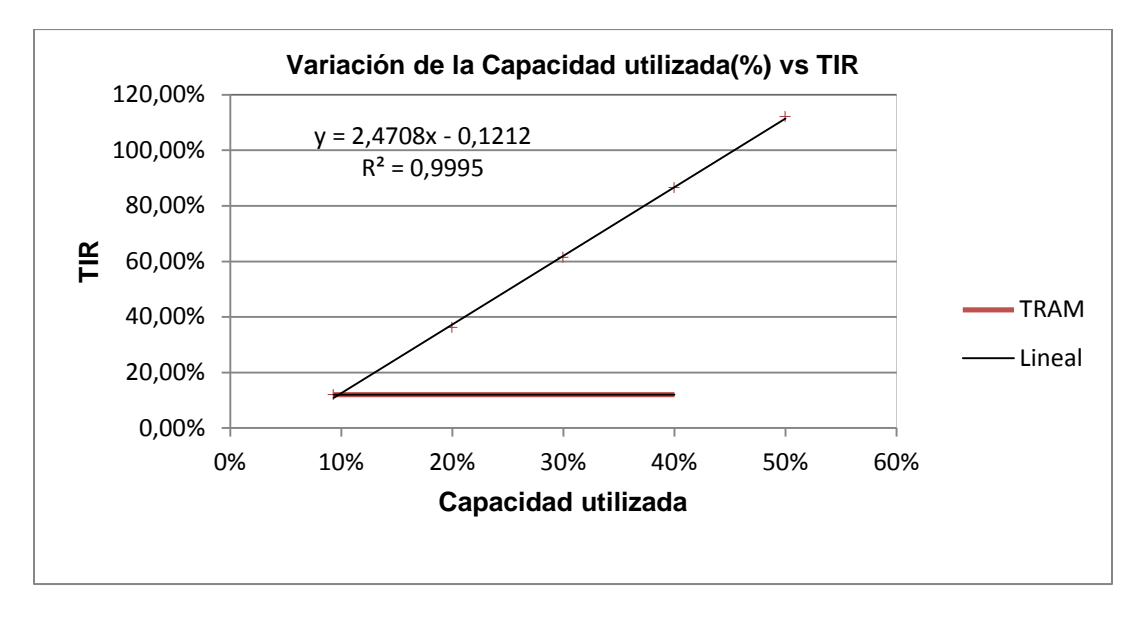

Gráfica 1. Variación de la Capacidad utilizada (%) vs TIR Fuente: Elaboración propia

#### **9.1.2. Caso 2: Variación de la tasa de interés**

El presente caso maneja una variación de los intereses crediticios; se tomó como caso optimista un interés de 6.68% la cual era la tasa para instalaciones turísticas vigentes el año 2014 según el BCV y como caso pesimista se tomó un interés del 24% que sería el interés vigente para microempresas, según el BFC.

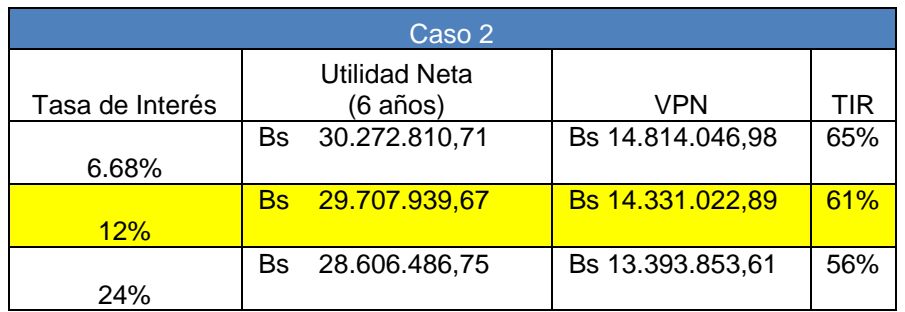

Tabla 24. Caso 2: Variación de la tasa de interés.

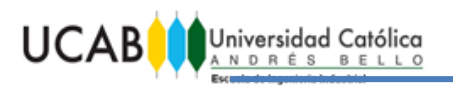

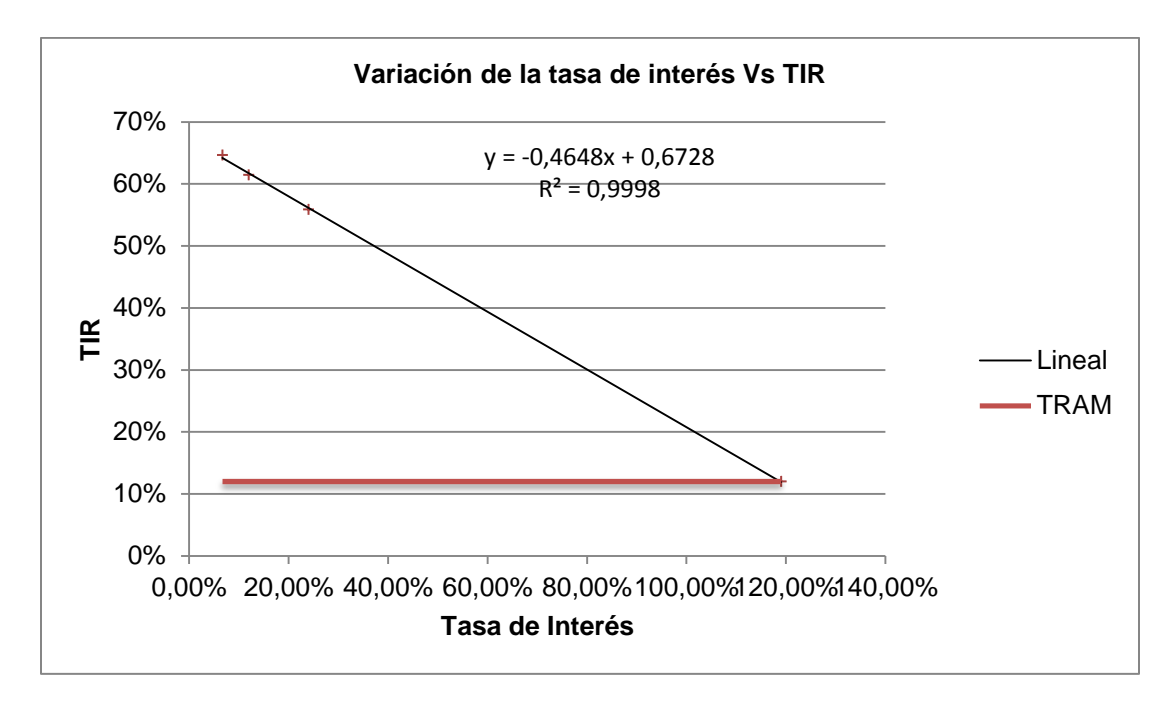

Gráfica 2. Variación de la tasa de interés Vs TIR. Fuente: Elaboración propia

Como se observa en la gráfica 2, los 3 escenarios dan una tasa interna de retorno considerablemente superior a la tasa de interés anual, por lo que el proyecto continuaría siendo factible a tasas de interese superiores a la tasa para instalaciones turísticas (12%).

#### **9.1.3. Caso 3: Variación de los precios de pernocta**

La variación de los precios por pernocta, afecta el valor presente neto y la tasa interna de retorno, de manera que a medida que se aumentan los precios los mismos aumenta considerablemente

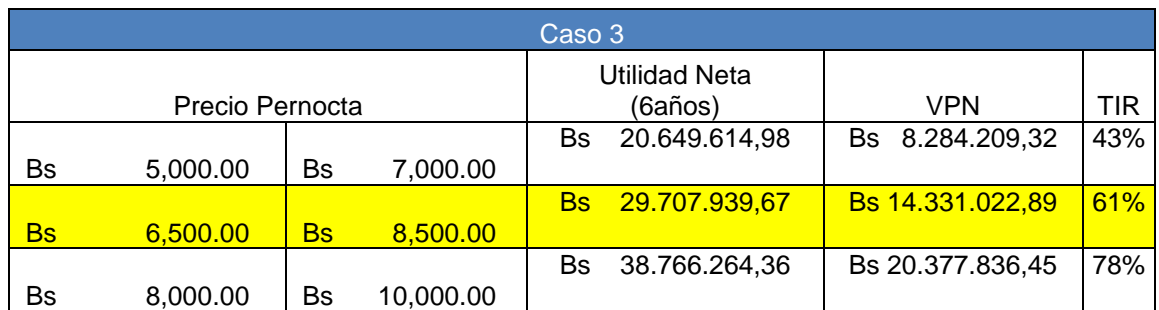

Tabla 25. Caso 3: Variación de los precios de pernocta.

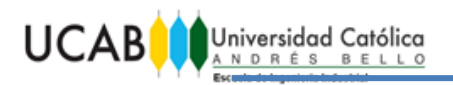

En la gráfica 3 se puede observar que el menor precio al cual seguiría siendo rentable la posada seria de Bs 3200 la habitación sencilla y Bs 4300 la habitación familiar aproximadamente, ya que la tasa interna de retorno se está aproximando al valor de la TRAM.

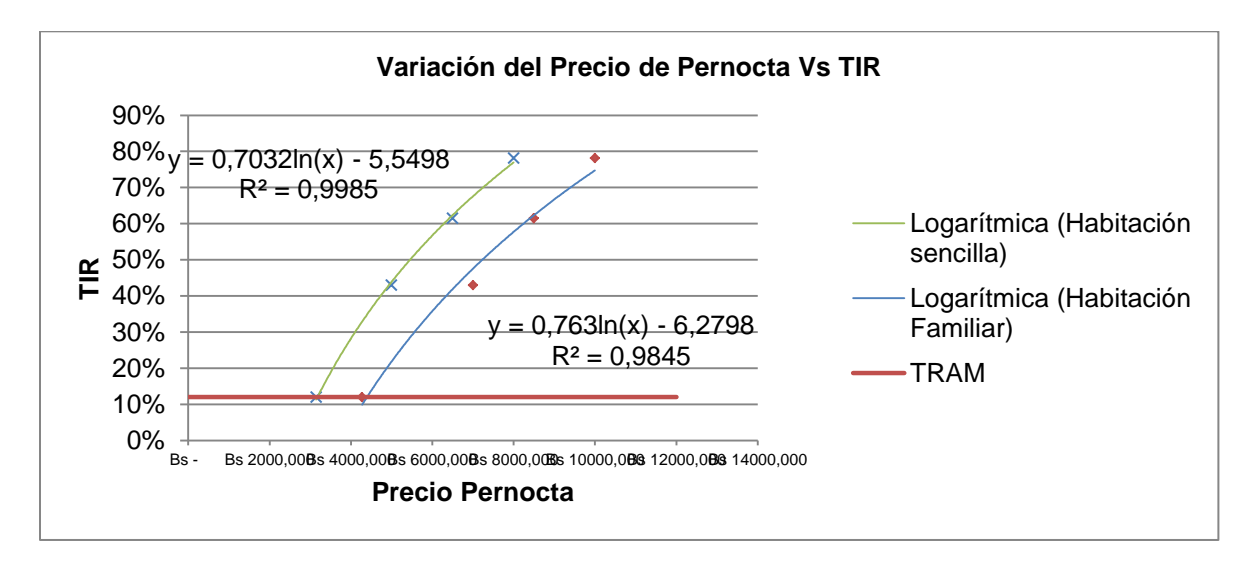

Gráfico 3. Variación del Precio de Pernocta Vs TIR. Fuente: Elaboración propia

#### **9.1.4. Caso 4: Variación en los costos de las dotaciones**

El costo de las dotaciones va directamente relacionado a la calidad del mobiliario, decoración, artículos de oficina y recepción, entre otros es por ello que al disminuir en el escenario optimista sería una posada bastante básica y sencilla; por su parte el caso pesimista donde el costo de dotaciones aumenta en un 100% sería una posada con acabados y mobiliario de lujo.

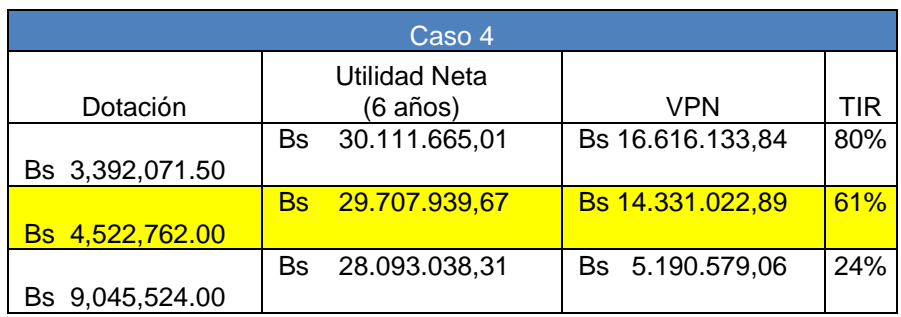

Tabla 26. Caso 4: Variación en los costos de las dotaciones Fuente: Elaboración propia

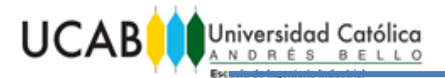

Las dotaciones al ser abarcadas totalmente por el financiamiento de terceros, generan impacto en el monto del préstamo; es por ello, que un préstamo de menor cantidad provoca que la tasa interna de retorno aumente; caso contrario, si el préstamo solicitado bajo este rubro es mucho mayor, esta información se puede observar en la gráfica 4.

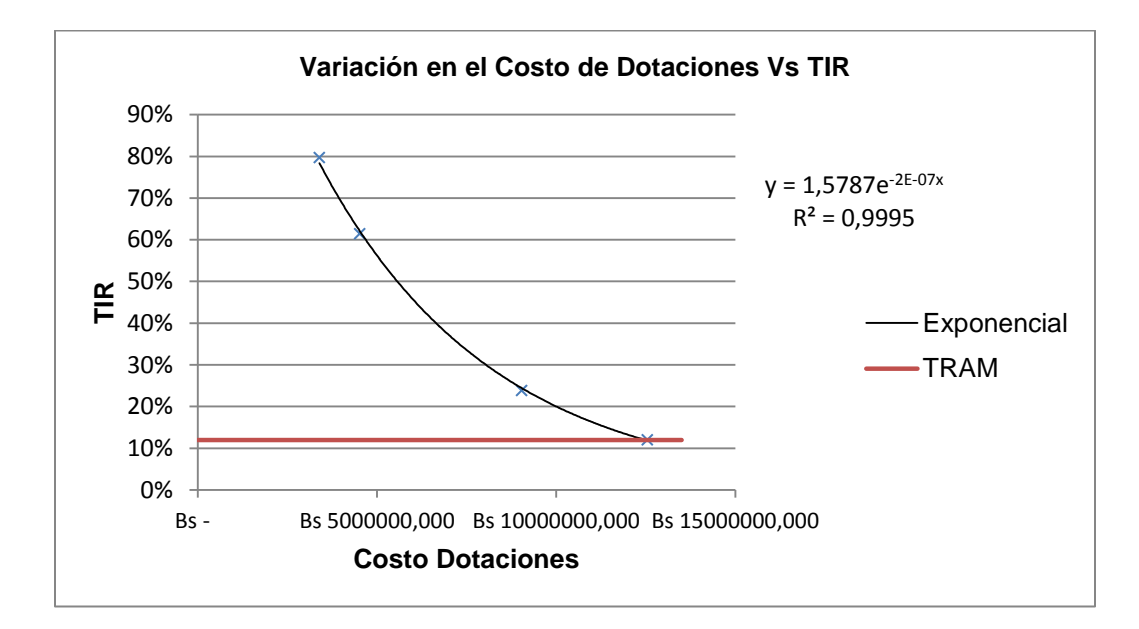

Gráfica 4. Variación en el Costo de Dotaciones Vs TIR Fuente: Elaboración propia

#### **9.2. Mapa de Rentabilidad**

Para analizar esta inversión, se creó un mapa de rentabilidad con los valores obtenidos en el análisis unimodal que se observa en la Figura 10.

Siendo la TRAM utilizada un 12%, fijada por el BFC para inversiones en turismo, se observa que para el promotor es rentable la inversión por encima de este valor deseado, e incluso si se compara con una Tasa de 24%, fijada para inversiones crediticias para microempresas, al igual que el negocio en general, asegura la recuperación del capital en un corto periodo de tiempo.

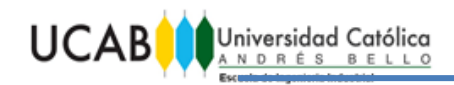

#### TRABAJO ESPECIAL DE GRADO

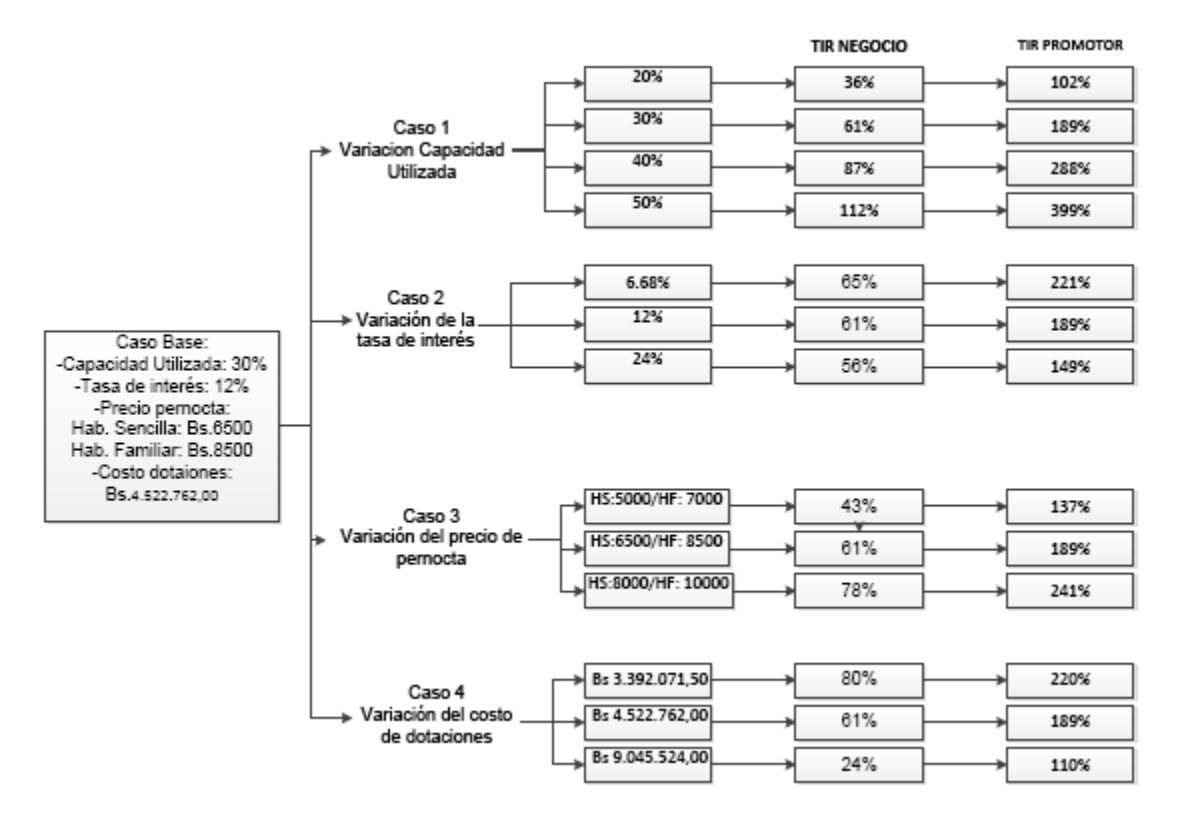

Figura 10. Mapa de Rentabilidad Fuente: Elaboración Propia.

#### **9.3. Análisis de Sensibilidad**

En el presente apartado se busca analizar cuál es el punto límite en el cual el proyecto es rentable en cada uno de los casos tratados, dicho punto se obtiene cuando la TIR = TRAM, lo que implica que la decisión de invertir recae sobre los inversionistas. En las gráficas 1, 2, 3 y 4 se puede observar el punto de intersección de las rectas, el cual representa el punto mencionado anteriormente.

Para el Caso 1 se obtuvo que el punto límite es de 9% de capacidad utilizada para el primer año de operaciones, lo cual implicaría iniciar con la posibilidad de tener menos de una pernocta al día durante todo el primer año, lo que genera un absurdo.

En el Caso 2 se obtuvo que la tasa de interés crediticia necesaria para que el proyecto llegue al punto límite es de 119.03%, el cual representa 10 veces el interés crediticio fijado para inversiones turísticas actualmente (12%).

En el Caso 3 se consiguió el precio límite por pernocta de acuerdo al tipo de habitación bajo el cual la posada puede funcionar el primer año, los cuales serían Bs. 3.145,55 para las habitaciones sencillas y Bs. 4.271,62 para las familiares.

Para el Caso 4 se logró encontrar el monto máximo que se puede invertir en dotaciones, recordando que en el proyecto dicho costo represente el aporte de terceros, siendo este de Bs. 12.554.766,79.

En el mapa de rentabilidad (Figura 10) se puede observar que la variación unimodal de los parámetros genera en cada caso una inversión rentable, es por ello que a continuación se presenta un caso en el cual se considera un comportamiento pesimista de los 4 parámetros al mismo tiempo, para determinar si aún bajo estas condiciones el proyecto es rentable.

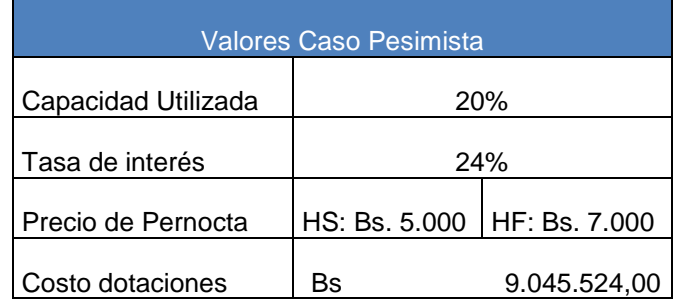

Tabla 27. Valores para el Caso Pesimista.

Fuente: Elaboración Propia

Este es un caso pesimista ya que significa empezar las operaciones de la posada sólo con 1 pernocta al día durante el primer año, con una tasa de interés del 24%, la cual es la tasa crediticia para microempresas y el proyecto por ser una instalación turística debería obtener la tasa destinada para este tipo de inversiones,

además se debe tener un precio bajo por pernocta en comparación con las posada de igual calidad en la zona de Galipán y por ultimo tener un gasto en dotaciones del doble del caso base el cual es considerado innecesario ya que sería obtener dotaciones muy lujosas que no estarían acorde con las características del proyecto.

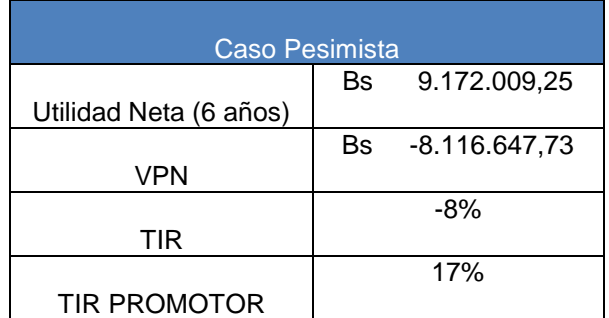

Tabla 28. Caso Pesimista.

Fuente: Elaboración propia.

La tabla 28 muestra que al hacer la afectación de los 4 parámetros mostrados en la tabla 27, el proyecto deja de ser rentable, ya que un valor presente neto (VPN) negativo, así como una tasa interna de retorno (TIR) menor a la tasa de retorno atractiva mínima (TRAM), significa que las ganancias del proyecto no son suficientes para recuperar el dinero invertido. Así mismo el TIR del promotor del 17% menor a la TRAM utilizada para el presente caso (24%) indica que tampoco es negocio para el emprendedor por lo que bajo estas condiciones no se aceptaría dicho proyecto. Sin embargo es difícil pensar que se puedan llegar a cumplir al mismo tiempo estos 4 parámetros ya que varios de ellos dependen de las decisiones propias de los inversionistas.

#### **CAPITULO X. CONCLUSIONES Y RECOMENDACIONES**

El estudio de factibilidad para la ampliación del portafolio de servicios del restaurante Casa Pakea en alojamientos ecoturísticos, es sin duda un proyecto factible en términos técnicos y económicos. Representa una oportunidad de incursionar en el mercado de hospedaje (actualmente insatisfecho en Galipán) para los dueños del restaurante con miras a seguir complaciendo el turismo en el sector.

El estudio de mercado realizado, permitió conocer el mercado potencial conformado por los clientes del restaurante, así como también por las personas que en reiteradas ocasiones buscan hospedarse en Galipán sin tener éxito, lo cual genera una gran oportunidad para establecerse.

Se planteó la localización de la posada en Galipán, Estado Vargas, ya que el restaurante posee un terreno aledaño de aproximadamente 200 metros cuadrados. Además posee un atractivo turístico destacable y cercanía a la ciudad capital lo que permite fácil abastecimiento y acceso de clientes que buscan escapar de la rutina citadina.

Se obtuvo que para la puesta en marcha de la posada en necesaria una inversión total de Bs 5.961.514,49, dividiéndose la misma en dos partes, una financiada por una entidad bancaria con un monto de Bs 4.522.762,00 y el restante por los dueños del restaurante con un monto de Bs 1.438.752,49. Se fijó un horizonte de estudio de 6 años para el análisis y una tasa mínima de rendimiento de 12%, siendo ésta la tasa de interés crediticia preferencial para inversiones en turismo obtenida en el Banco Fondo Común (BFC).

La tasa interna de retorno (TIR) obtenida fue de 61% la cual se encuentra por encima del valor de la TRAM, generando un valor presente neto (VPN) positivo equivalente a Bs 14.331.022,89, lo que afirma que en un periodo de 4 años se logra recuperar el capital invertido, esto confirma la viabilidad financiera del proyecto planteado.

70

**UCAB** Universidad Católica

> Se llevó a cabo el análisis de sensibilidad variando unimodalmente cuatro factores (capacidad utilizada, tasas de interés, precios por pernocta y costos de dotaciones), a pesar de llevar a cabo las variaciones con cada uno de los parámetros, buscando en ellos una perspectiva pesimista y otra optimista, en la totalidad de los casos el proyecto da como resultado un TIR con un valor mayor a la TRAM, generando esto un VPN positivo, por lo que se considera un proyecto factible. Finalmente se variaron los 4 parámetros de manera pesimista al mismo tiempo, siendo ésta la única manera en la que se obtuvo un VPN negativo y una TIR tanto del negocio como del promotor menor que la TRAM, por lo que bajo estas condiciones se rechaza el proyecto.

#### **Recomendaciones**

- Se recomiendan métodos constructivos que minimicen el impacto ambiental en la zona, y que promuevan la sana convivencia de los turistas con la naturaleza, para promover la sustentabilidad del parque nacional Waraira Repano.
- Hay que tener en cuenta, que al encontrarnos con altos niveles de inflación en el país, actualmente se deben trabajar con precaución las variables referentes al estudio económico-financiero, ya que esto puede generar cambios en los costos del proyecto, a pesar de haber manejado un aumento de precios del 10% anualmente, en el presente estudio.

71

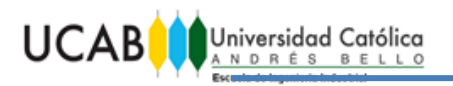

#### **BIBLIOGRAFÍA**

#### **Libros**

- Arias, F (2006). *Proyecto de Investigación.* (5ta ed.). Caracas: Editorial Episteme.
- Baca, G. (2001). *Evaluación de Proyectos* (4ta ed.). México: Editorial McGrawHill.
- Baca, G. (2010). *Evaluación de Proyectos* (6ta ed.). México: Editorial McGrawHill.
- Balestrini, M. (2006). *Como se elabora el proyecto de investigación*. Caracas: BL Consultores asociados.
- Blanco, A. (2000). *Formulación y Evaluación de Proyectos.* Caracas: Editorial Texto C.A.
- Coss Bu, R (2005). Análisis y evaluación de proyectos de inversión. (2da ed.). México: Editorial Limusa
- Manual Ed. Vértice (2008). *Dirección Estratégica*. España: Editorial Vértice.
- Palacios, L (2000). Principios esenciales para realizar proyectos (2 ed.). Caracas: Universidad Católica Andrés Bello.
- Park, C. (2009). *Fundamentos de Ingeniería Económica* (2da ed.). México:Editorial Pearson Educación
- Sapag N (2007). *Proyectos de Inversión, Formulación y Evaluación*. México: Editorial Pearson Educación.
- Sapag N (2011). *Proyectos de Inversión, Formulación y Evaluación*. Chile: Editorial Pearson Educación.
- Sullivan, W., y Wicks, E., y Luxhoj, J (2004). *Ingeniería económica de DeGarmo*. Mexico: Editorial Pearson Educación.
- Tamayo y Tamayo (2001). *Metodología de la investigación*, México. Editorial McGrawHill.

#### **Páginas Consultadas**

- Ayala, L. Modelo de las cinco fuerzas de Porter. Consultado el 8 de Septiembre de 2015, desde http://3w3search.com/Edu/Merc/Es/GMerc063.htm.
- Consulta de precios vía Internet, Consultado el 15 de Septiembre de 2015, desde www.mercadolibre.com
- MINTUR 2015, Consultado el 10 de Septiembre de 2015, desde <http://www.mintur.gob.ve/mintur/>
- Periódico en línea, Consultado el 20 de Septiembre de 2015, desde [http://www.el-nacional.com/economia/Bank-America-alerta-peligro](http://www.el-nacional.com/economia/Bank-America-alerta-peligro-hiperinflacion_0_691131001.html)[hiperinflacion\\_0\\_691131001.html](http://www.el-nacional.com/economia/Bank-America-alerta-peligro-hiperinflacion_0_691131001.html)

#### **Leyes.**

- Constitución de la República Bolivariana de Venezuela. Gaceta Oficial nº 5.908. Fecha: 20/12/1999.
- Código de Ética Profesional, Colegio de Ingenieros de Venezuela. Fecha: 1996
- Decreto con Rango, Valor y Fuerza de Ley Orgánica de Turismo. Gaceta Oficial nº 5.889. Fecha: 15/06/2012.
- Ley de Crédito para el Sector Turismo. Gaceta Oficial nº 39.251. Fecha: 27/08/2009.
- Ley del Trabajo, el Trabajador y la Trabajadora. Gaceta Oficial nº 6.076. Fecha: 7/05/2012.
- Ley Orgánica de Prevención, Condiciones y Medio Ambiente de Trabajo (Lopcymat). Gaceta Oficial nº 38.236. Fecha 26/07/2005.
- Ley Orgánica del Ambiente. Gaceta Oficial nº 5.833. Fecha: 22/12/2006.
- Reglamento Parcial de Ley Orgánica de Turismo sobre Establecimientos de Alojamiento Turístico. Gaceta Oficial nº 36.607. Fecha: 21/12/1998.

#### **Resoluciones del Ministerio del Poder Popular Para el Turismo**

 Normas de los prestadores de servicios turísticos en materia de turismo receptivo. Gaceta oficial n°: 40.435. Fecha: 17/06/2014

- Factibilidad Socio-Técnica y Conformidad Turística. Gaceta oficial n°: 40.413. Fecha: 16/05/2014
- Registro Turístico Nacional. Gaceta oficial n°: 40.272. Fecha: 15/10/2013
- Proceso de categorización para prestadores de servicios turísticos. Gaceta oficial n°: 40.132. Fecha: 20/03/2013
- Condiciones y requisitos de los establecimientos de alimentos y bebidas. Gaceta oficial n°: 39.828. Fecha: 26/12/2011
- Libro Oficial de Sugerencias y Reclamos. Gaceta oficial n°: 39.813. Fecha: 05/12/2011
- Tabulador de servicios para las categorías de Hotel Residencia de Turismo. Gaceta oficial n°: 5.296. Fecha: 28/01/1999

#### **Normas.**

- Característica de los medios de escape en edificaciones según el tipo de ocupación. Norma COVENIN 810:1998
- Clasificación de Empresas de Alojamiento Turístico. Norma COVENIN 2030-87
- Entorno Urbano y Edificaciones Accesibilidad para las Personas. COVENIN 2733:2004
- Extintores portátiles. Generalidades. Norma COVENIN 1040-89
- Norma de Paradores Turísticos. Corpoturismo 1995
- Normas Sanitarias para proyecto, construcción, reparación, reforma y mantenimiento de edificaciones.

#### **Otras Fuentes**

- Información sobre créditos, tasas y comisiones. Banco Fondo Común. Reunión con el Economista Jonathan Clavo. Email: [JonathanClavo@bfc.com.ve](mailto:JonathanClavo@bfc.com.ve)
- Información sobre Infraestructura, estructura, estudios y proyectos. Reunión con el Ingeniero Civil Francesco Cataldo. Email: [Fcataldo@grupoatb.com](mailto:Fcataldo@grupoatb.com)
- Precios artículos de Oficina. Papelería Office Paper C.A. Director Manuel Suarez. Telf. 0414-3090943.

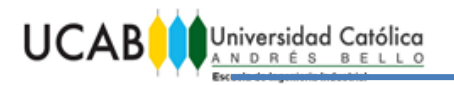

- Precios Mobiliario. Inversiones Mastergres C.A. Administrador Koldo Kinttela. Telf. 0414-9051658
- Precios Suministros. Comercializadora El Campestre C.A. Gerente de Compras Kristián Hernández. Telf. 0414-2172493.

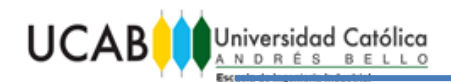

TRABAJO ESPECIAL DE GRADO

# **ANEXOS**

#### **ENCUESTA**

La presente encuesta tiene como finalidad dar respuesta a algunos de los objetivos planteados en el Trabajo Especial de Grado de título: **"ESTUDIO DE FACTIBILIDAD DE LA AMPLIACIÓN DEL PORTAFOLIO DE SERVICIOS DE UN RESTAURANTE, QUE CONTEMPLE EL DESARROLLO DE ALOJAMIENTOS ECOTURÍSTICOS DE CLIENTES, EN GALIPAN, ESTADO VARGAS, PARA EL AÑO 2015".**

La información obtenida mediante esta encuesta será de carácter confidencial y servirá para definir el mercado potencial dentro de la clientela del restaurante, así como también conocer sus preferencias acerca de los servicios que esperan obtener en la posada y así determinar los recursos requeridos para la creación de la misma.

1) ¿A usted le gustaría visitar frecuentemente el Restaurante Casa Pakea?

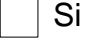

No

2) ¿Con qué frecuencia lo haría?

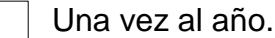

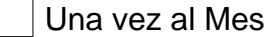

- $\vert$  Otros:  $\vert$
- 3) Si el Restaurante Casa Pakea ofreciera servicio de alojamiento, ¿se hospedaría?

Si

- No
- 4) ¿Qué servicios le gustaría que ofreciera?

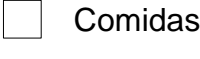

- Televisión por cable
- Internet

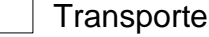

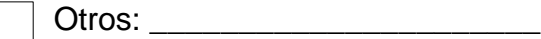

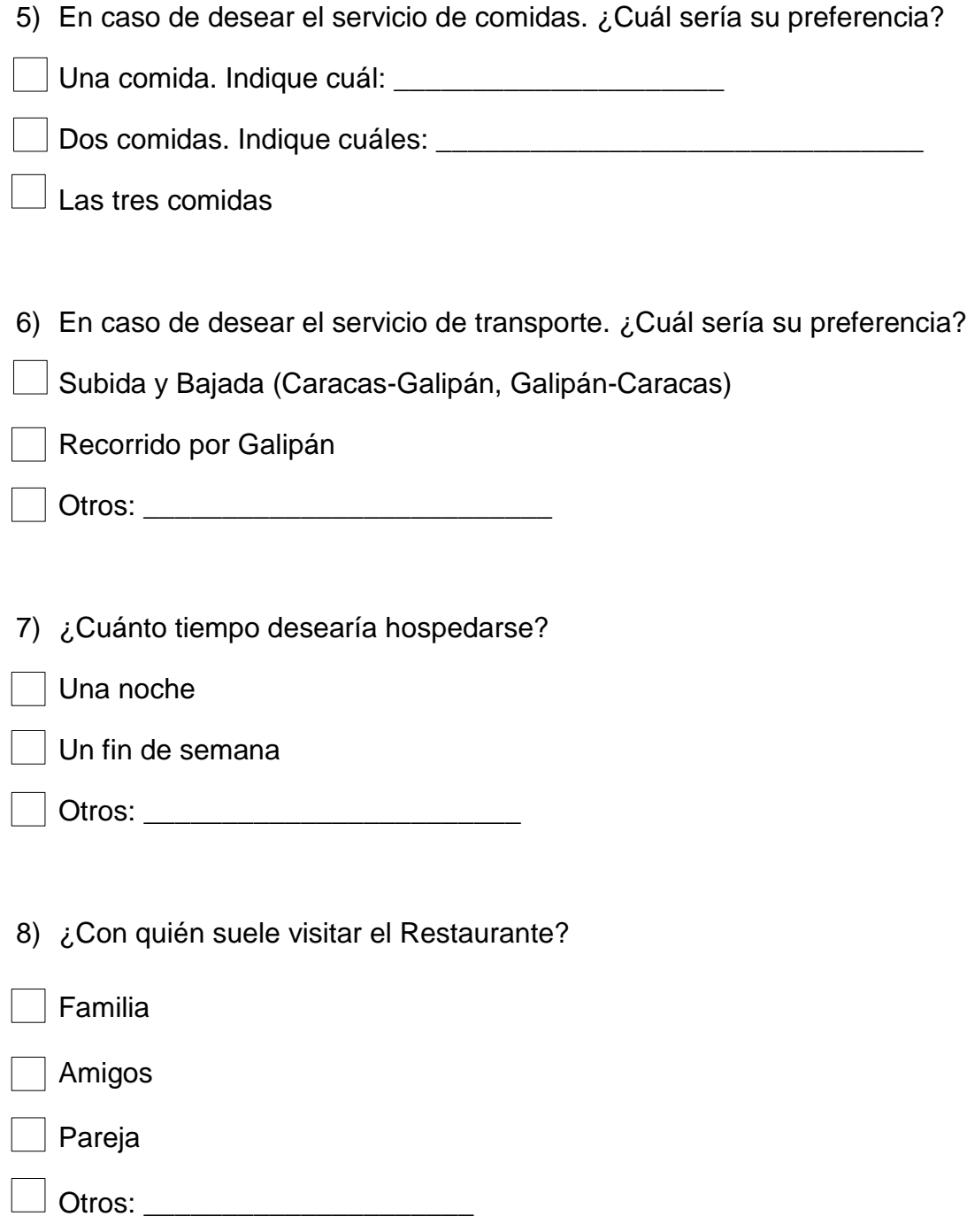

### MUCHAS GRACIAS POR SU COLABORACIÓN!

Hugo Acuña Iraurgi Olalde

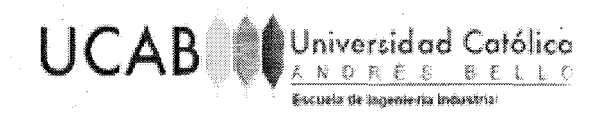

#### UNIVERSIDAD CATÓLICA ANDRÉS BELLO

## **FACULTAD DE INGENIERÍA** ESCUELA DE INGENIERÍA INDUSTRIAL

#### CONSTANCIA DE VALIDACIÓN DE ENCUESTA

Nosotros, Estrella Bascaran, Gloria Aponte y Maritza Farrera por medio de la presente hacemos constar que los bachilleres Hugo Acuña e Iraurgi Olalde; han solicitado ante nuestra persona, la VALIDACIÓN DEL INSTRÜMENTO QUE UTILIZARÁN, para la realización del diagnóstico en la ejecución del Trabajo Especial de Grado (TEG) titulado, "ESTUDIO DE FACTIBILIDAD DE LA AMPLIACIÓN DEL PORTAFOLIO DE SERVICIOS DE UN RESTAURANTE, QUE CONTEMPLE EL DESARROLLO DE ALOJAMIENTOS ECOTURÍSTICOS DE CLIENTES, EN GALIPAN, ESTADO VARGAS, PARA EL AÑO 2015".

Al revisar minuciosamente el citado instrumento, hemos considerado su validez para la aplicación propuesta y obtención de la información requerida.

Constancia que se expide a solicitud de la parte interesada en Caracas a los O1 días del mes de Octubre de 2015.

Costavec  $69682$ 

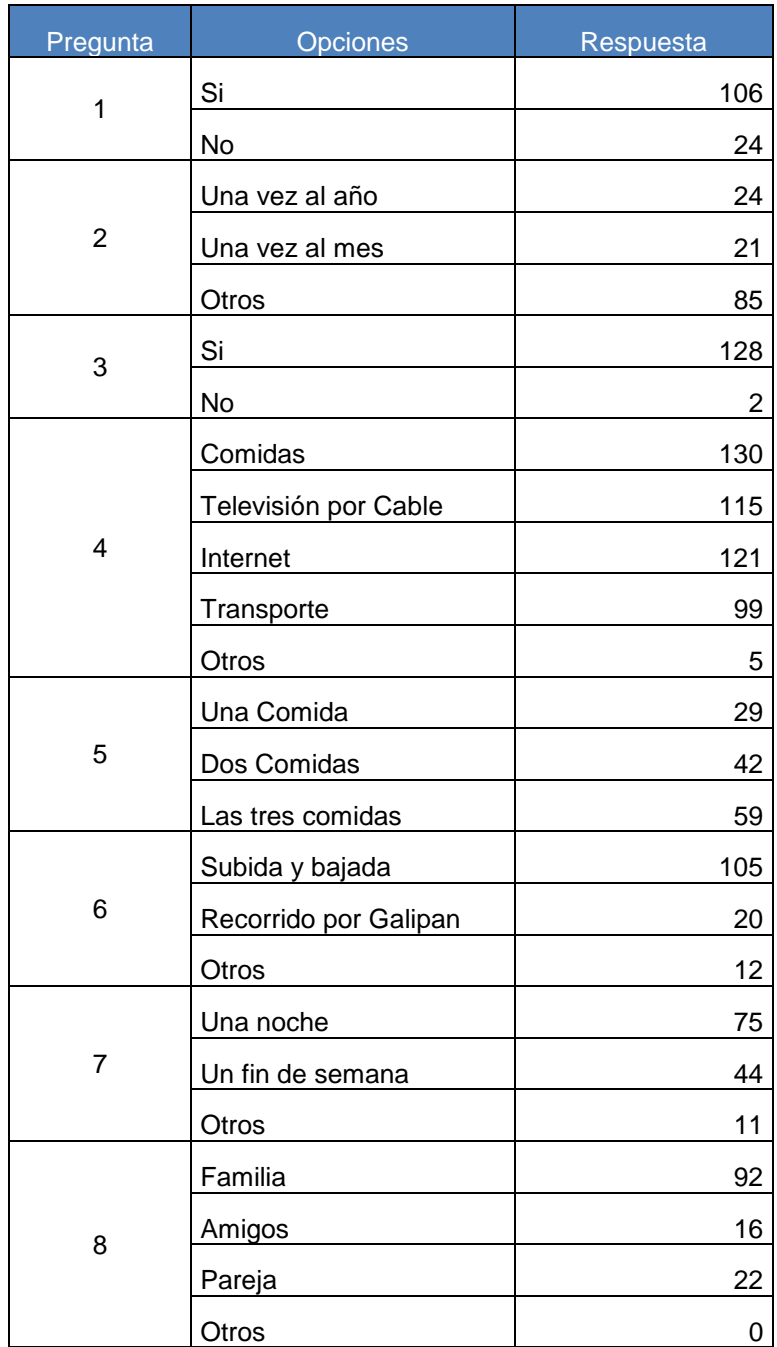

Anexo 1.3.1. Respuestas Obtenidas en la Encuesta.

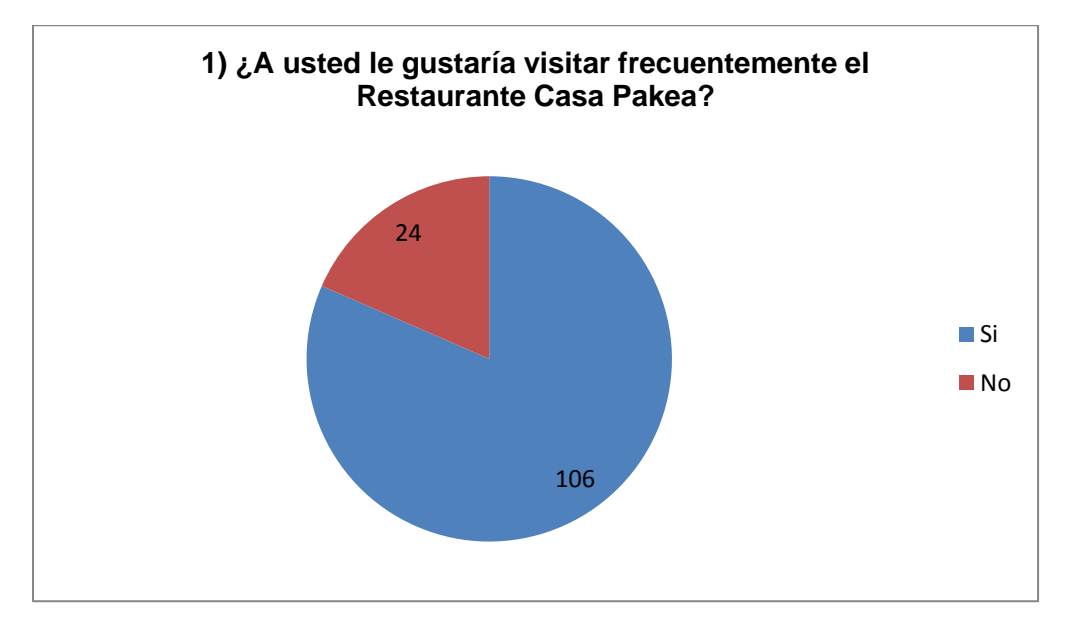

1) ¿A usted le gustaría visitar frecuentemente el Restaurante Casa Pakea?

Anexo 1.3.2. Respuesta pregunta 1.

2) ¿Con qué frecuencia lo haría?

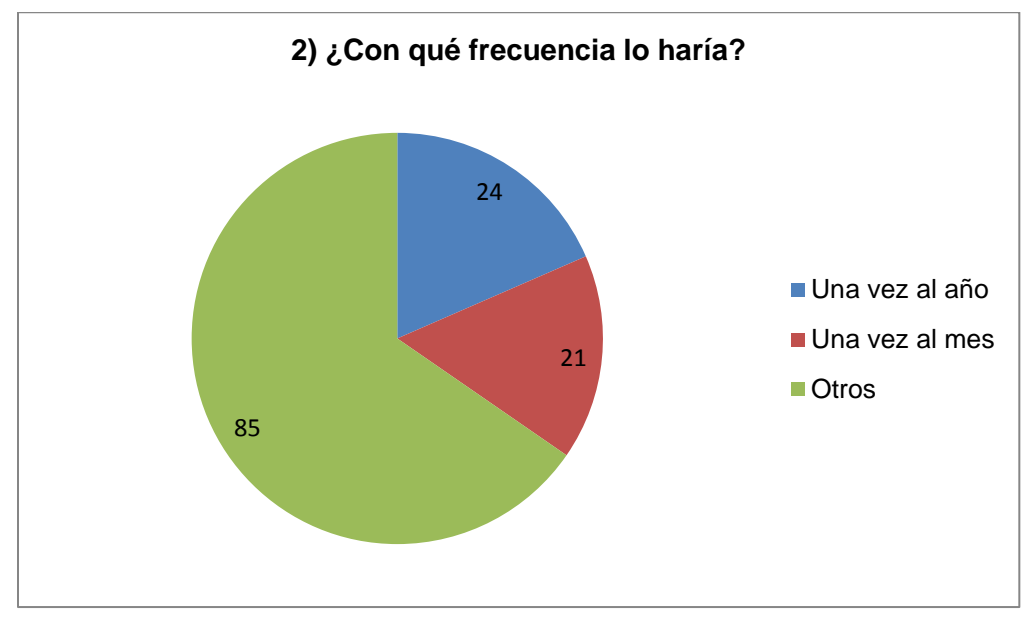

Anexo 1.3.3. Respuesta Pregunta 2.

2 **3) Si el Restaurante Casa Pakea ofreciera servicio de alojamiento, ¿se hospedaría?**

> **⊞** Si **■No**

3) Si el Restaurante Casa Pakea ofreciera servicio de alojamiento, ¿se hospedaría?

Anexo 1.3.4. Respuesta Pregunta 3.

128

4) ¿Qué servicios le gustaría que ofreciera?

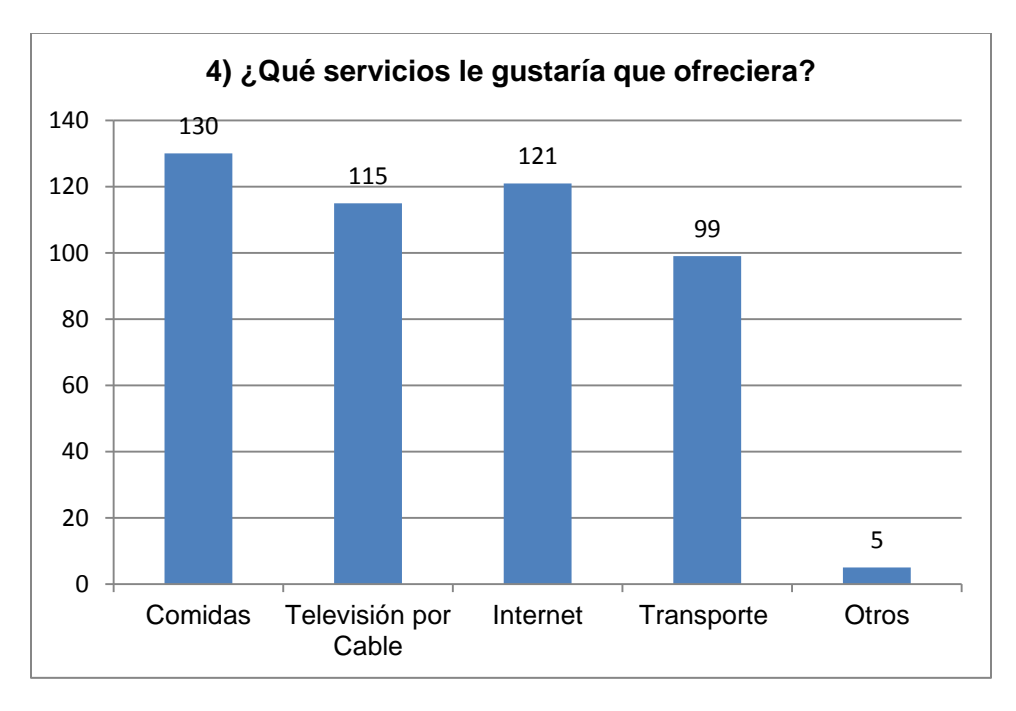

Anexo 1.3.5. Respuesta Pregunta 4.

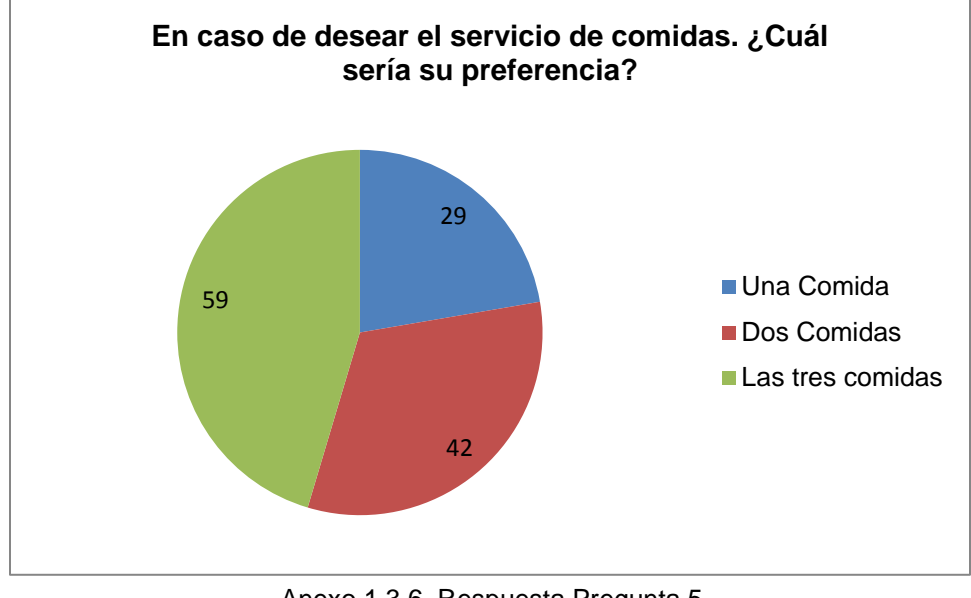

5) En caso de desear el servicio de comidas. ¿Cuál sería su preferencia?

Anexo 1.3.6. Respuesta Pregunta 5

6) En caso de desear el servicio de transporte. ¿Cuál sería su preferencia?

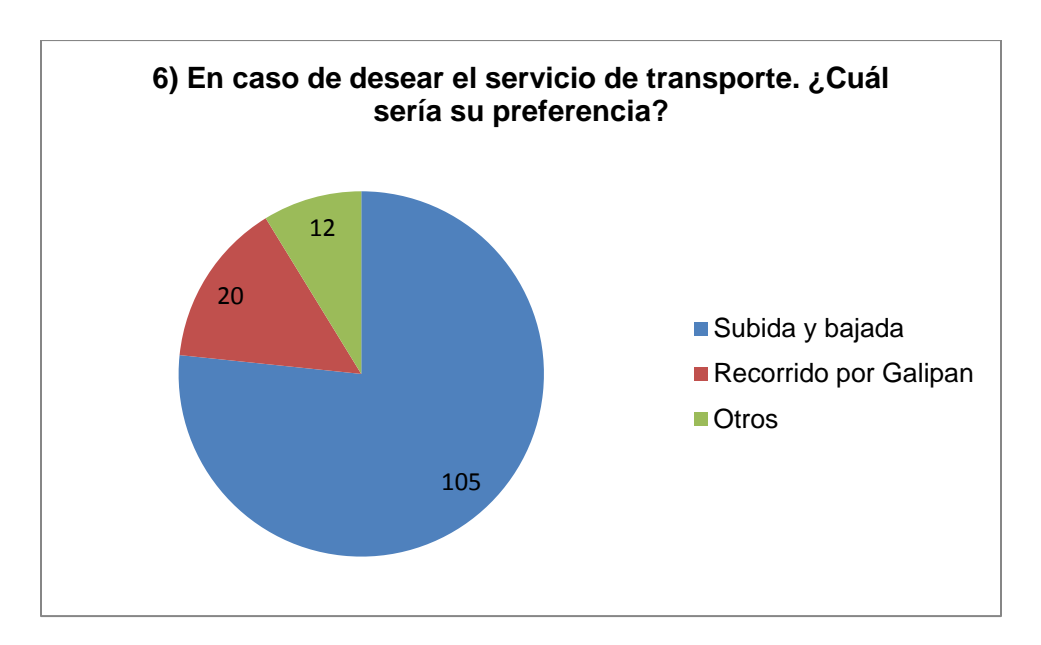

Anexo 1.3.7. Respuesta Pregunta 6.

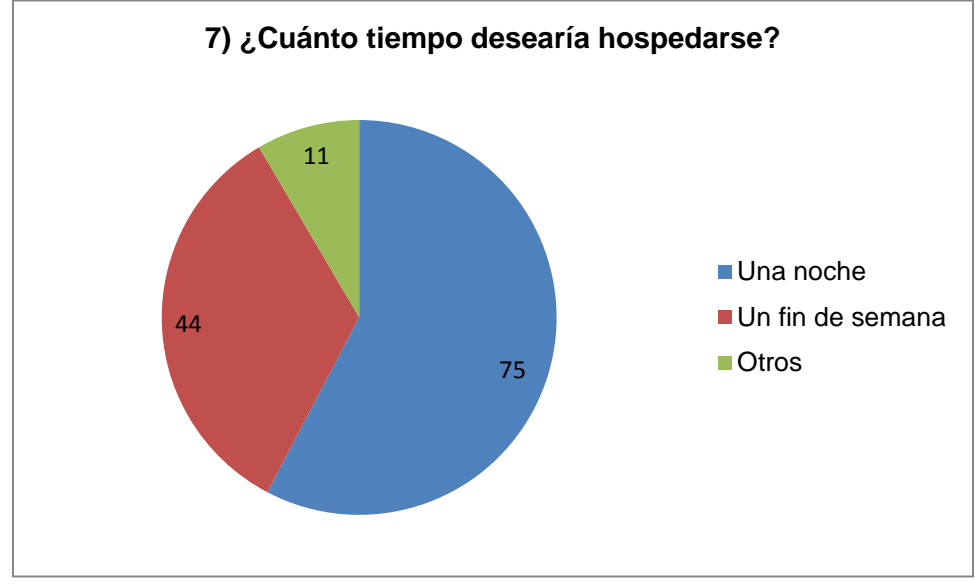

7) ¿Cuánto tiempo desearía hospedarse?

Anexo 1.3.8. Respuesta Pregunta 7.

8) ¿Con quién suele visitar el Restaurante?

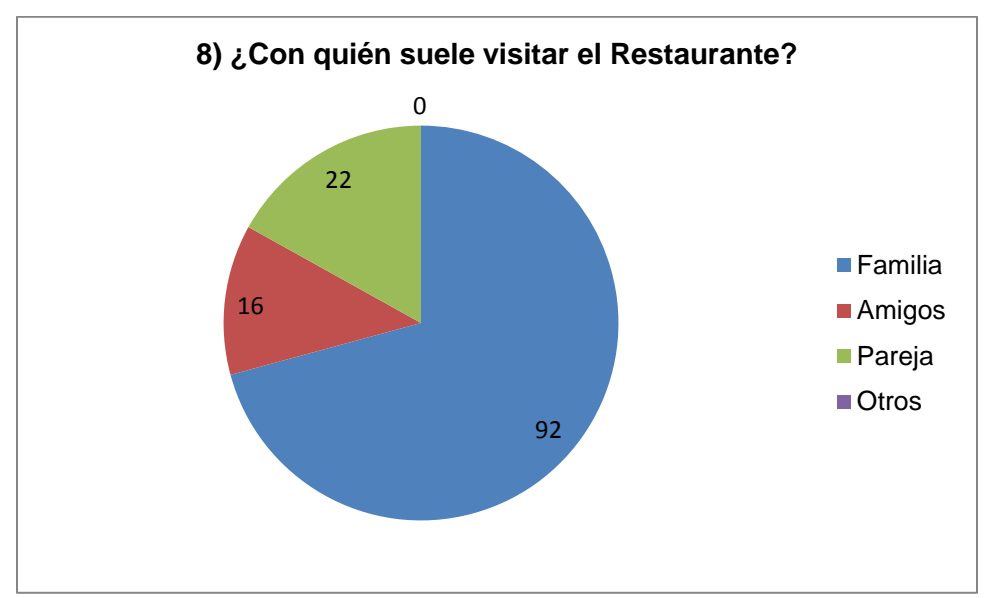

Anexo 1.3.9. Respuesta Pregunta 8

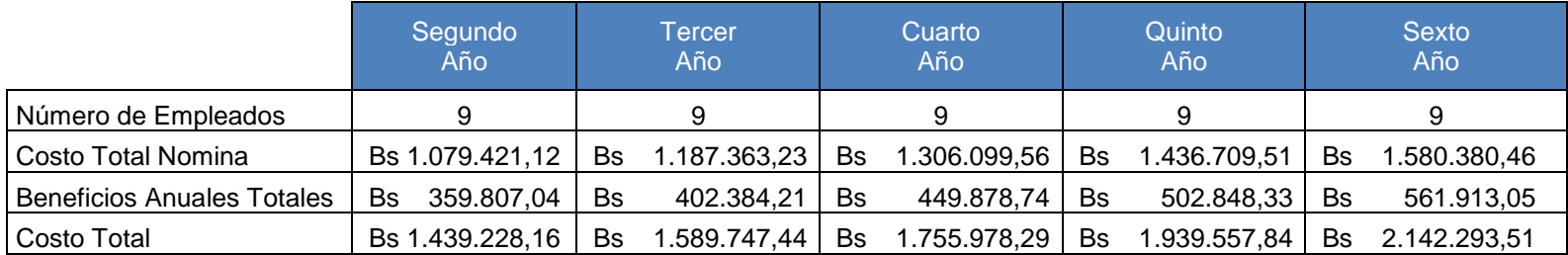

Anexo 2.1. Nomina Total.

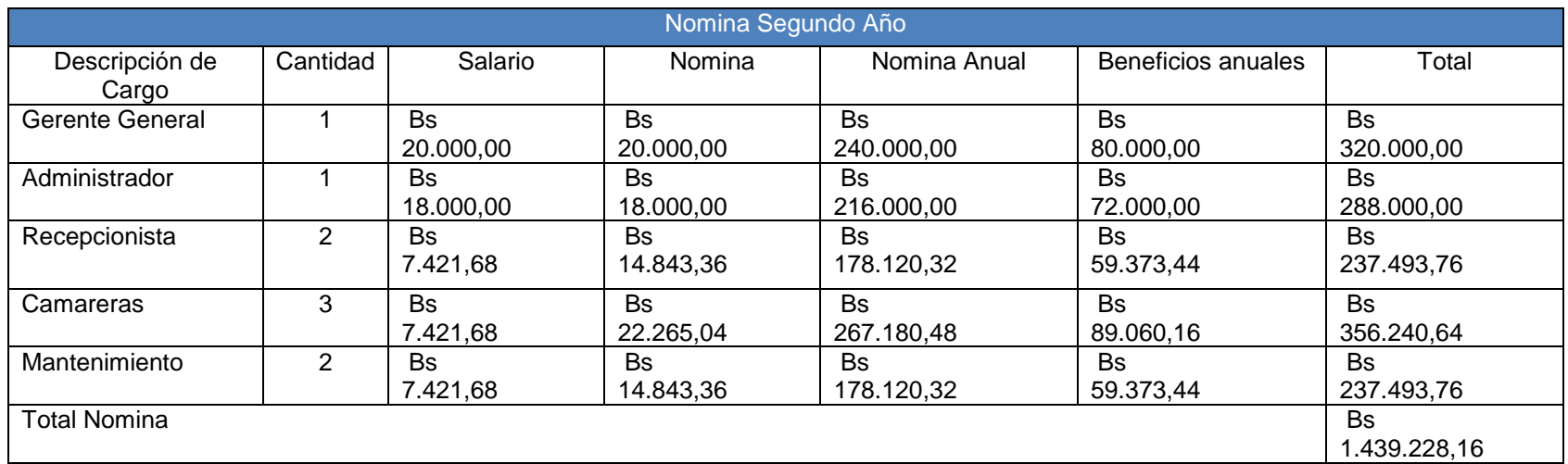

Anexo 2.2.1. Nómina Segundo Año.

Fuente: Elaboración propia.

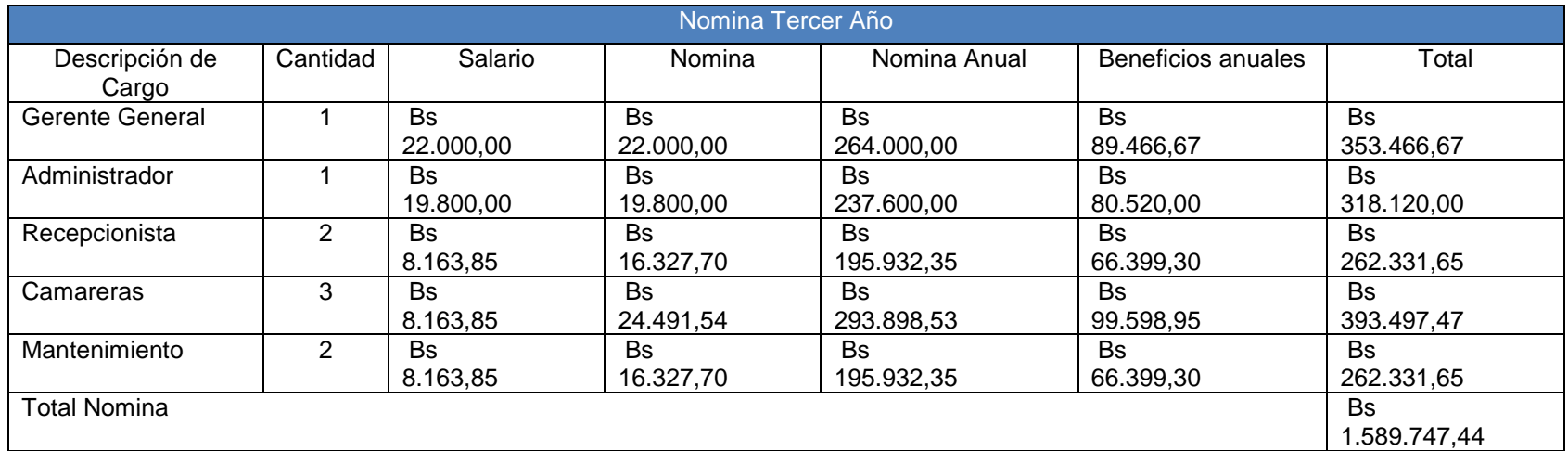

Anexo 2.2.2. Nómina Tercer Año

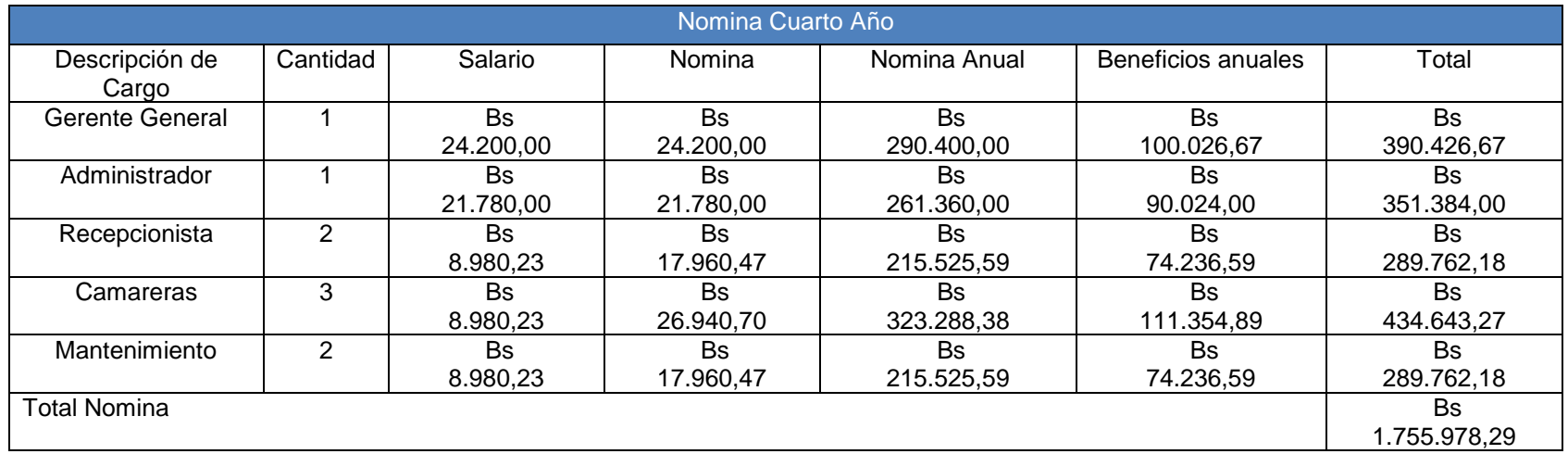

Anexo 2.2.3. Nómina Cuarto Año. Fuente: Elaboración propia.

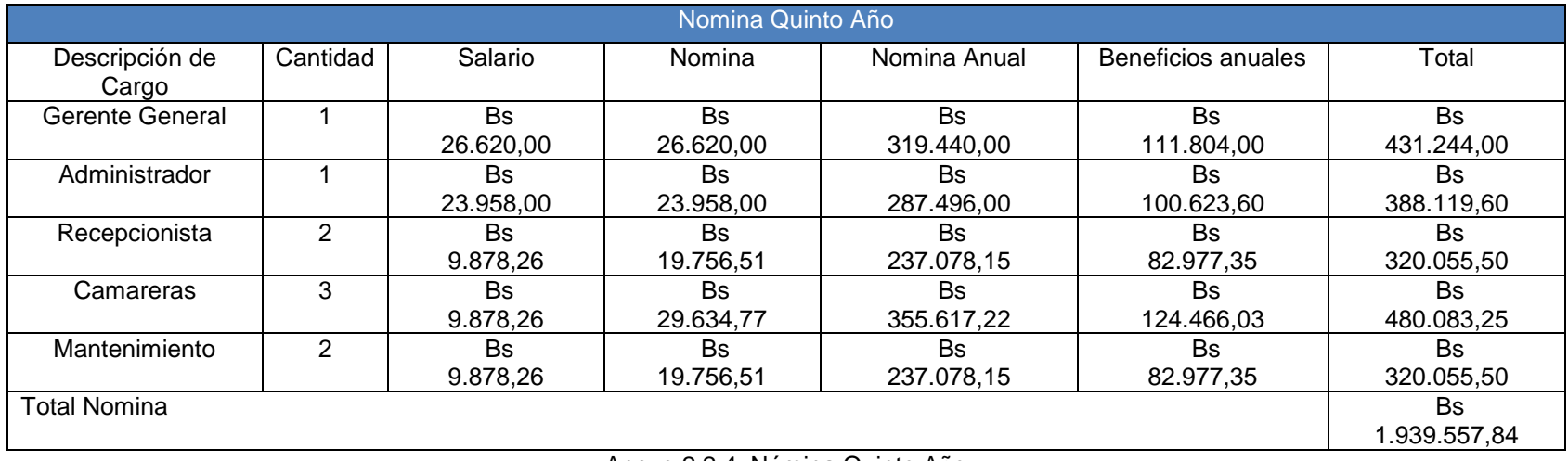

Anexo 2.2.4. Nómina Quinto Año

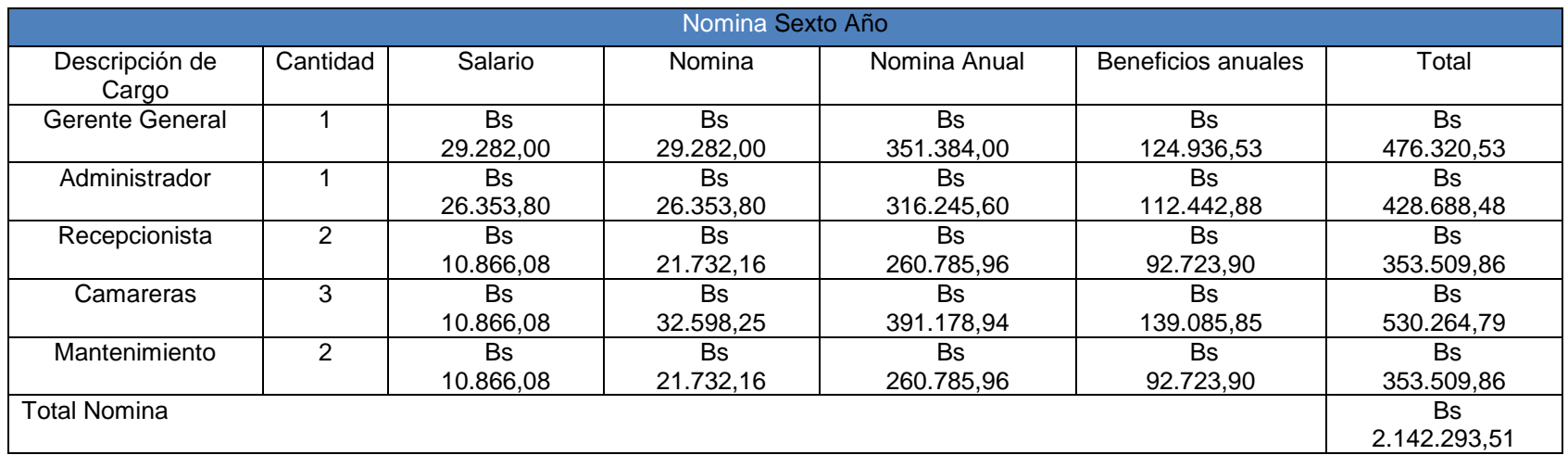

Anexo 2.2.5. Nómina Sexto Año. Fuente: Elaboración propia.

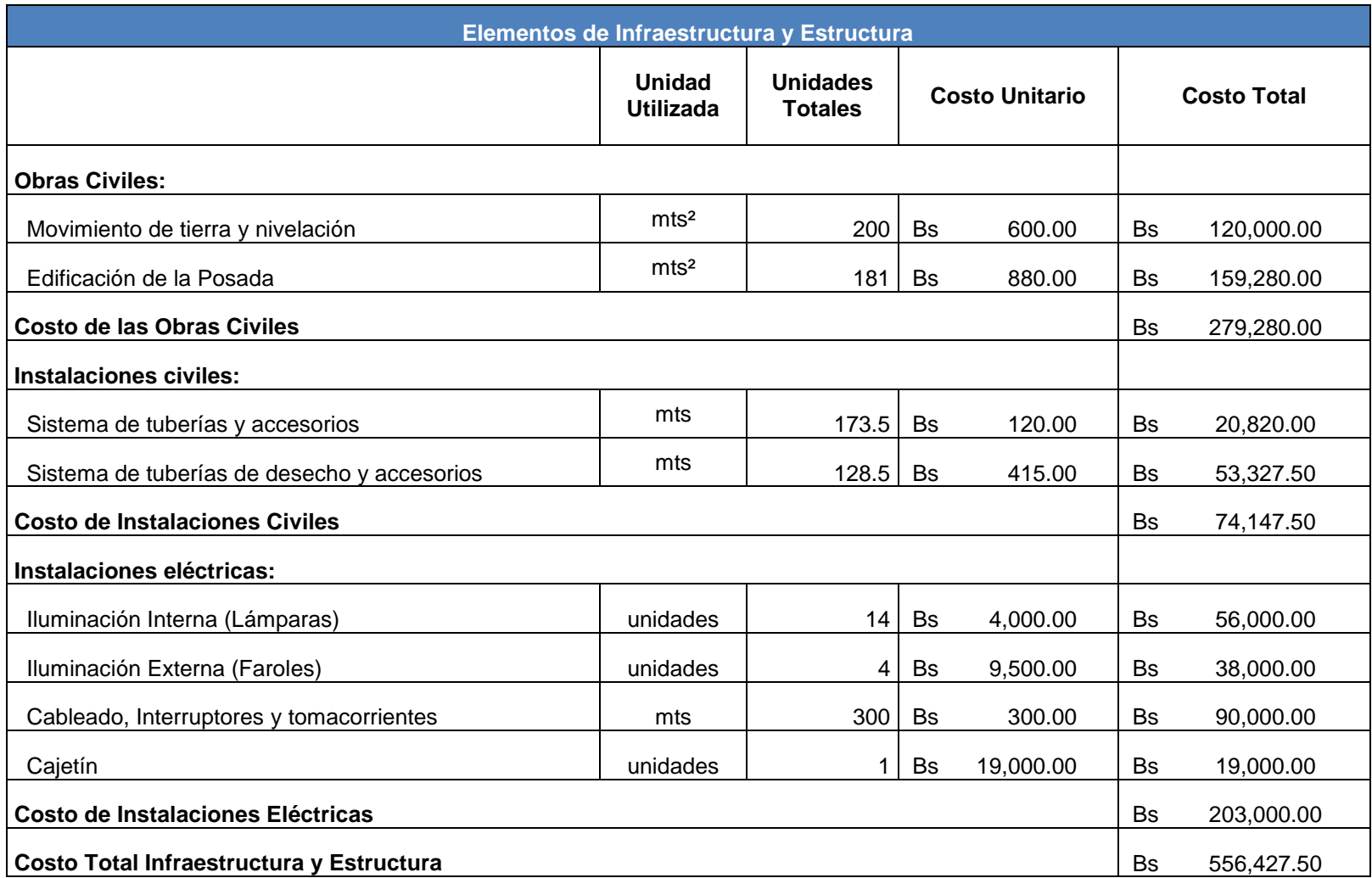

Anexo 3. Elementos de Infraestructura y Estructura.

Fuente: Ingeniero Francesco Cataldo. Telf.: 0414-2894763

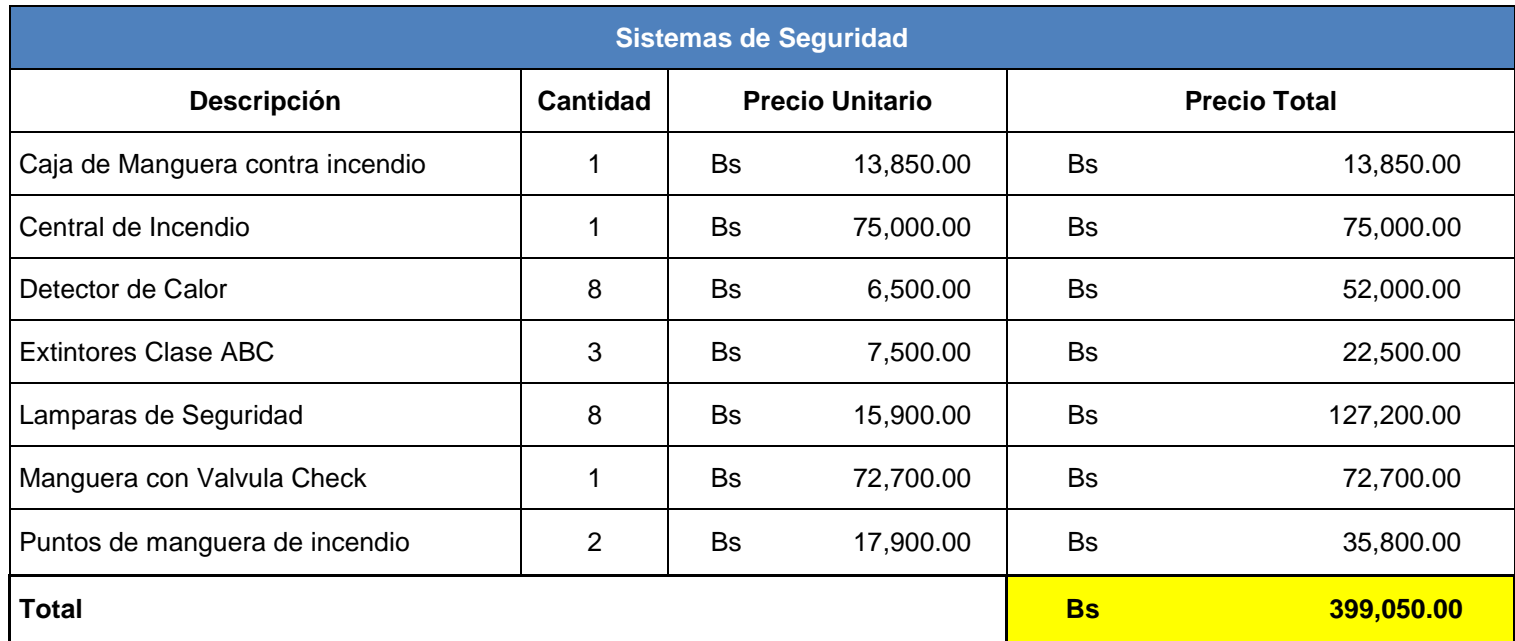

Anexo 4.1. Sistemas de Seguridad. Fuente: Mercado Libre.

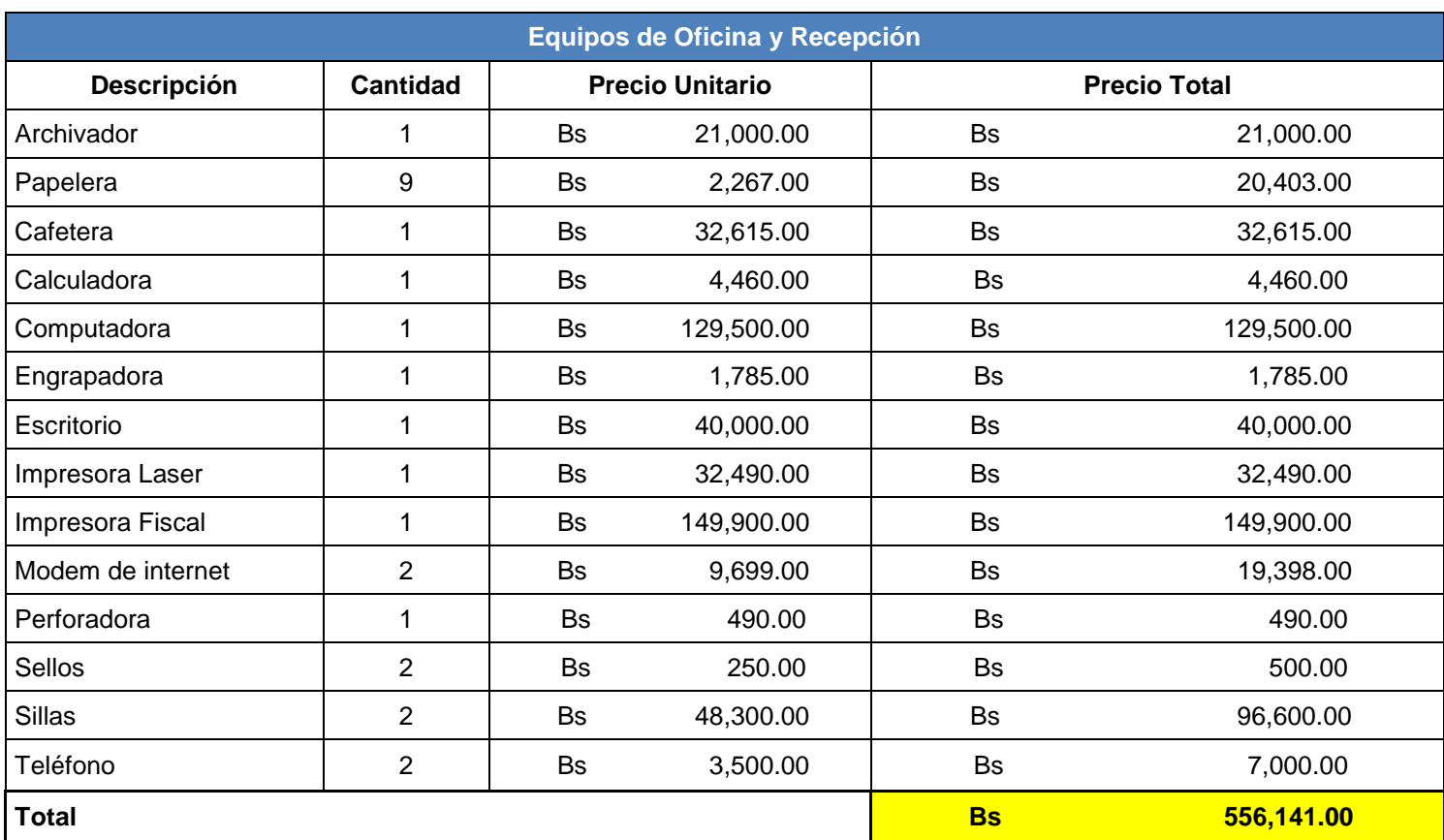

Anexo 4.2. Equipos de Oficina y Recepción. Fuente: Mercado Libre.

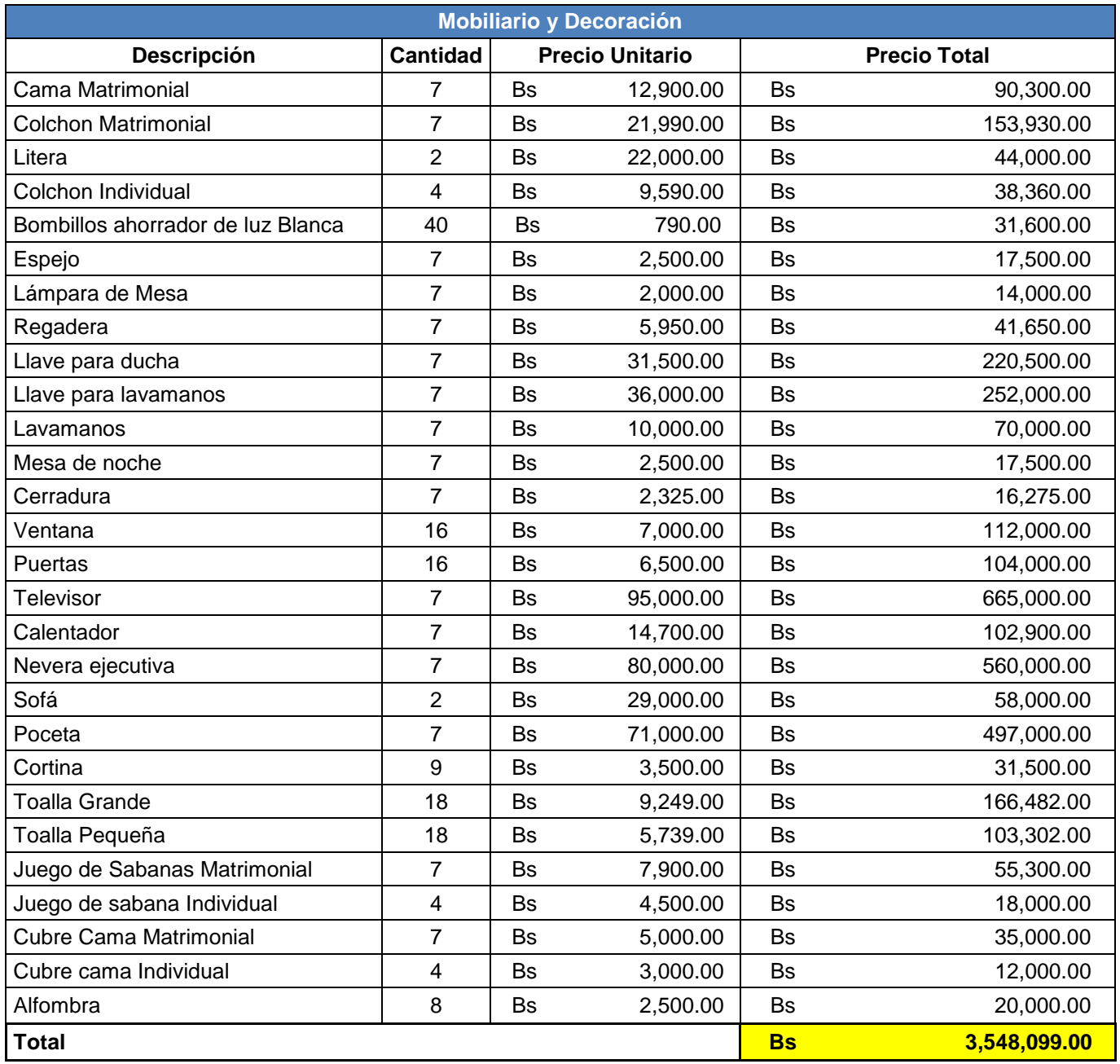

Anexo 4.3. Mobiliario y Decoración. Fuentes varias: Mercado Libre, Inversiones Mastergres C.A.

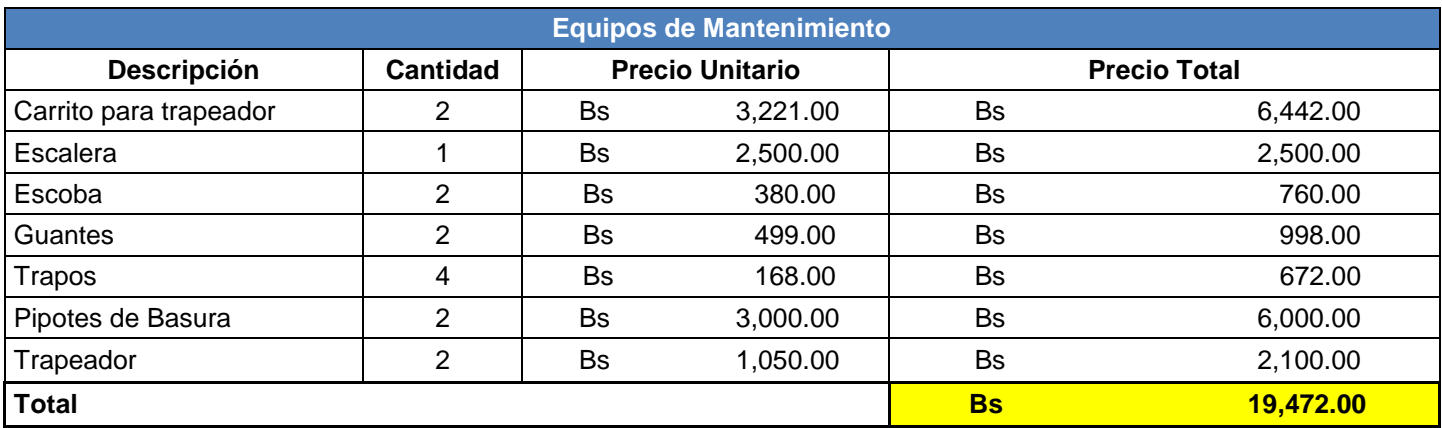

Anexo 4.4. Equipos de Mantenimiento. Fuente: Mercado Libre.

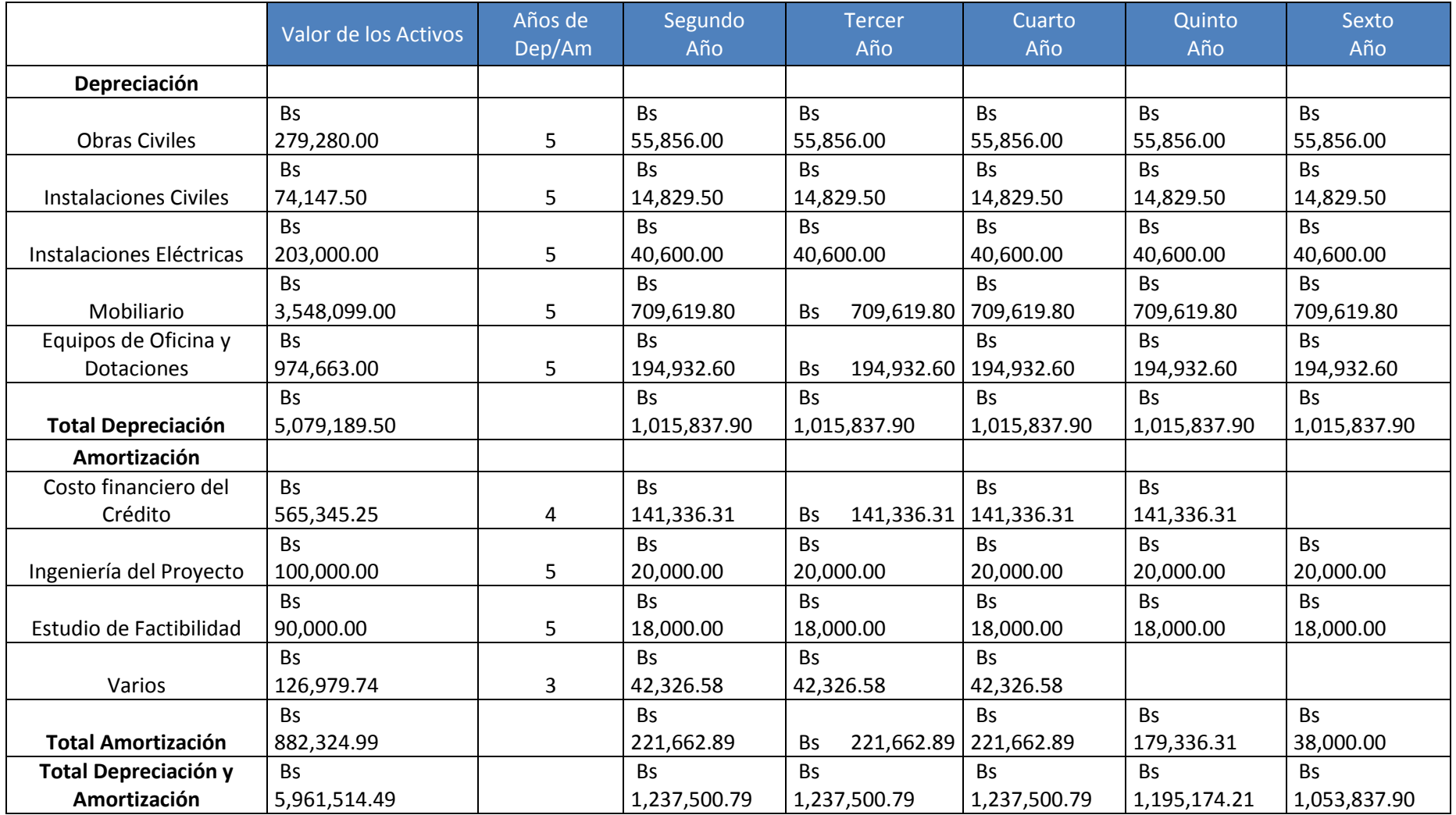

Anexo 5. Depreciación y Amortización. Fuente Elaboración propia.

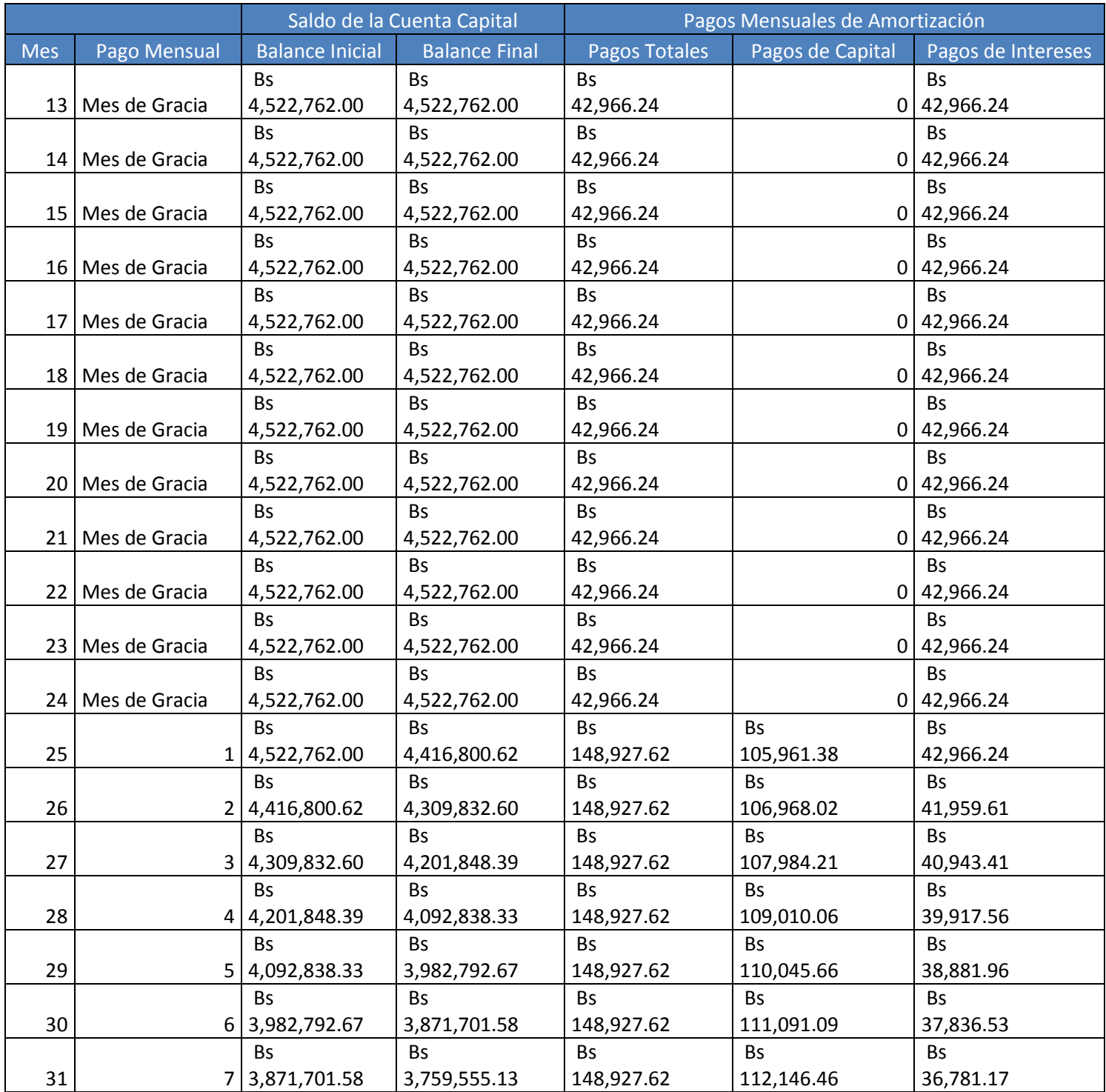

Anexo 6.1. Financiamiento de Terceros. Fuente: Elaboración propia. Continúa en la siguiente página.
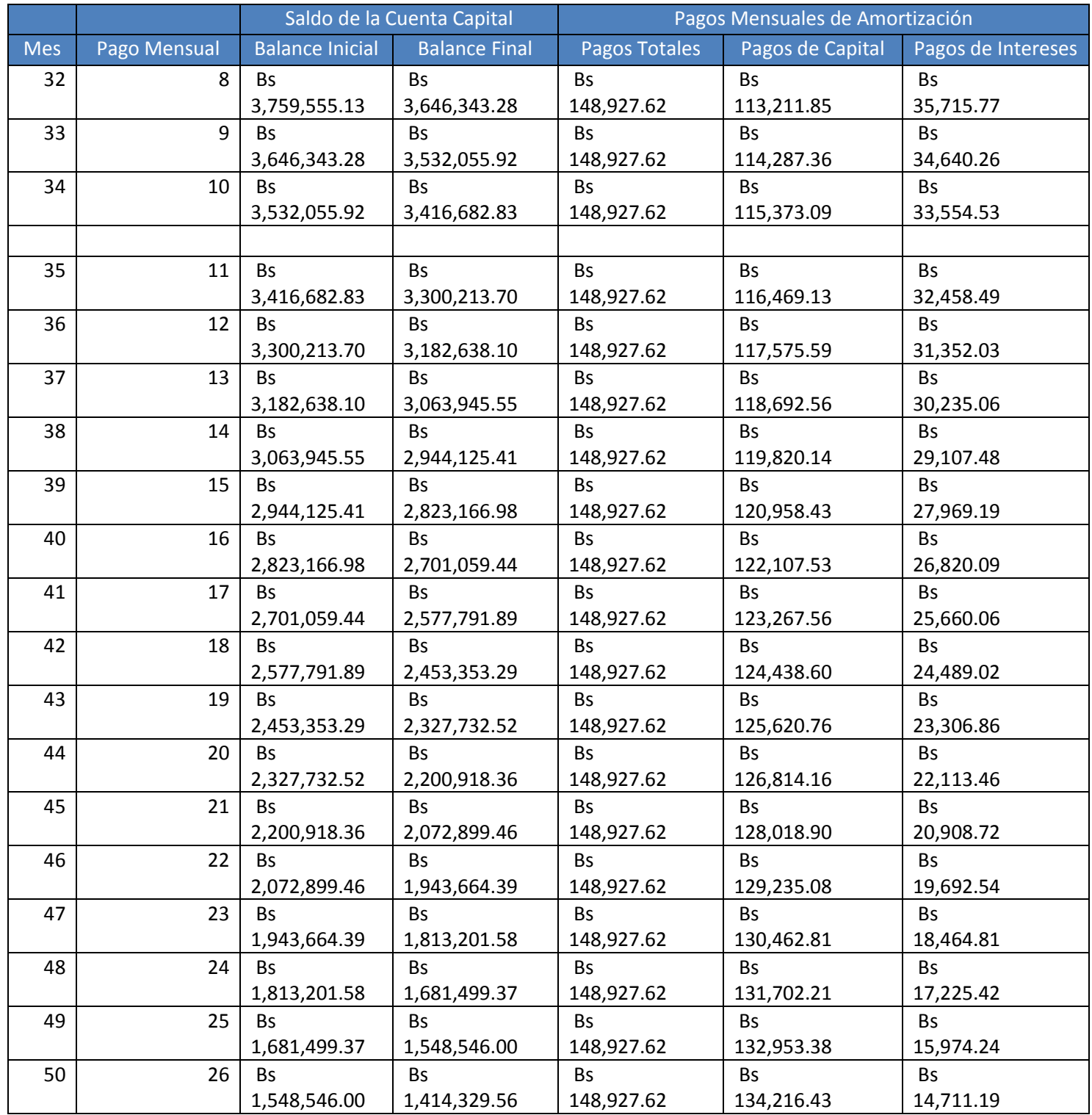

Anexo 6.1. Financiamiento de Terceros. Fuente: Elaboración propia. Continúa en la siguiente página.

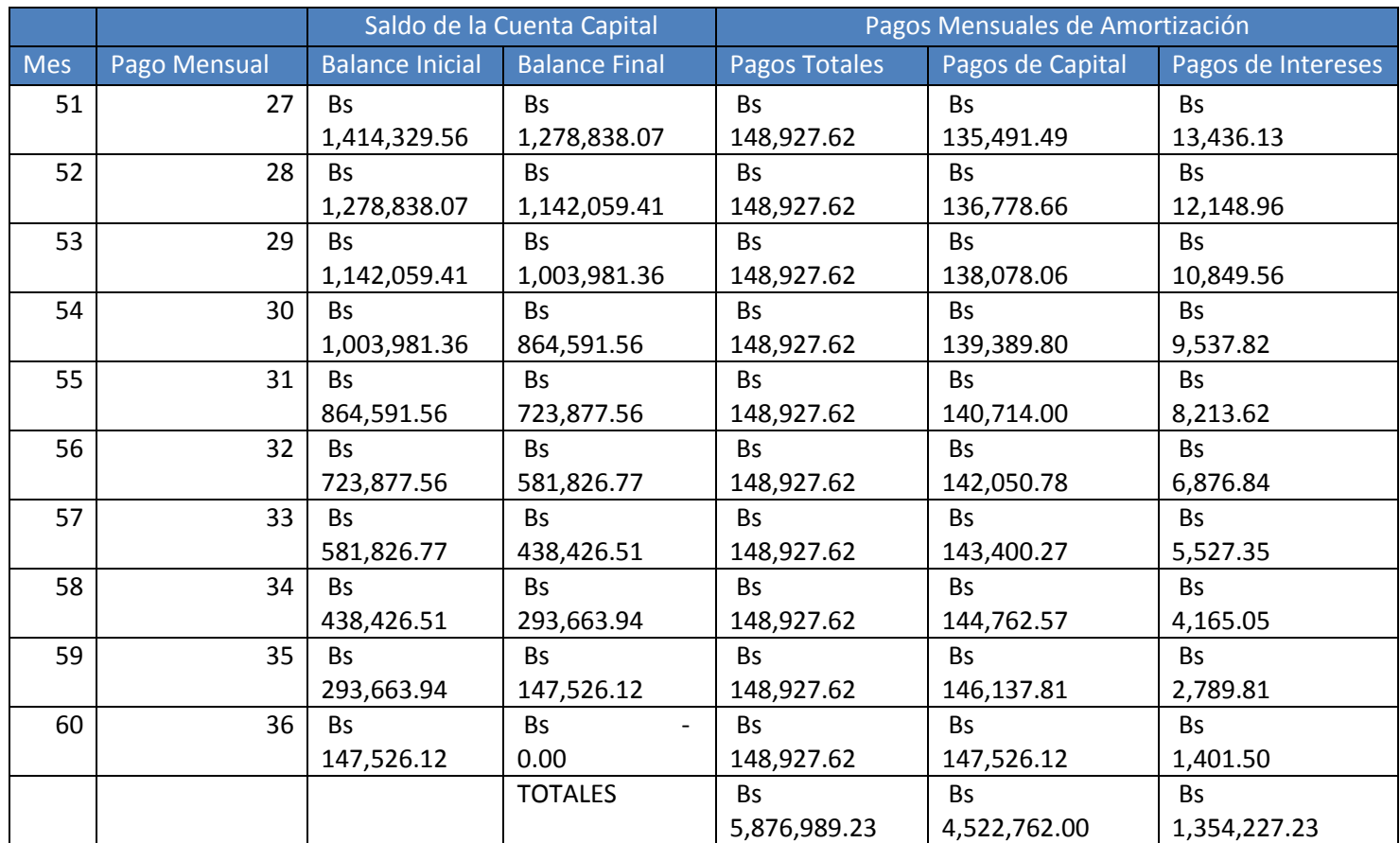

Anexo 6.1. Financiamiento de Terceros.

Fuente: Elaboración propia.

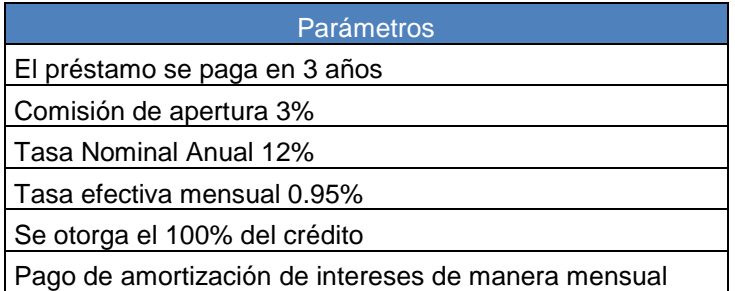

Anexo 6.2. Parámetros del Préstamo. Fuente: Banco Fondo Común

 $(1 + in)$ 1  $\overline{m}$  ) – 1

Anexo 6.3. Fórmula para el cálculo de la tasa efectiva mensual Fuente: Blanco, A. 2000 (P.162)

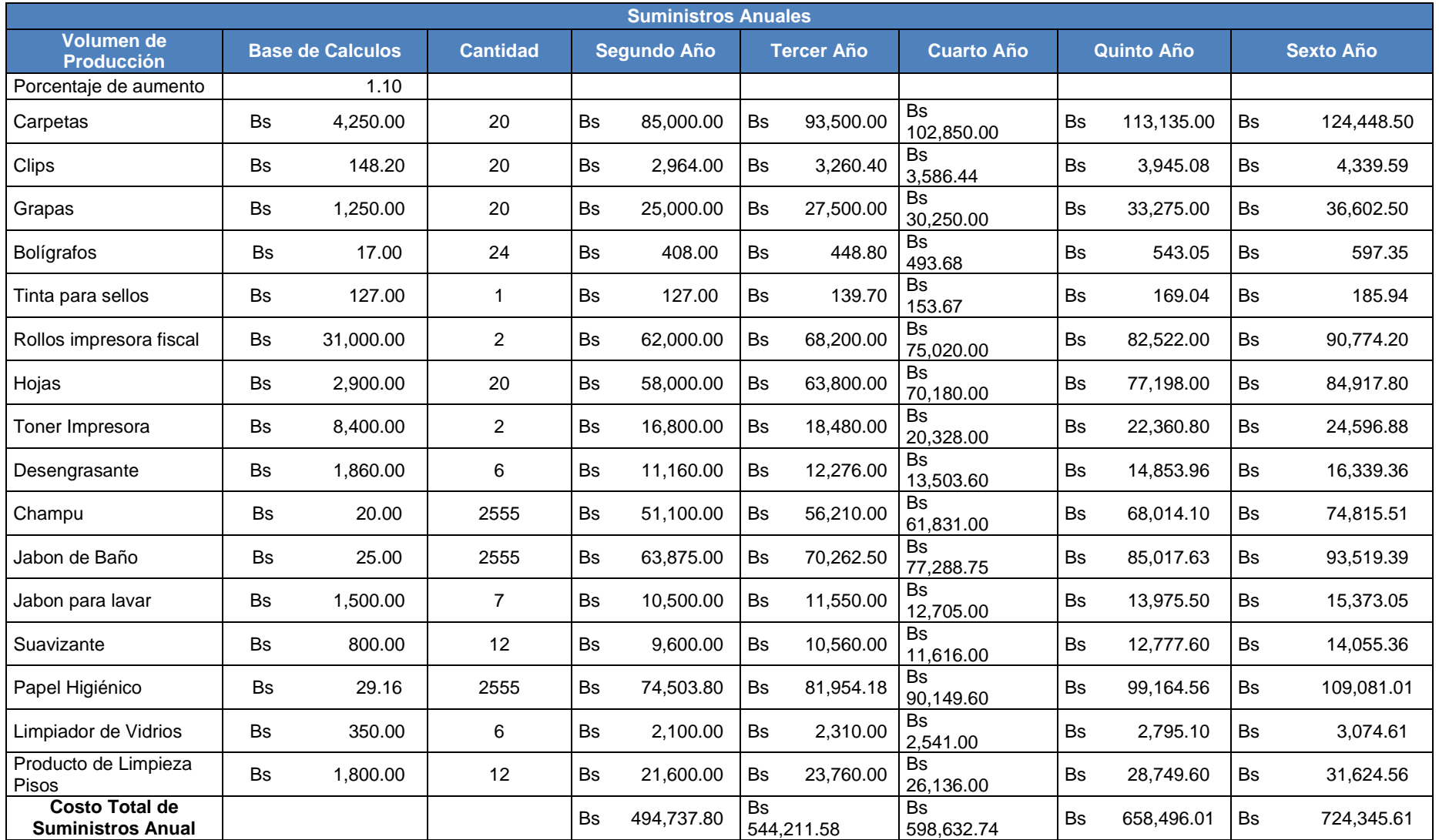

Anexo 7. Suministros

Fuentes varias: Papelería Office Paper C.A., Comercializadora El Campestre C.A.

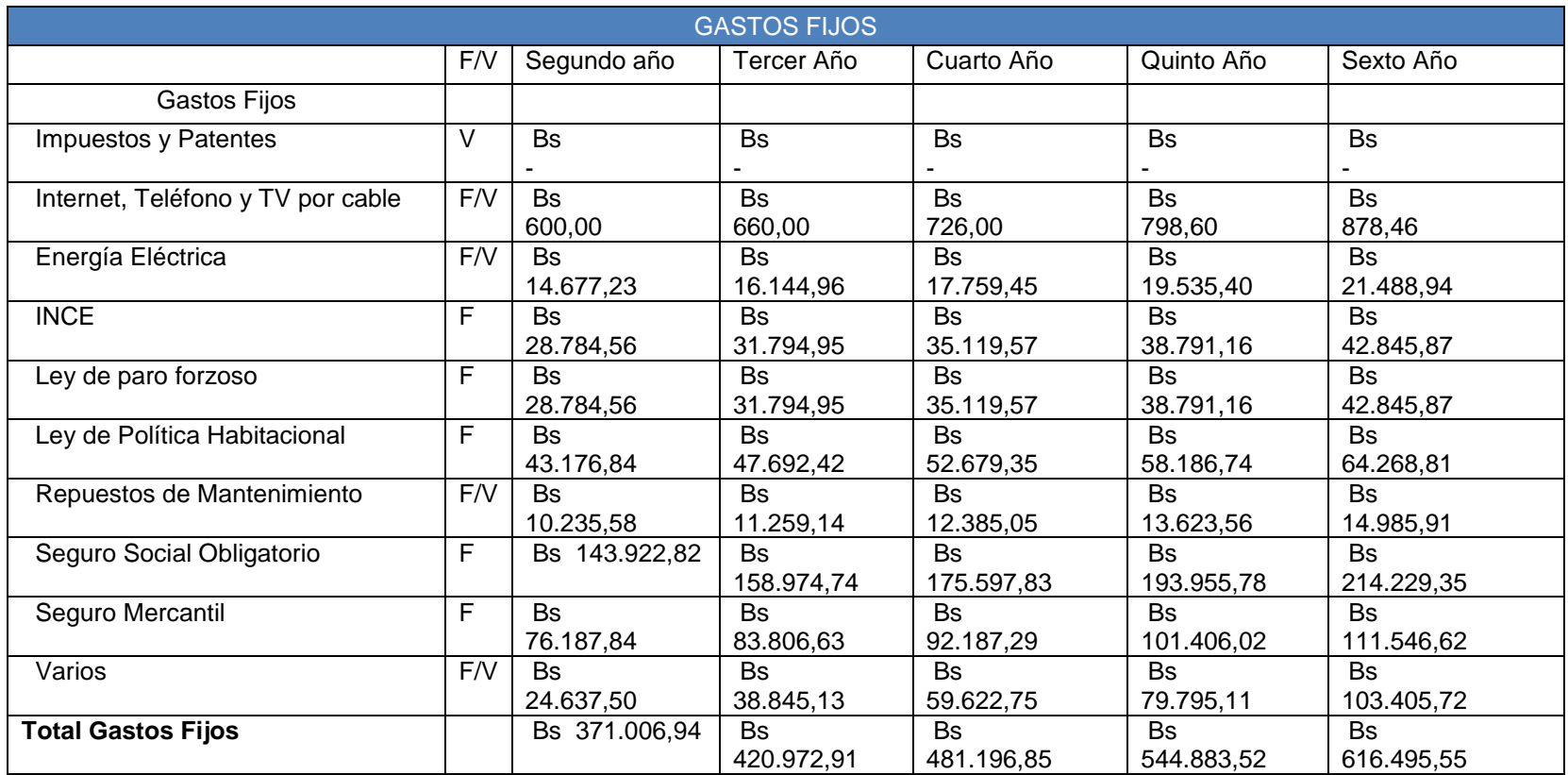

Anexo 8.1. Gastos Fijos de operaciones.

Fuente Elaboración Propia.

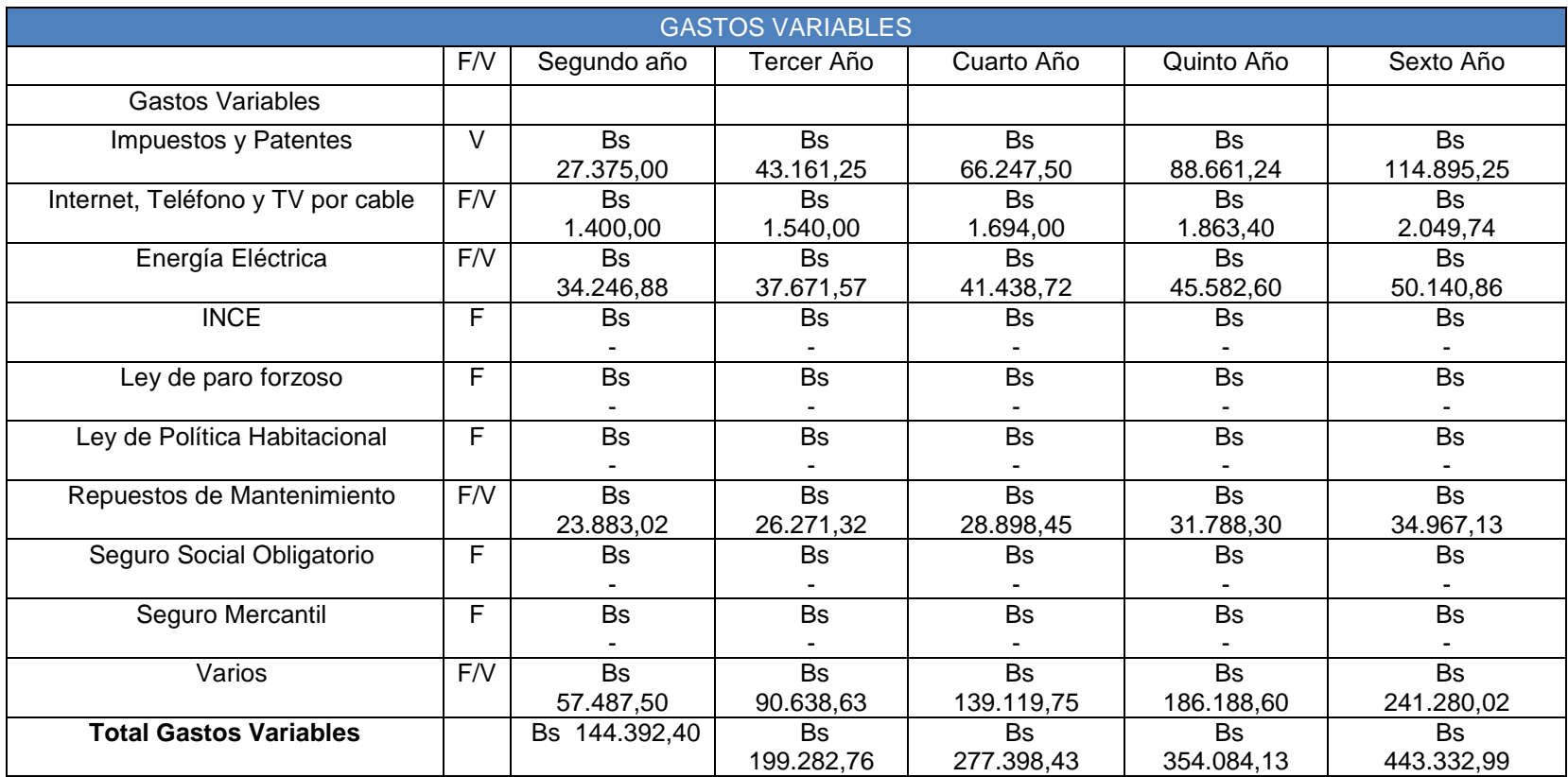

Anexo 8.2. Gastos Variables de operaciones.

Fuente Elaboración Propia.

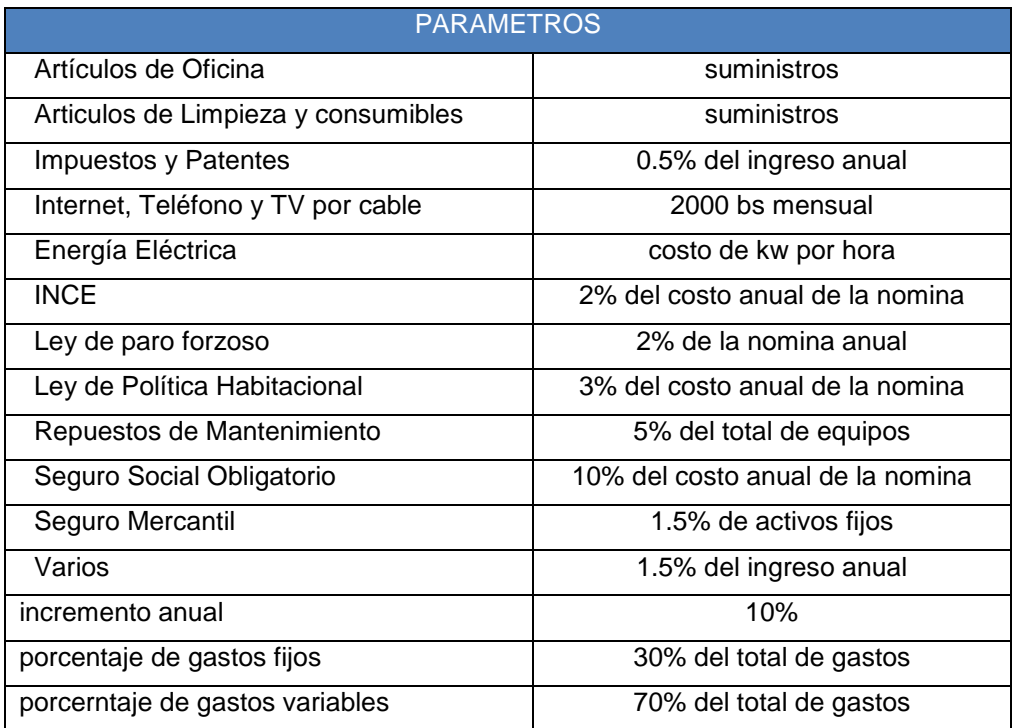

Anexo 8.3. Parámetros para el cálculo de los Gastos Operacionales.

Fuentes varias: Blanco, A (2000), Vía Web.

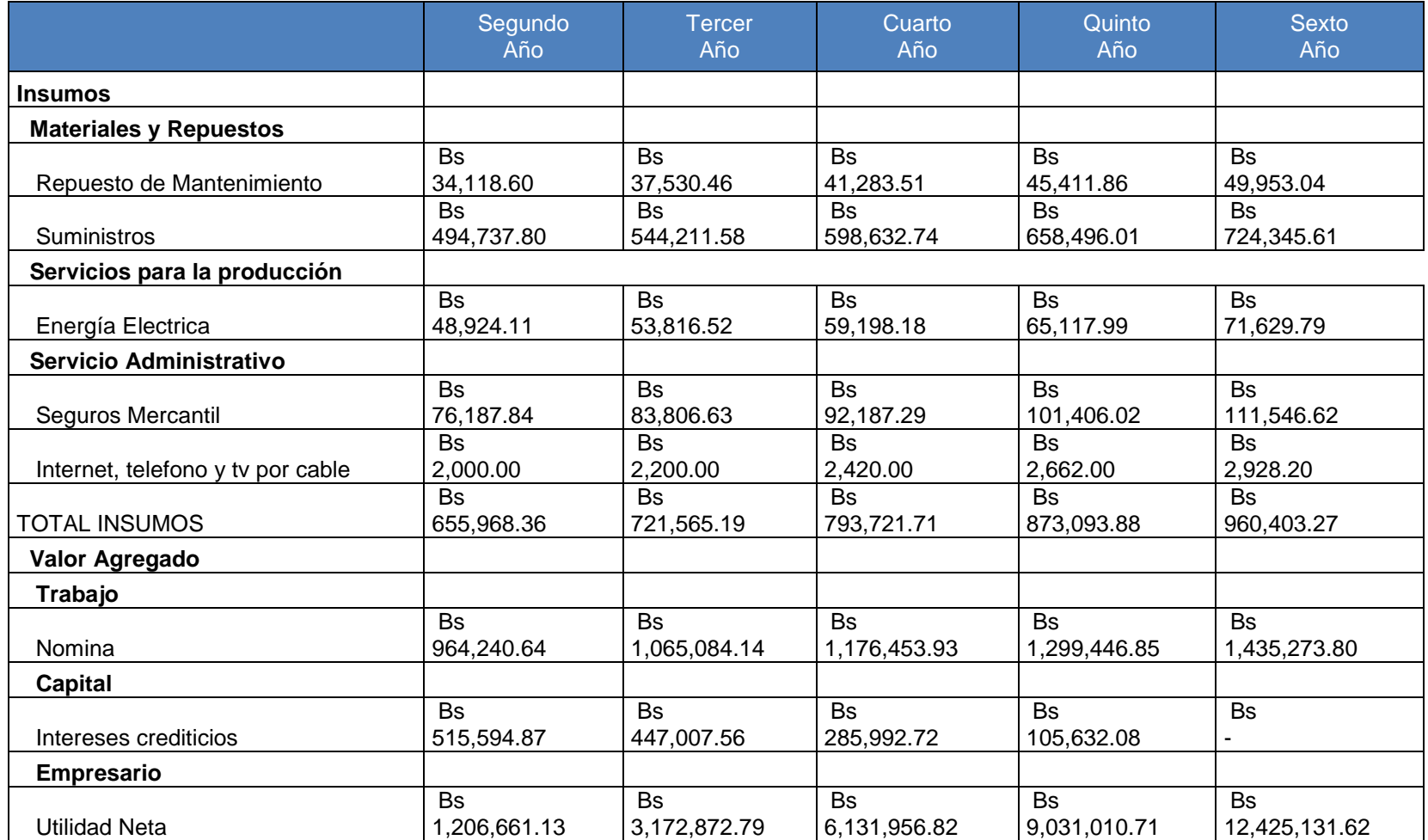

Anexo 9. Estructura de Valor de la Producción Fuente: Elaboración Propia Continúa en la siguiente página.

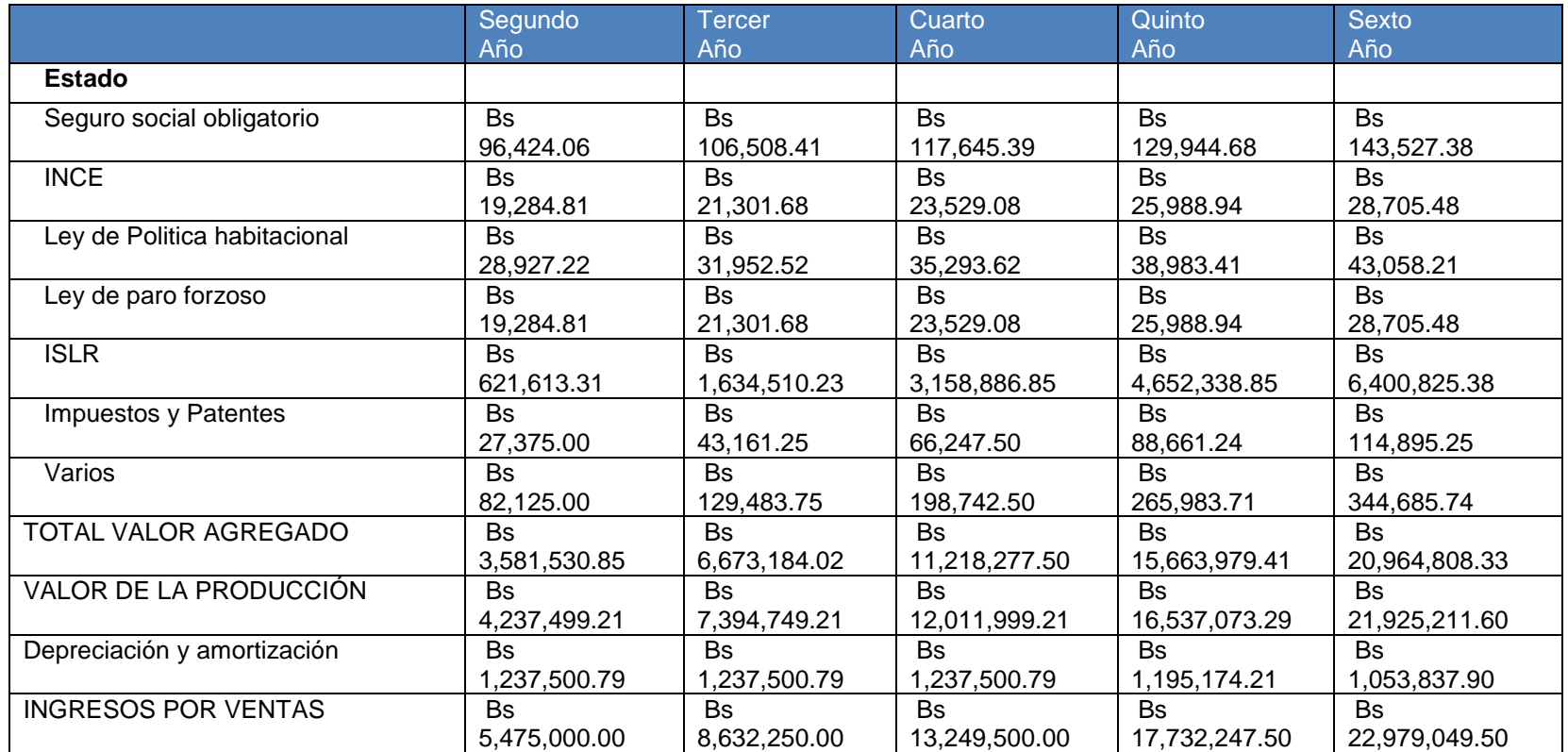

Anexo 9. Estructura de Valor de la Producción Fuente: Elaboración Propia

.

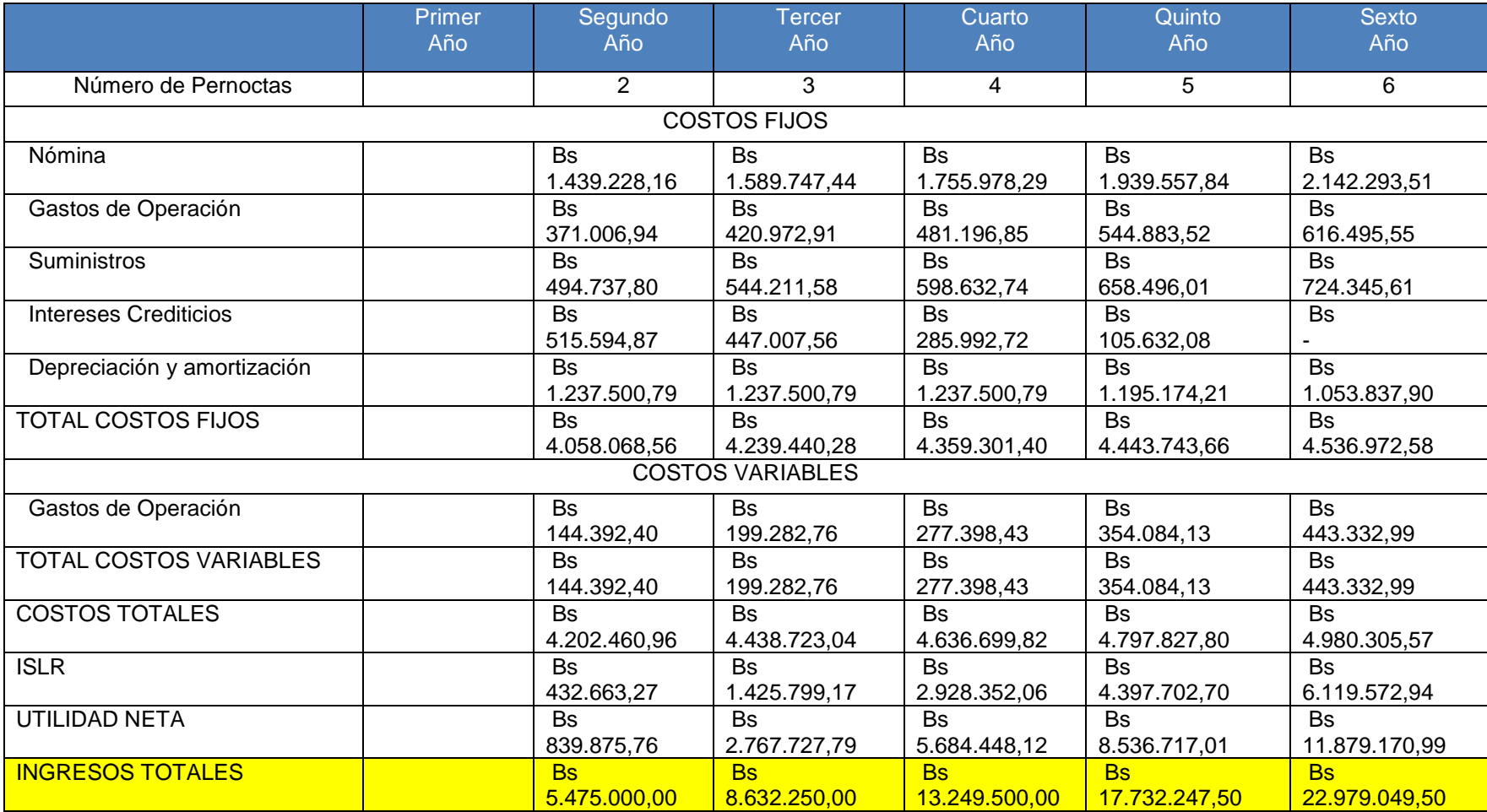

Anexo 10. Punto de Equilibrio.

Fuente: Elaboración Propia.

Anexo 11. Capital de Trabajo

Fuente: Elaboración Propia.

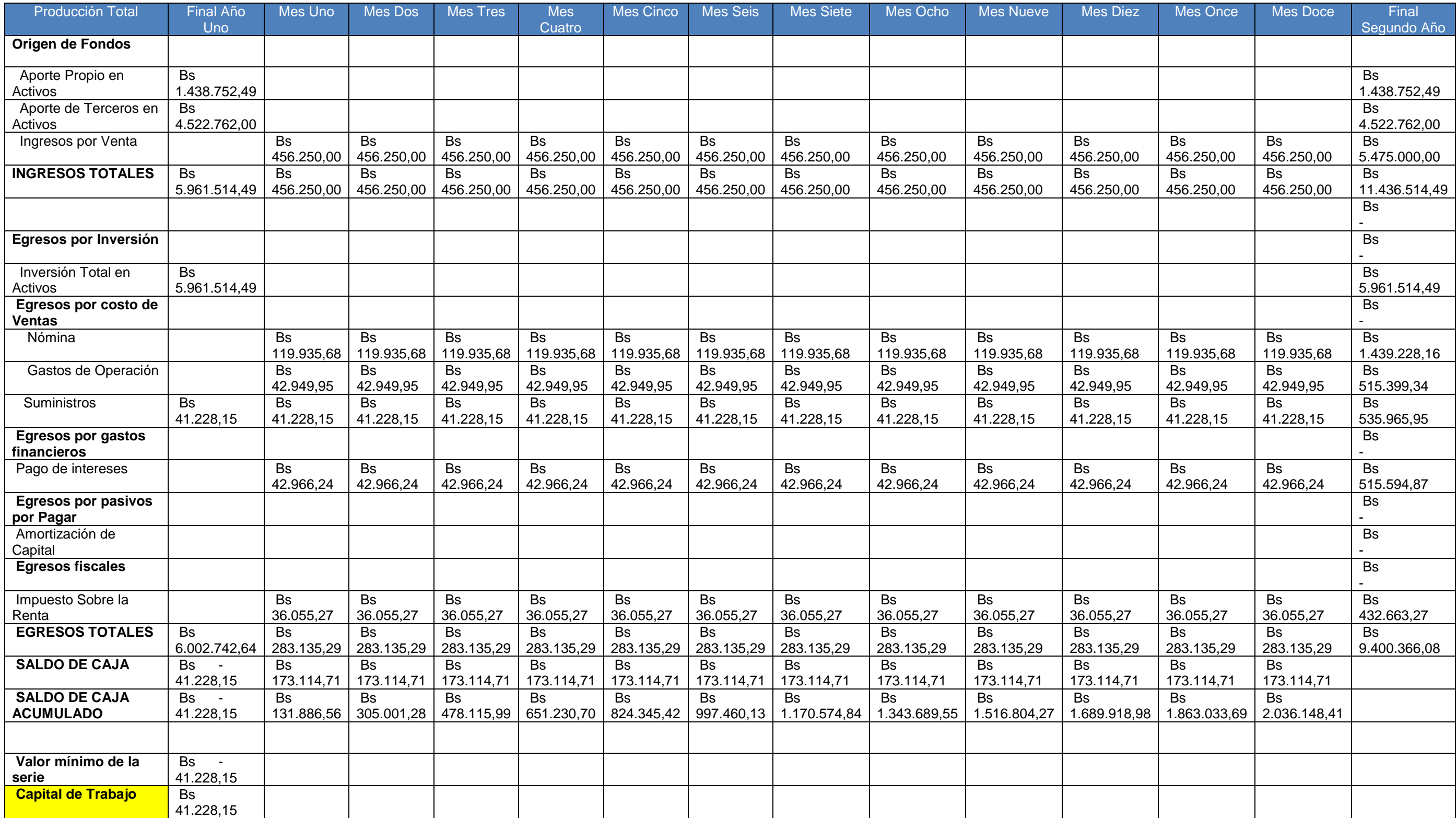

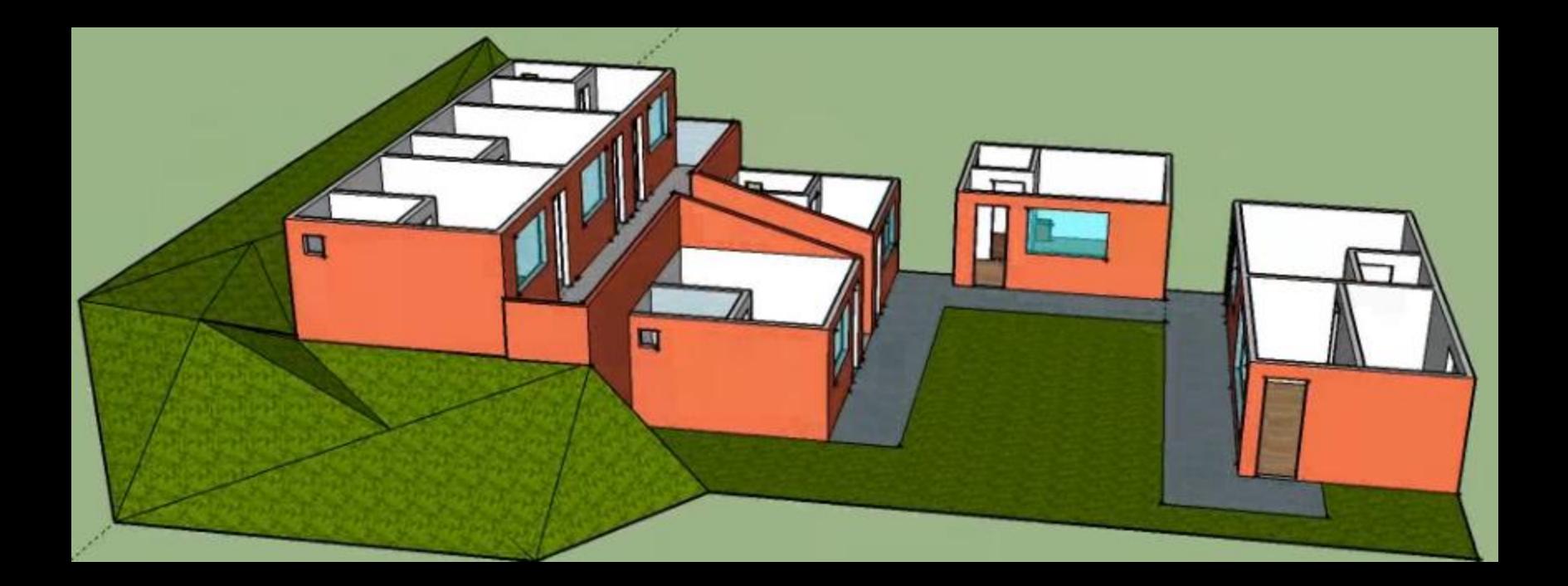

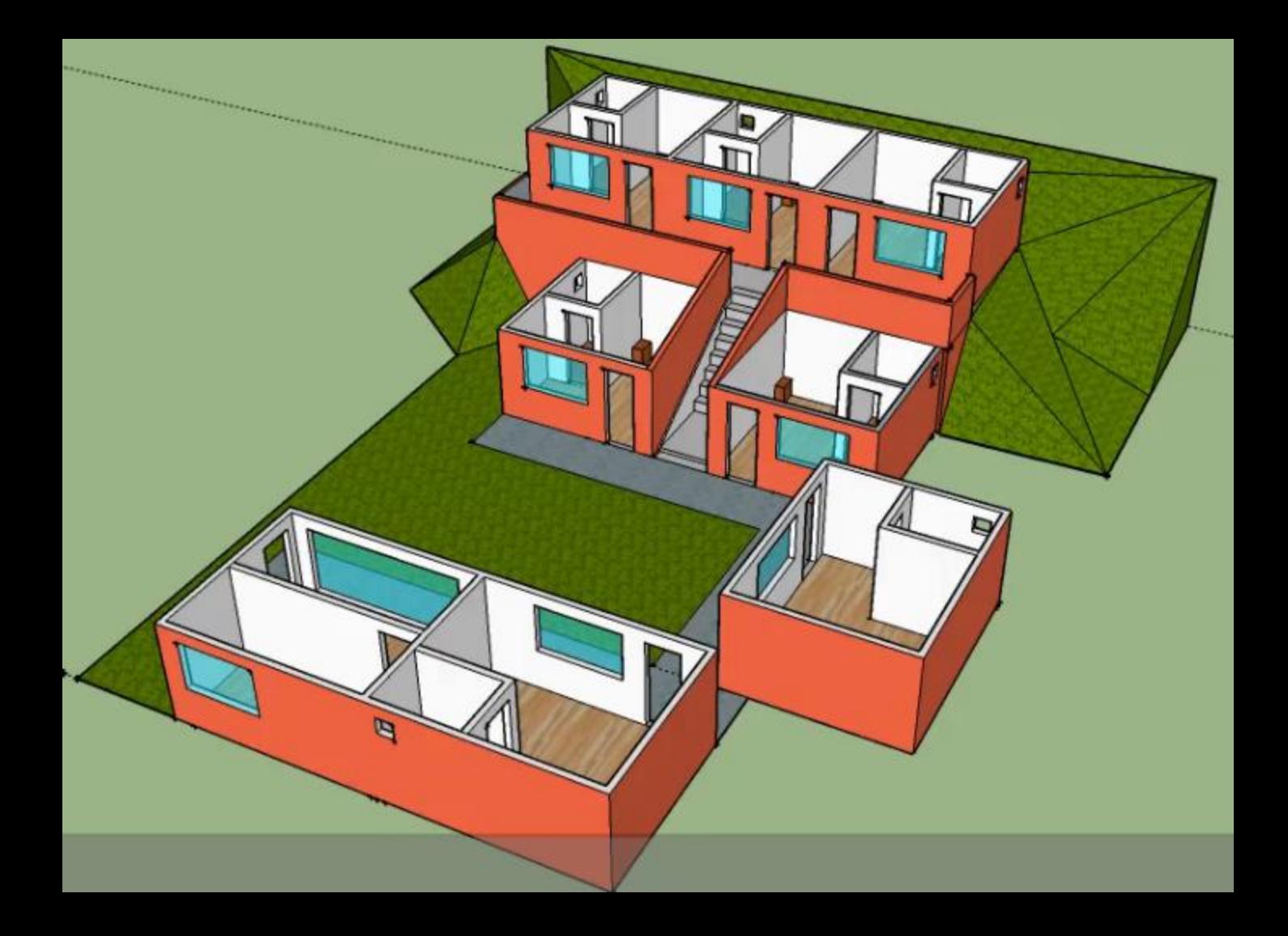